# The fithesis3 class for the typesetting of theses written at the Masaryk University in Brno

Daniel Marek, Jan Pavlovič, Vít Novotný, Petr Sojka

January 5, 2016

## **Abstract**

This document details the design and the implementation of the fithesis3 document class. It contains technical information for anyone who wishes to extend the class with their locale or style files. Users who only wish to use the class are advised to consult the guides distributed along with the class, which only document the parts of the public API relevant to the given style files.

## **Contents**

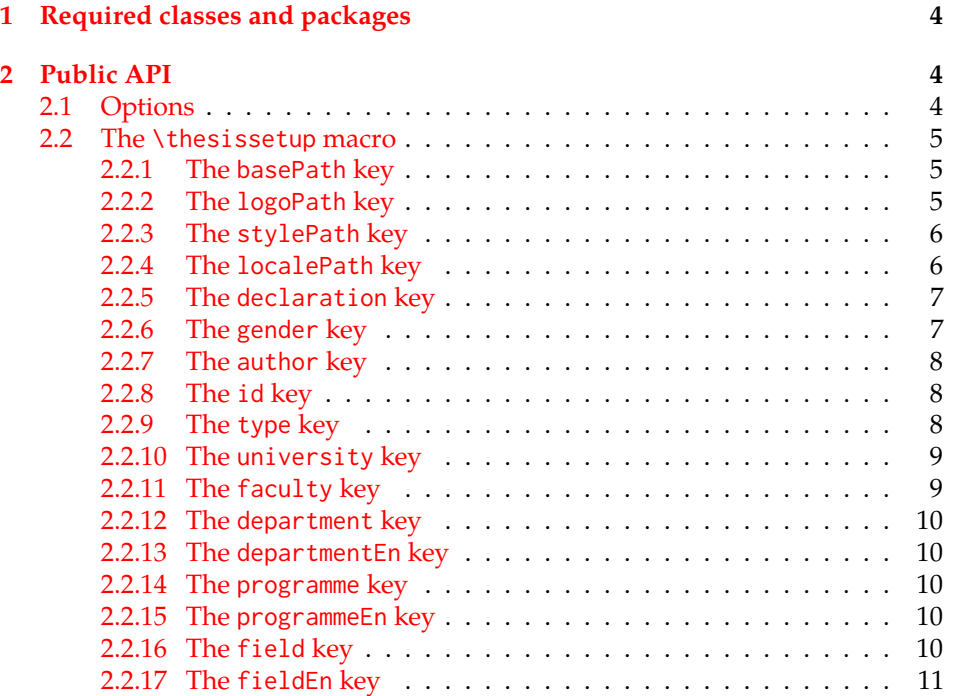

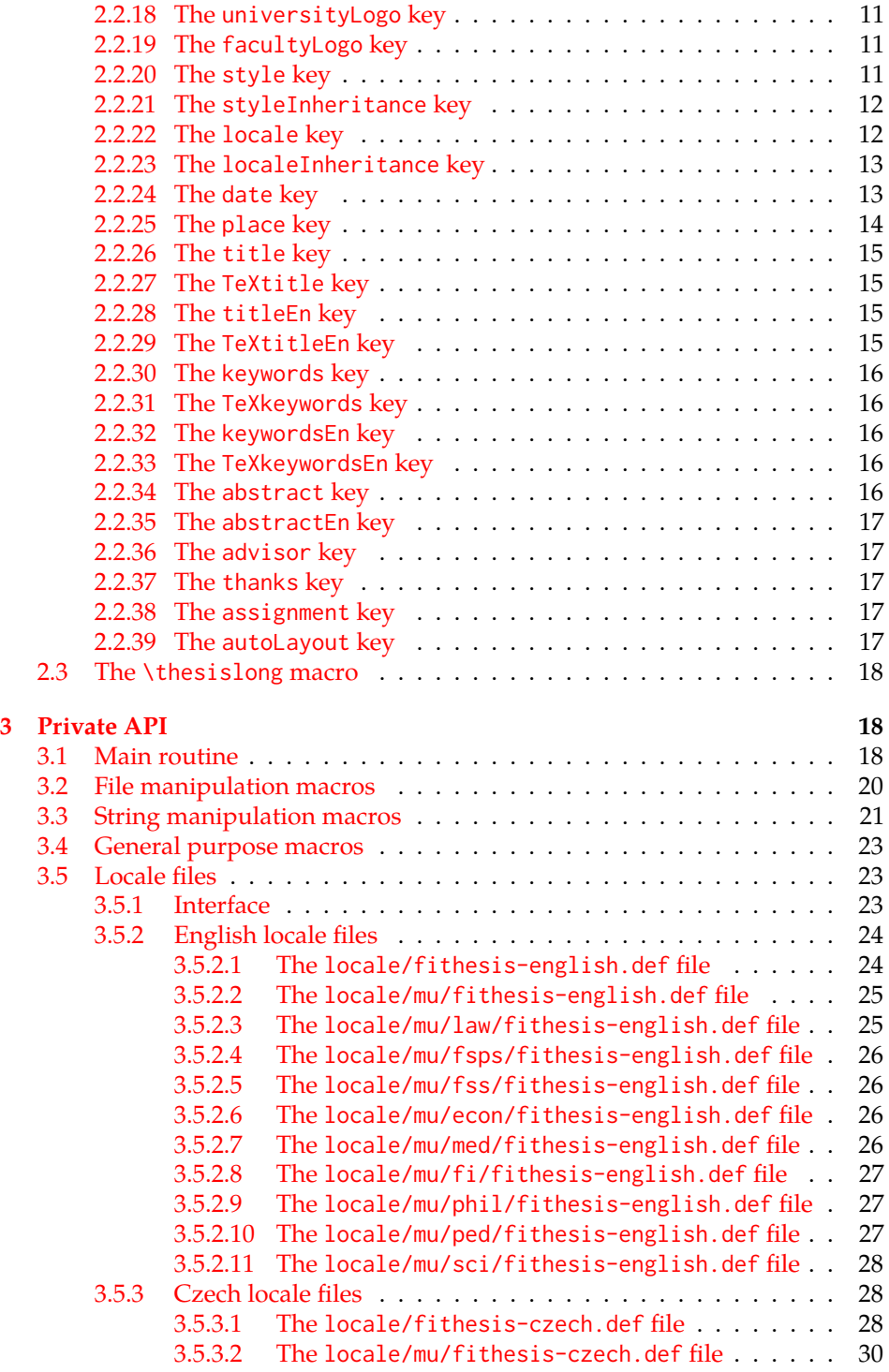

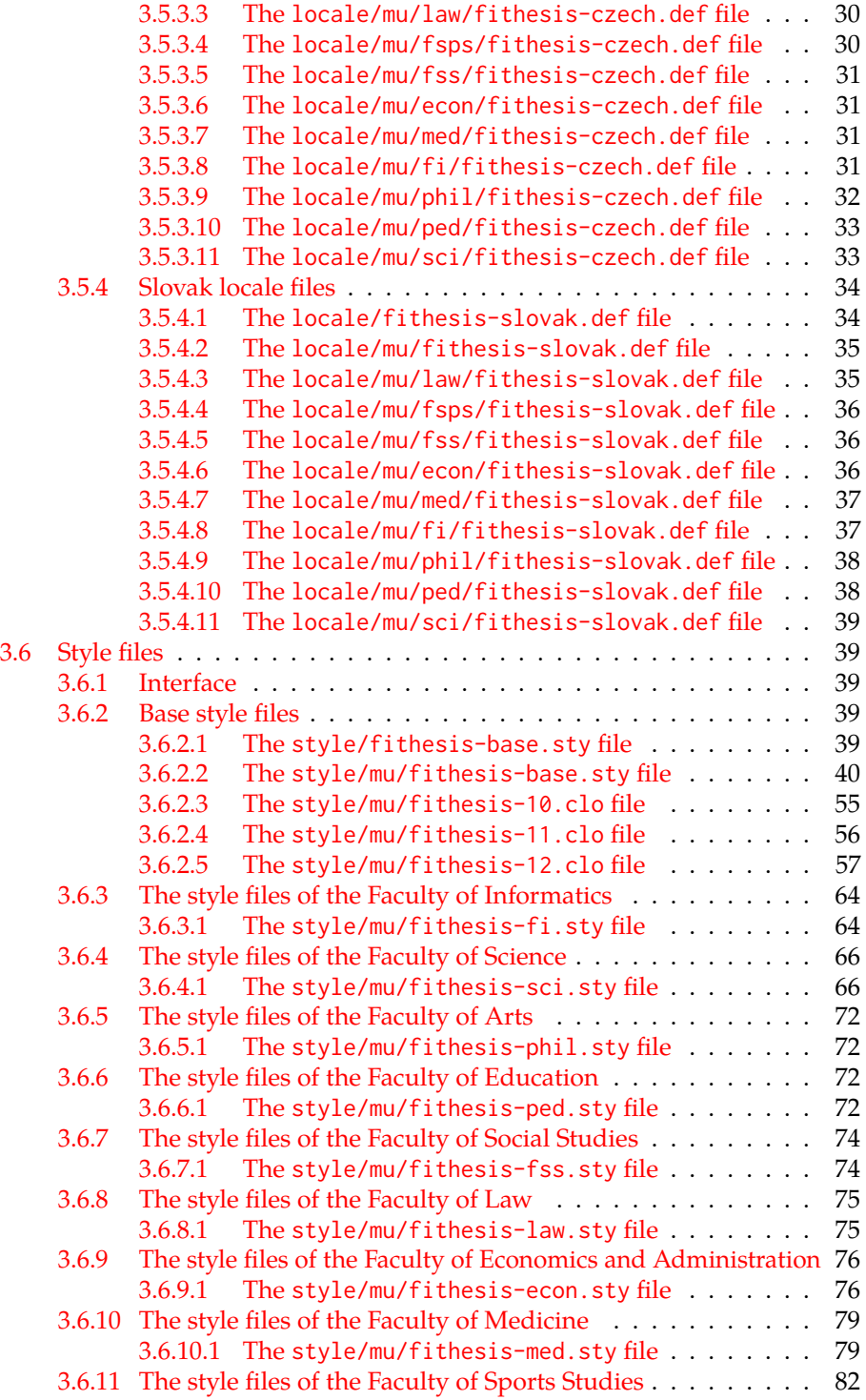

## <span id="page-3-0"></span>**1 Required classes and packages**

\thesis@backend The class requires the class specified in \thesis@backend, whose default value is [a4paper]{rapport3}. If a different base class is desired, it can be specified by redefining \thesis@backend prior to loading the fithesis3 class.

```
1 \ProvidesClass{fithesis3}[\thesis@version]
```
- 2 \ifx\thesis@backend\undefined
- 3 \def\thesis@backend{[a4paper]{rapport3}}
- 4 \fi\expandafter\LoadClass\thesis@backend

The class also requires the following packages:

- keyval Adds support for parsing comma-delimited lists of key-value pairs.
- etoolbox Adds support for expanding code after the preamble using the \AtPreamble hook.
- Itxcmds Implements several commands from the LATEX kernel. Used for the \ltx@ifpackageloaded command, which – unlike its \@ifpackageloaded counterpart – can be used outside the preamble.
- ifxetex  $-$  Used to detect the X<sub>T</sub>T<sub>F</sub>X engine.
- ifluatex Used to detect the LuaT<sub>E</sub>X engine.
- inputenc Used to enable the input UTF-8 encoding. This package does not get loaded under the X<sub>T</sub>I<sub>F</sub>X and LuaT<sub>F</sub>X engines.

The hyperref package is also conditionally loaded during the expansion of the \thesis@load macro (see Section [3.1\)](#page-17-2). Other packages may be required by the style files (see Section [3.6\)](#page-38-1) you are using.

```
5 \RequirePackage{keyval}
6 \RequirePackage{etoolbox}
7 \RequirePackage{ltxcmds}
8 \RequirePackage{ifxetex}
9 \RequirePackage{ifluatex}
10 \ifxetex\else\ifluatex\else
11 \RequirePackage[utf8]{inputenc}
12 \fi\fi
```
## <span id="page-3-1"></span>**2 Public API**

## <span id="page-3-2"></span>**2.1 Options**

Any [⟨*options*⟩] passed to the class will be handed down to the loaded style files. The supported options are therefore documented in the subsections of Section [3.6](#page-38-1)

dedicated to the respective style files. At the moment, all options are processed by the style/mu/fithesis-base.sty style file documented in Section [3.6.2.2.](#page-39-0)

## <span id="page-4-0"></span>**2.2 The** \thesissetup **macro**

\thesissetup The main public macro is the \thesissetup{⟨*keyvals*⟩} command, where *keyvals* is a comma-delimited list of key-value pairs as defined by the keyval package. This macro needs to be included prior to the beginning of a LATEX document. When used, the *keyvals* are processed.

> Note that the values passed to the \thesissetup public macro may only contain one paragraph of text. If you wish to set multiple paragraphs of text as the value, you need to use the \thesislong public macro (see Section [2.3\)](#page-17-0).

```
13 \def\thesissetup#1{%
14 \setkeys{thesis}{#1}}
```
## <span id="page-4-1"></span>**2.2.1 The** basePath **key**

\thesis@basepath The {⟨basePath*=path*⟩} pair sets the *path* containing the class files. The *path* is prepended to every other path (\thesis@logopath, \thesis@stylepath and \thesis@localepath) used by the class. If non-empty, the *path* gets normalized to *path/*. The normalized *path* is stored within the \thesis@basepath macro, whose implicit value is fithesis/.

```
15 \def\thesis@basepath{fithesis/}
16 \define@key{thesis}{basePath}{%
17 \ifx\thesis@empty#1\thesis@empty%
18 \def\thesis@basepath{}%
19 \mid \text{e} \mid \text{se}20 \def\thesis@basepath{#1/}%
21 \fi}
```
## \thesis@logopath **2.2.2 The** logoPath **key**

<span id="page-4-2"></span>The {⟨logoPath*=path*⟩} pair sets the *path* containing the logo files, which is used by the style files to load the university and faculty logos. The *path* is normalized using the \thesis@subdir macro and stored within the \thesis@logopath macro, whose implicit value is \thesis@basepath followed by logo/\thesis@university/. By default, this expands to fithesis/logo/mu/.

22 \def\thesis@logopath{\thesis@basepath logo/\thesis@university/}

- 23 \define@key{thesis}{logoPath}{%
- 24 \def\thesis@logopath{\thesis@subdir#1%
- 25 \empty\empty\empty\empty}}

## \thesis@stylepath **2.2.3 The** stylePath **key**

<span id="page-5-0"></span>The {⟨stylePath*=path*⟩} pair sets the *path* containing the style files. The *path* is normalized using the \thesis@subdir macro and stored within the \thesis@stylepath macro, whose implicit value is \thesis@basepath style/. By default, this expands to fithesis/style/.

26 \def\thesis@stylepath{\thesis@basepath style/} 27 \define@key{thesis}{stylePath}{% 28 \def\thesis@stylepath{\thesis@subdir#1%

29 \empty\empty\empty\empty\empty}}

```
\thesis@localepath 2.2.4 The localePath key
```
<span id="page-5-1"></span>The {⟨localePath*=path*⟩} pair sets the *path* containing the locale files. The *path* is normalized using the \thesis@subdir macro and stored within the \thesis@localepath macro, whose implicit value is \thesis@basepath followed by locale/. By default, this expands to fithesis/locale/.

```
30 \def\thesis@localepath{\thesis@basepath locale/}
31 \define@key{thesis}{localePath}{%
32 \def\thesis@localepath{\thesis@subdir#1%
33 \empty\empty\empty\empty}}
```
\thesis@subdir The \thesis@subdir macro returns / unchanged, coerces ., .., /*path*, ./*path* and ../*path* to ./, ../, /*path*/, ./*path*/ and ../*path*/, respectively, and prefixes any other *path* with \thesis@basepath.

```
34 \def\thesis@subdir#1#2#3#4\empty{%
35 \ifx#1\empty% <empty> -> <br/>basepath>
36 \thesis@basepath
37 \else
38 \if#1/%
39 \ifx#2\empty% / -> /
40 /%
41 \else% /<path> -> /<path>/
42 #1#2#3#4/%
43 \fi
44 \else%
45 \if#1.%
46 \ifx#2\empty% . -> ./
47 ./%
48 \else
49 \if#2.%
50 \ifx#3\empty% .. -> ../
51 ../%
52 \else
53 \if#3/% ../<path> -> ../<path>/
54 .744/%55 \text{le}56 \thesis@basepath#1#2#3#4/%
```

```
57 \quad \text{Vfi}58 \quad \text{Vfi}59 \else
60 \if#2/% ./<path> -> ./<path>/
61 ./#3#4/%
62 \else
63 \thesis@basepath#1#2#3#4/%
64 \overline{\phantom{a}} \fi
65 \fi
66 \overline{\ } \} \fi
67 \else
68 \thesis@basepath#1#2#3#4/%
69 \fi
70 \fi%
71 \fi}
```
- \thesis@def The \thesis@def[⟨*key*⟩]{⟨*name*⟩} macro defines the \thesis@*name* macro to expand to either «*key*», if specified, or to «*name*». The macro serves to provide placeholder strings for macros with no default value.
	- 72 \newcommand{\thesis@def}[2][]{%
	- 73 \expandafter\def\csname thesis@#2\endcsname{%
	- 74 <<\ifx\thesis@empty#1\thesis@empty#2\else#1\fi>>}}

## \thesis@declaration **2.2.5 The** declaration **key**

<span id="page-6-0"></span>The {⟨declaration*=text*⟩} pair sets the declaration *text* to be included into the document. The *text* is stored within the \thesis@declaration macro, whose implicit value is \thesis@@{declaration}.

```
75 \def\thesis@declaration{\thesis@@{declaration}}
```
- 76 \long\def\KV@thesis@declaration#1{%
- 77 \long\def\thesis@declaration{#1}}
- \ifthesis@woman **2.2.6 The** gender **key**

<span id="page-6-1"></span>The {⟨gender*=char*⟩} pair sets the author's gender to either a male, if *char* is the character m, or to a female. The gender can be tested using the \ifthesis@woman ...\else ...\fi conditional. The implicit gender is male.

```
78 \newif\ifthesis@woman\thesis@womanfalse
79 \define@key{thesis}{gender}{%
80 \def\thesis@male{m}%
81 \def\thesis@arg{#1}%
82 \ifx\thesis@male\thesis@arg%
83 \thesis@womanfalse%
84 \else%
85 \thesis@womantrue%
86 \fi}
```
<span id="page-7-0"></span>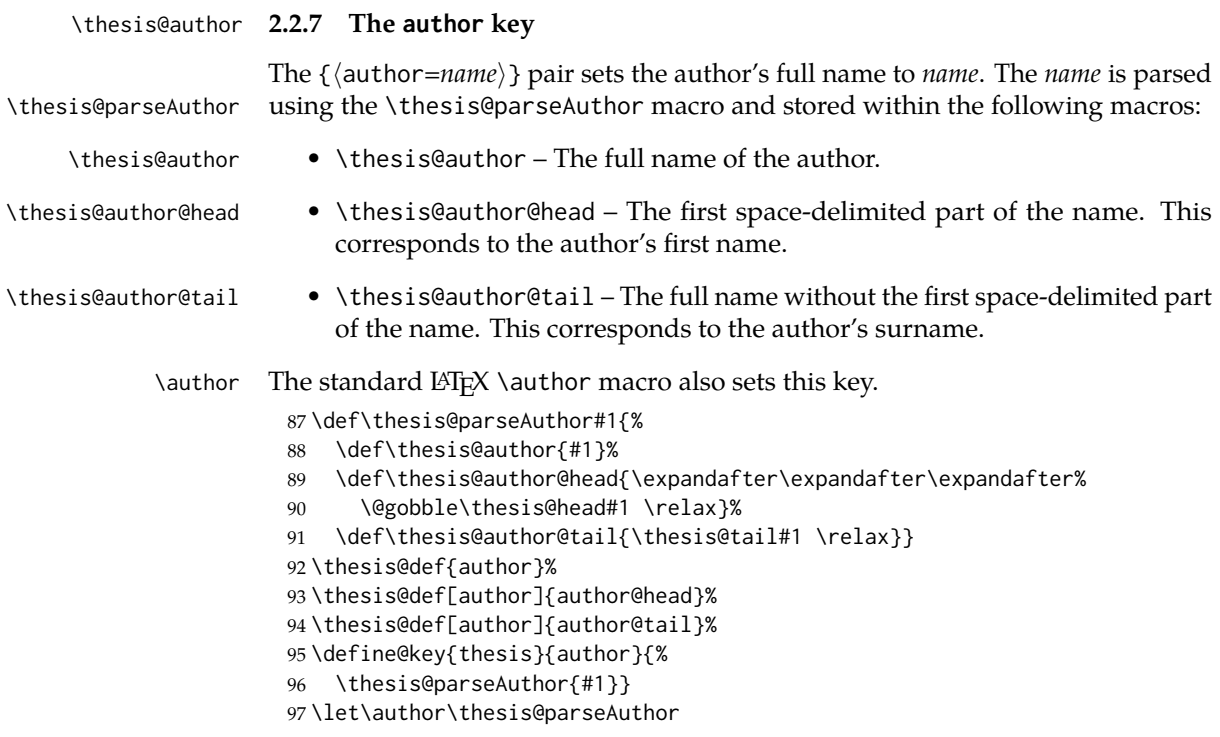

\thesis@id **2.2.8 The** id **key**

<span id="page-7-1"></span>The {⟨id*=identifier*⟩} pair sets the identifier of the thesis author to *identifier*. This usually corresponds to the unique identifier of the author within the information system of the given university.

```
98 \thesis@def{id}
99 \define@key{thesis}{id}{%
100 \def\thesis@id{#1}}
```
## \thesis@type **2.2.9 The** type **key**

<span id="page-7-2"></span>The {⟨type*=type*⟩} pair sets the type of the thesis to *type*. The following types of theses are recognized:

| The thesis type   | The value of type |
|-------------------|-------------------|
| Bachelor's thesis | bc                |
| Master's thesis   | mgr               |
| Doctoral thesis   | d                 |
| Rigorous thesis   |                   |

The *type* is stored within the \thesis@type macro, whose implicit value is bc. For the ease of testing of the thesis type via \ifx conditions within style and \thesis@bachelors locale files, the \thesis@bachelors, \thesis@masters, \thesis@doctoral and \thesis@@mgotens \thesis@doctoral \thesis@rigorous macros containing the corresponding *type* values are available as a part of the private API.

```
101 \def\thesis@bachelors{bc}
102 \def\thesis@masters{mgr}
103 \def\thesis@doctoral{d}
104 \def\thesis@rigorous{r}
105 \let\thesis@type\thesis@bachelors
106 \define@key{thesis}{type}{%
107 \def\thesis@type{#1}}
```
### \thesis@university **2.2.10 The** university **key**

<span id="page-8-0"></span>The {⟨university*=identifier*⟩} pair sets the identifier of the university, at which the thesis is being written, to *identifier*. The *identifier* is stored within the \thesis@university macro, whose implicit value is mu. This value corresponds to the Masaryk University in Brno.

```
108 \def\thesis@university{mu}
109 \define@key{thesis}{university}{%
110 \def\thesis@university{#1}}
```
## \thesis@faculty **2.2.11 The** faculty **key**

<span id="page-8-1"></span>The {⟨faculty*=identifier*⟩} pair sets the faculty, at which the thesis is being written, to *domain*. The following faculty *identifier*s are recognized at the Masaryk University in Brno:

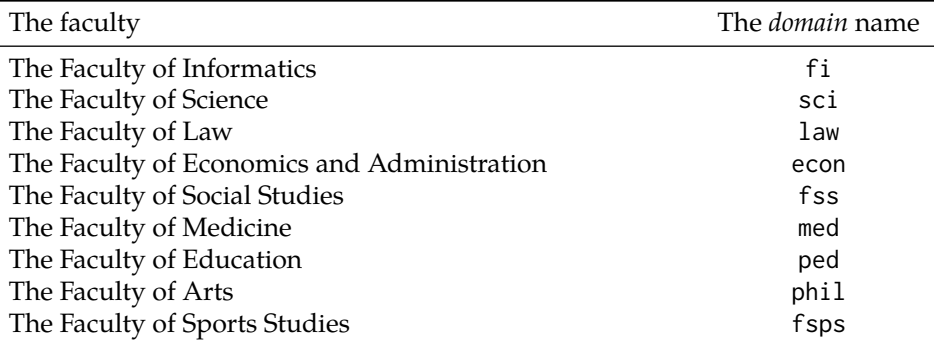

The *identifier* is stored within the \thesis@faculty macro, whose implicit value is fi.

```
111 \def\thesis@faculty{fi}
112 \define@key{thesis}{faculty}{%
113 \def\thesis@faculty{#1}}
```
## \thesis@department **2.2.12 The** department **key**

<span id="page-9-0"></span>The {⟨department*=name*⟩} pair sets the name of the department, at which the thesis is being written, to *name*. Unlike the university and faculty identifiers, the department *name* is only used for typesetting and it should therefore be specified in plain language with optional TEX macros. The *name* is stored within the \thesis@department macro.

114 \thesis@def{department} 115 \define@key{thesis}{department}{% 116 \def\thesis@department{#1}}

## \thesis@departmentEn **2.2.13 The** departmentEn **key**

<span id="page-9-1"></span>The {⟨departmentEn*=name*⟩} pair sets the English name of the department, at which the thesis is being written, to *name*. The *name* is stored within the \thesis@departmentEn macro.

117 \thesis@def{departmentEn} 118 \define@key{thesis}{departmentEn}{% 119 \def\thesis@departmentEn{#1}}

\thesis@programme **2.2.14 The** programme **key**

<span id="page-9-2"></span>The {⟨programme*=name*⟩} pair sets the name of the author's study programme to *name*. Unlike the university and faculty identifiers, the programme *name* is only used for typesetting and it should therefore be specified in plain language with optional T<sub>F</sub>X macros. The *name* is stored within the \thesis@programme macro.

120 \thesis@def{programme}

121 \define@key{thesis}{programme}{% 122 \def\thesis@programme{#1}}

\thesis@programmeEn **2.2.15 The** programmeEn **key**

<span id="page-9-3"></span>The {⟨programmeEn*=name*⟩} pair sets the English name of the author's study programme to *name*. The *name* is stored within the \thesis@programmeEn macro.

```
123 \thesis@def{programmeEn}
124 \define@key{thesis}{programmeEn}{%
125 \def\thesis@programmeEn{#1}}
```

```
\thesis@field 2.2.16 The field key
```
<span id="page-9-4"></span>The {⟨field*=name*⟩} pair sets the name of the author's field of study to *name*. Unlike the university and faculty identifiers, the *name* of the field of study is only used for typesetting and it should therefore be specified in plain language with optional T<sub>E</sub>X macros. The *name* is stored within the \thesis@field macro.

126 \thesis@def{field} 127 \define@key{thesis}{field}{% 128 \def\thesis@field{#1}}

## \thesis@fieldEn **2.2.17 The** fieldEn **key**

<span id="page-10-0"></span>The {⟨fieldEn*=name*⟩} pair sets the English name of the author's field of stufy to *name*. The *name* is stored within the \thesis@fieldEn macro.

129 \thesis@def{fieldEn} 130 \define@key{thesis}{fieldEn}{% 131 \def\thesis@fieldEn{#1}}

#### \thesis@universityLogo **2.2.18 The** universityLogo **key**

<span id="page-10-1"></span>The {⟨universityLogo*=filename*⟩} pair sets the filename of the logo file to be used as the university logo to *filename*. The *filename* is stored within the \thesis@universityLogo macro, whose implicit value is fithesis-base. The fithesis- prefix serves to prevent package clashes with other similarly named files within the T<sub>E</sub>X directory structure. The logo file is loaded from the \thesis@logopath\thesis@universityLogo path.

132 \def\thesis@universityLogo{fithesis-base} 133 \define@key{thesis}{universityLogo}{% 134 \def\thesis@universityLogo{#1}}

\thesis@facultyLogo **2.2.19 The** facultyLogo **key**

<span id="page-10-2"></span>The {⟨facultyLogo*=filename*⟩} pair sets the filename of the logo file to be used as the faculty logo to *filename*. The *filename* is stored within the \thesis@ facultyLogo macro, whose implicit value is fithesis-\thesis@faculty. The fithesis- prefix serves to prevent package clashes with other similarly named files within the TFX directory structure. The logo file is loaded from the \thesis@logopath\thesis@facultyLogo path.

135 \def\thesis@facultyLogo{fithesis-\thesis@faculty}

```
136 \define@key{thesis}{facultyLogo}{%
```
137 \def\thesis@facultyLogo{#1}}

## \thesis@style **2.2.20 The** style **key**

<span id="page-10-3"></span>The {⟨style*=filename*⟩} pair sets the filename of the style file to be used to *filename*. The *filename* is stored within the \thesis@style macro, whose implicit value is \thesis@university/fithesis-\thesis@faculty. When the *filename* is an empty token string, no style files will be loaded during the main routine (see Section [3.1\)](#page-17-2).

```
138 \def\thesis@style{\thesis@university/fithesis-\thesis@faculty}
```

```
139 \define@key{thesis}{style}{%
```

```
140 \def\thesis@style{#1}}
```
## \thesis@style@inheritance **2.2.21 The** styleInheritance **key**

<span id="page-11-0"></span>The {⟨styleInheritance*=bool*⟩} pair either enables, if *bool* is true or unspecified, or disables the inheritance for style files. The setting affects the function of the \thesis@requireStyle macro (see Section  $3.2$ ) and can be tested using the \ifthesis@style@inheritance . . .\else . . .\fi conditional. Inheritance is enabled for style files by default.

 \newif\ifthesis@style@inheritance\thesis@style@inheritancetrue \define@key{thesis}{styleInheritance}[true]{%

- \begingroup
- \def\@true{true}%
- \def\@arg{#1}%
- \ifx\@true\@arg
- \endgroup\thesis@style@inheritancetrue
- \else
- \endgroup\thesis@style@inheritancefalse
- \fi}

## \thesis@locale **2.2.22 The** locale **key**

<span id="page-11-1"></span>The {⟨locale*=name*⟩} pair sets the name of the main locale to *name*. The *name* is stored within the \thesis@locale macro, whose implicit value is the main language of either the babel or the polyglossia package, or english, when undefined. When the *name* is an empty token string, no locale files will be loaded during the main routine (see Section [3.1\)](#page-17-2).

\def\thesis@locale{%

- % Babel / polyglossia detection
- \ifx\languagename\undefined%
- english\else\languagename\fi}
- \define@key{thesis}{locale}{%
- \def\thesis@locale{#1}}
- \ifthesis@english The English locale is special. Several parts of the document will typically be typeset in both the current locale and English. However, if the current locale is English, this would result in duplicity. To avoid this, the \ifthesis@english ...\else . . .\fi conditional is made available for testing, whether or not the current locale is English.

\def\ifthesis@english{

- \expandafter\def\expandafter\@english\expandafter{\string%
- \english}%
- \expandafter\expandafter\expandafter\def\expandafter%
- \expandafter\expandafter\@locale\expandafter\expandafter%
- \expandafter{\expandafter\string\csname\thesis@locale\endcsname}%
- \expandafter\csname\expandafter i\expandafter f\ifx\@locale%
- \@english%
- true%
- \else%

```
167 false%
168 \fi\endcsname}
```
## \thesis@locale@inheritance **2.2.23 The** localeInheritance **key**

<span id="page-12-0"></span>The {⟨localeInheritance*=bool*⟩} pair either enables, if *bool* is true or unspecified, or disables the inheritance. The setting affects the function of the \thesis@requireLocale macro (see Section [3.2\)](#page-19-0) and can be tested using the \ifthesis@locale@inheritance ...\else ...\fi conditional. Inheritance is enabled for locale files by default.

169 \newif\ifthesis@locale@inheritance\thesis@locale@inheritancetrue 170 \define@key{thesis}{localeInheritance}[true]{%

- 171 \begingroup
- 172 \def\@true{true}%
- 173 \def\@arg{#1}%
- 174 \ifx\@true\@arg
- 175 \endgroup\thesis@locale@inheritancetrue
- 176 \else
- 177 \endgroup\thesis@locale@inheritancefalse
- 178 \fi}

## <span id="page-12-1"></span>**2.2.24 The** date **key**

The {⟨date*=date*⟩} pair sets the date of the thesis submission to *date*, where *date* is a string in the YYYY/MM/DD format, where YYYY stands for full year, MM stands for month and DD stands for day. The *date* is parsed and stored using \thesis@parseDate the \thesis@parseDate macro within the following macros:

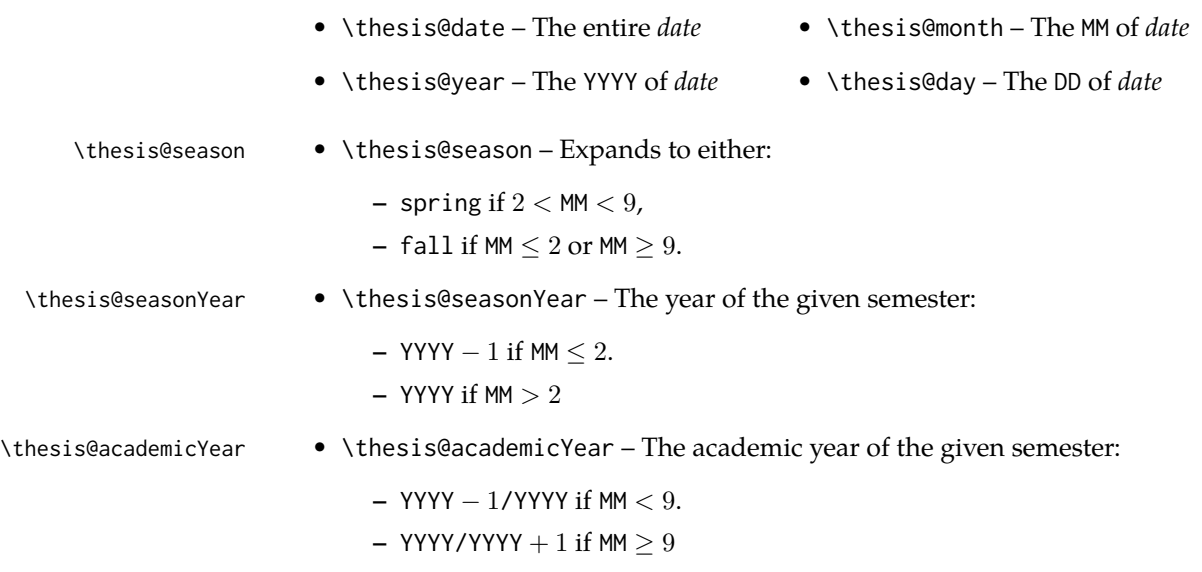

To set up the default values, the \thesis@parseDate macro is called with the fully expanded \the\year/\the\month/\the\day string, which equals the current date.

```
179 \def\thesis@parseDate#1/#2/#3|{{
180 % Set the basic macros
181 \gdef\thesis@date{#1/#2/#3}%
182 \gdef\thesis@year{#1}%
183 \gdef\thesis@month{#2}%
184 \gdef\thesis@day{#3}%
185
186 % Set the season
187 \newcount\@month\expandafter\@month\thesis@month\relax
188 \ifnum\@month>8\gdef\thesis@season{fall}
189 \else\ifnum\@month<3\gdef\thesis@season{fall}
190 \else \gdef\thesis@season{spring}
191 \fi\fi
192
193 % Set the academic year
194 \newcount\@year\expandafter\@year\thesis@year\relax
195 \ifnum\@month>8%
196 \edef\@yearA{\the\@year}%
197 \advance\@year 1\edef\@yearB{\the\@year}%
198 \advance\@year-1
199 \else
200 \advance\@year-1\edef\@yearA{\the\@year}%
201 \advance\@year 1\edef\@yearB{\the\@year}%
202 \fi
203 \global\edef\thesis@academicYear{\@yearA/\@yearB}
204
205 % Set the season year
206 \ifnum\@month>2\else
207 \advance\@year-1
208 \fi
209 \global\edef\thesis@seasonYear{\the\@year}}}
210
211 \edef\thesis@date{\the\year/\the\month/\the\day}%
212 \expandafter\thesis@parseDate\thesis@date|%
213
214 \define@key{thesis}{date}{{%
215 \edef\@date{#1}%
216 \expandafter\thesis@parseDate\@date|}}
```
## \thesis@place **2.2.25 The** place **key**

<span id="page-13-0"></span>The  $\{\langle$ place=*place* $\rangle\}$  pair sets the location of the faculty, at which the thesis is being prepared, to *place*. The *place* is stored within the \thesis@place macro, whose implicit value is Brno.

```
217 \def\thesis@place{Brno}
218 \define@key{thesis}{place}{%
```
<span id="page-14-0"></span>219 \def\thesis@place{#1}}

## \thesis@title **2.2.26 The** title **key**

The {⟨title*=title*⟩} pair sets the title of the thesis to *title*. The *title* is stored within \title the \thesis@title macro. The standard LATEX \title macro also sets this key. \thesis@def{title} \define@key{thesis}{title}{% \def\thesis@title{#1}} \def\title#1{\def\thesis@title{#1}}

\maketitle The standard LATEX \maketitle macro is defined, but disabled. 224 \let\maketitle\relax

\thesis@TeXtitle **2.2.27 The** TeXtitle **key**

<span id="page-14-1"></span>The { $\{Textitle=title\}$ } pair sets the T<sub>E</sub>X title of the thesis to *title*. The *title* is used, when typesetting the title, whereas \thesis@title is a plain text, which gets included in the PDF header of the resulting document. The *title* is stored within the \thesis@TeXtitle macro, whose implicit value is \thesis@title.

225 \def\thesis@TeXtitle{\thesis@title} 226 \define@key{thesis}{TeXtitle}{% 227 \def\thesis@TeXtitle{#1}}

```
\thesis@titleEn 2.2.28 The titleEn key
```
<span id="page-14-2"></span>The {⟨titleEn*=title*⟩} pair sets the English title of the thesis to *title*. The *title* is stored within the \thesis@titleEn macro.

228 \thesis@def{titleEn} 229 \define@key{thesis}{titleEn}{% 230 \def\thesis@titleEn{#1}}

\thesis@TeXtitleEn **2.2.29 The** TeXtitleEn **key**

<span id="page-14-3"></span>The { $\{TextitleEn=title\}$ } pair sets the English T<sub>E</sub>X title of the thesis to *title*. The *title* is used, when typesetting the title, whereas \thesis@titleEn is a plain text, which gets included in the PDF header of the resulting document. The *title* is stored within the \thesis@TeXtitleEn macro, whose implicit value is \thesis@titleEn.

```
231 \def\thesis@TeXtitleEn{\thesis@titleEn}
232 \define@key{thesis}{TeXtitleEn}{%
233 \def\thesis@TeXtitleEn{#1}}
```
#### \thesis@keywords **2.2.30 The** keywords **key**

<span id="page-15-0"></span>The {⟨keywords*=list*⟩} pair sets the keywords of the thesis to the comma-delimited *list*. The *list* is stored within the \thesis@keywords macro.

234 \thesis@def{keywords} 235 \define@key{thesis}{keywords}{% 236 \def\thesis@keywords{#1}}

## \thesis@TeXkeywords **2.2.31 The** TeXkeywords **key**

<span id="page-15-1"></span>The { $\langle$ TeXkeywords=*list* $\rangle$ } pair sets the T<sub>E</sub>X keywords of the thesis to the commadelimited *list*. The *list* is used, when typesetting the keywords, whereas \thesis@ keywords is a plain text, which gets included in the PDF header of the resulting document. The *list* is stored within the \thesis@TeXkeywords macro.

237 \def\thesis@TeXkeywords{\thesis@keywords} 238 \define@key{thesis}{TeXkeywords}{% 239 \def\thesis@TeXkeywords{#1}}

## \thesis@keywordsEn **2.2.32 The** keywordsEn **key**

<span id="page-15-2"></span>The {⟨keywordsEn*=list*⟩} pair sets the English keywords of the thesis to the commadelimited *list*. The *list* is stored within the \thesis@keywordsEn macro.

240 \thesis@def{keywordsEn} 241 \define@key{thesis}{keywordsEn}{% 242 \def\thesis@keywordsEn{#1}}

\thesis@TeXkeywordsEn **2.2.33 The** TeXkeywordsEn **key**

<span id="page-15-3"></span>The  $\{\langle TeXkeywordSEn=list\rangle\}$  pair sets the English T<sub>EX</sub> keywords of the thesis to the comma-delimited *list*. The *list* is used, when typesetting the keywords, whereas \thesis@keywordsEn is a plain text, which gets included in the PDF header of the resulting document. The *list* is stored within the \thesis@TeXkeywordsEn macro.

```
243 \def\thesis@TeXkeywordsEn{\thesis@keywordsEn}
244 \define@key{thesis}{TeXkeywordsEn}{%
```

```
245 \def\thesis@TeXkeywordsEn{#1}}
```
## \thesis@abstract **2.2.34 The** abstract **key**

<span id="page-15-4"></span>The {⟨abstract*=text*⟩} pair sets the abstract of the thesis to *text*. The *text* is stored within the \thesis@abstract macro.

```
246 \thesis@def{abstract}
247 \long\def\KV@thesis@abstract#1{%
248 \long\def\thesis@abstract{#1}}
```
## \thesis@abstractEn **2.2.35 The** abstractEn **key**

<span id="page-16-0"></span>The {⟨abstractEn*=text*⟩} pair sets the English abstract of the thesis to *text*. The *text* is stored within the \thesis@abstractEn macro. 249 \thesis@def{abstractEn}

250 \long\def\KV@thesis@abstractEn#1{% 251 \long\def\thesis@abstractEn{#1}}

\thesis@advisor **2.2.36 The** advisor **key**

<span id="page-16-1"></span>The {⟨advisor*=name*⟩} pair sets the thesis advisor's full name to *name*. The *name* is stored within the \thesis@advisor macro.

252 \thesis@def{advisor} 253 \define@key{thesis}{advisor}{\def\thesis@advisor{#1}}

## \thesis@thanks **2.2.37 The** thanks **key**

<span id="page-16-2"></span>The {⟨thanks*=text*⟩} pair sets the acknowledgement text to *text*. The *text* is stored within the \thesis@thanks macro.

254 \long\def\KV@thesis@thanks#1{% 255 \long\def\thesis@thanks{#1}}

## \thesis@assignmentFiles **2.2.38 The** assignment **key**

<span id="page-16-3"></span>The {⟨assignment*=list*⟩} pair sets the comma-delimited list of paths to the PDF files containing the thesis assignment to *list*. The *list* is stored within the \thesis@assignmentFiles macro.

256 \define@key{thesis}{assignment}{% 257 \def\thesis@assignmentFiles{#1}}

\ifthesis@auto **2.2.39 The** autoLayout **key**

<span id="page-16-4"></span>The {⟨autoLayout*=bool*⟩} pair either enables, if *bool* is true or unspecified, or disables autolayout. Autolayout injects the \thesis@preamble and \thesis@postamble macros at the beginning and at the end of the document, respectively. The setting can be tested using the \ifthesis@auto ...\else ...\fi conditional. The autolayout is enabled by default.

 \newif\ifthesis@auto\thesis@autotrue \define@key{thesis}{autoLayout}[true]{% \def\@true{true}% \def\@arg{#1}% \ifx\@true\@arg% \thesis@autotrue%

264 \else%

265 \thesis@autofalse% 266 \fi}

\thesis@blocks@postamble respectively.

\thesis@preamble The \thesis@preamble and \thesis@postamble macros temporarily switch to the \thesis@postamble hyphenation patterns and the csquotes style of the main locale and typeset the \thesis@blocks@preamble contents of the \thesis@blocks@preamble or \thesis@blocks@postamble macros,

Before leaving the group, the \thesis@preamble macro clears the page. After leaving the group, the \thesis@preamble macro sets up the style of the main matter \thesis@blocks@mainMatter by expanding the \thesis@blocks@mainMatter macro. All the aforementioned @block@ macros are defined as \relax and are subject to redefinition by the loaded style files.

```
267 \def\thesis@preamble{%
268 {\thesis@selectLocale{\thesis@locale}%
269 \thesis@blocks@preamble\clearpage}
270 \thesis@blocks@mainMatter}
271
272 \def\thesis@postamble{{%
273 \thesis@selectLocale{\thesis@locale}%
274 \thesis@blocks@postamble}}
275
276 \let\thesis@blocks@preamble\relax
277 \let\thesis@blocks@postamble\relax
278 \let\thesis@blocks@mainMatter\relax
```
## <span id="page-17-0"></span>**2.3 The** \thesislong **macro**

\thesislong The public macro \thesislong{⟨*key*⟩}{⟨*value*⟩}, where *value* may contain multiple paragraphs of text, can be used as an alternative to the \thesissetup public macro, which only permits a single paragraph as the *value*, for the following *key*s:

- abstract
- abstractEn
- thanks
- declaration

```
279 \long\def\thesislong#1#2{%
```
280 \csname KV@thesis@#1\endcsname{#2}}

## <span id="page-17-1"></span>**3 Private API**

## <span id="page-17-2"></span>**3.1 Main routine**

\thesis@load The \thesis@load macro is responsible for preparing the environment for, and consequently loading, the necessary locale and style files. By default, the \thesis@load macro gets expanded at the end of the preamble, but it can be expanded manually prior to that point, if necessary to prevent package clashes. \ifthesis@loaded The \ifthesis@loaded semaphore ensures that the expansion is only performed

18

once.

```
281 \newif\ifthesis@loaded\thesis@loadedfalse
282 \AtEndPreamble{\thesis@load}
283 \def\thesis@load{%
284 \ifthesis@loaded\else%
285 \thesis@loadedtrue
286 \makeatletter%
```
First, the name of the main locale file is fully expanded and loaded using the \thesis@requireLocale macro. If the user specified an explicit empty string as the value of \thesis@locale, do nothing.

287 \ifx\thesis@locale\empty\else 288 \edef\thesis@locale{\thesis@locale} 289 \thesis@requireLocale{\thesis@locale}

If the babel or polyglossia locale is identical to the thesis locale, the \thesis@selectLocale macro will be used to globally set up the csquotes style appropriate for the given locale.

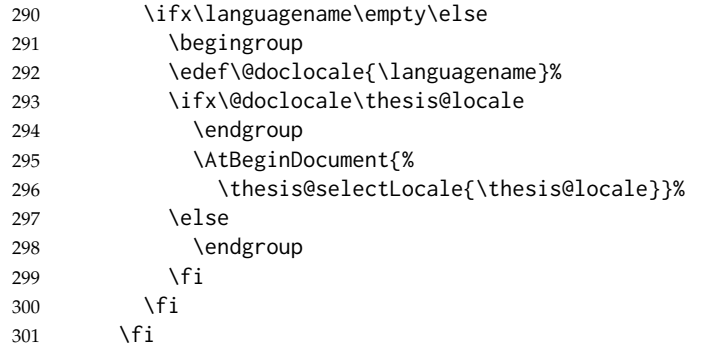

Consequently, the style files are loaded. If the user specified an explicit empty string as the value of \thesis@style, do nothing.

```
302 \ifx\thesis@style\empty\else
303 \thesis@requireStyle{\thesis@style}
304 \fi
```
With the placeholder strings loaded from the locale files, we can now inject metadata into the resulting PDF file. To this end, the hyperref package is conditionally included with the unicode option. Consequently, the following values are assigned to the PDF headers:

- Title is set to \thesis@title.
- Author is set to \thesis@author.
- Keywords is set to \thesis@keywords.
- Creator is set to 2015/01/05 v0.3.30 fithesis3 MU thesis class.

```
305 \thesis@require{hyperref}
```

```
306 \hypersetup{
```
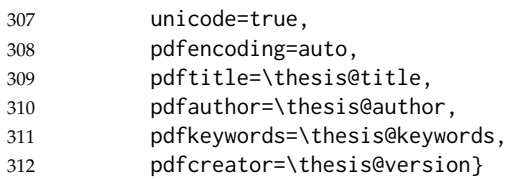

If autolayout is enabled, the \thesis@preamble and \thesis@postamble macros are scheduled for expansion at the beginning and at the end of the document, respectively.

```
313 \ifthesis@auto
314 \AtBeginDocument{\thesis@preamble}
315 \AtEndDocument{\thesis@postamble}
316 \fi
317 \makeatother
318 \fi}
```
## <span id="page-19-0"></span>**3.2 File manipulation macros**

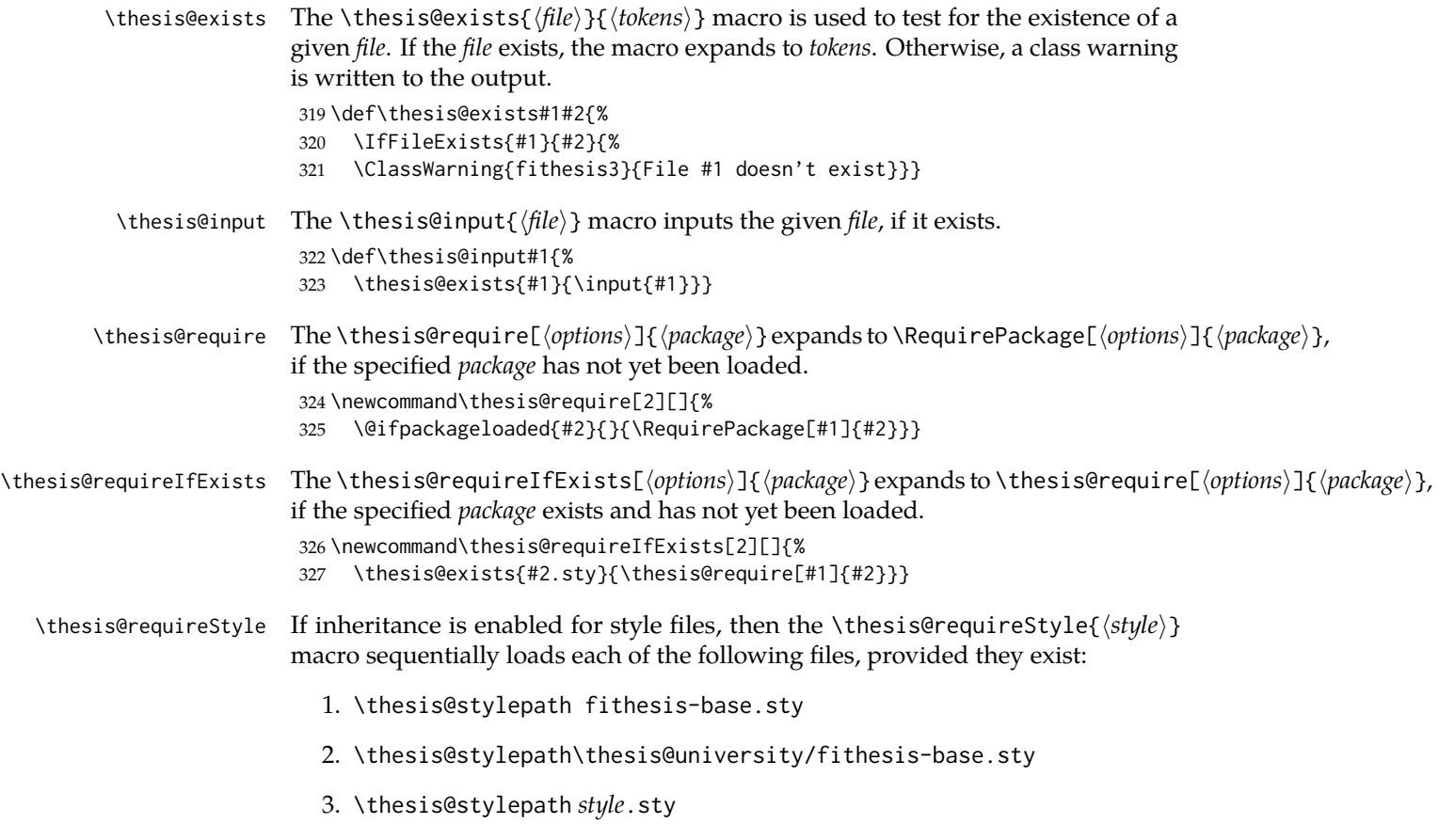

If inheritance is disabled for style files, then only the last listed file is loaded. The fithesis- prefix serves to prevent package clashes with other similarly named package files within the T<sub>E</sub>X directory structure.

 \def\thesis@requireStyle#1{% \ifthesis@style@inheritance% \thesis@requireIfExists{\thesis@stylepath fithesis-base}% \thesis@requireIfExists{\thesis@stylepath\thesis@university% /fithesis-base} 333 \fi% \thesis@requireIfExists{\thesis@stylepath#1}}

\thesis@requireLocale If inheritance is enabled for style files, then the \thesis@requireLocale{⟨*locale*⟩} macro sequentially loads each of the following locale files, provided they exist:

- 1. \thesis@localepath fithesis-*locale*.def
- 2. \thesis@localepath\thesis@university/fithesis-*locale*.def

3. \thesis@localepath\thesis@university/\thesis@faculty/fithesis-*locale*.def

If inheritance is disabled for locale files, then only the first listed file is loaded. The fithesis- prefix serves to prevent clashes with other similarly named files within the T<sub>E</sub>X directory structure. To prevent undesirable side effects from locale files being loaded multiple times, the \thesis@*locale*@required macro is defined as a flag, which prevents future invocations with the same *locale*. The macro can be used within both locale and style files, although the usage within locale files is strongly discouraged to prevent circular dependencies.

If the polyglossia package is being used, its definitions for the respective locale get loaded as well. As a consequence, this command may not be used within the document, but only in the preamble.

```
335 \def\thesis@requireLocale#1{%
336 % Ignore redundant requests
337 \expandafter\ifx\csname thesis@#1@required\endcsname\relax%
338 \expandafter\def\csname thesis@#1@required\endcsname{}%
339 \@ifpackageloaded{polyglossia}{\setotherlanguage{#1}}{}
340 \thesis@input{\thesis@localepath fithesis-#1.def}%
341 \ifthesis@locale@inheritance%
342 \thesis@input{\thesis@localepath\thesis@university/%
343 fithesis-#1.def}%
344 \thesis@input{\thesis@localepath\thesis@university/%
345 \thesis@faculty/fithesis-#1.def}%
346 \fi
347 \fi}
```
## <span id="page-20-0"></span>**3.3 String manipulation macros**

```
\thesis@ The \thesis@{⟨name⟩} macro expands to \thesis@name, where name gets fully
         expanded and can therefore contain active characters and command sequences.
          348 \def\thesis@#1{\csname thesis@#1\endcsname}
```

```
\thesis@@ The \thesis@@{⟨name⟩} macro expands to \thesis@locale@name, where locale cor-
                responds to the name of the current locale. The name gets fully expanded and can
                therefore contain active characters and command sequences.
                 349 \def\thesis@@#1{\thesis@{\thesis@locale @#1}}
 \thesis@lower The \thesis@lower and \thesis@upper macros are used for upper- and lowercas-
\thesis@upper ing within locale files. To cast the \thesis@name macro to the lower- or uppercase,
                \thesis@lower{name} or \thesis@upper{name} would be used, respectively. The
                name gets fully expanded and can therefore contain active characters and command
                sequences.
                350 \def\thesis@lower#1{{%
                 351 \let\ea\expandafter%
                 352 \ea\ea\ea\ea\ea\ea\ea\ea\ea\ea\ea\ea\ea\ea\ea\lowercase\ea\ea\ea
                 353 \ea\ea\ea\ea\ea\ea\ea\ea\ea\ea\ea\ea{\ea\ea\ea\ea\ea\ea\ea\ea\ea
                 354 \ea\ea\ea\ea\ea\ea\@gobble\ea\ea\ea\string\ea\csname\csname the%
                 355 sis@#1\endcsname\endcsname}}}
                 356 \def\thesis@upper#1{{%
                 357 \let\ea\expandafter%
                 358 \ea\ea\ea\ea\ea\ea\ea\ea\ea\ea\ea\ea\ea\ea\ea\uppercase\ea\ea\ea
                359 \ea\ea\ea\ea\ea\ea\ea\ea\ea\ea\ea\ea{\ea\ea\ea\ea\ea\ea\ea\ea\ea
                360 \ea\ea\ea\ea\ea\ea\@gobble\ea\ea\ea\string\ea\csname\csname the%
                361 sis@#1\endcsname\endcsname}}}
\thesis@@lower The \thesis@@lower and \thesis@@upper macros are used for upper- and low-
\thesis@@upper ercasing current locale strings within style files. To cast the \thesis@locale@name
                macro to the lower- or uppercase, \thesis@@lower{name} or \thesis@@upper{name}
                would be used, respectively. The name gets fully expanded and can therefore con-
                tain active characters and command sequences.
                 362 \def\thesis@@lower#1{\thesis@lower{\thesis@locale @#1}}
                363 \def\thesis@@upper#1{\thesis@upper{\thesis@locale @#1}}
  \thesis@head The \thesis@head and \thesis@tail macros are used for retrieving the head or
 \thesis@tail the tail of space-separated token sequences that end with \relax.
                 364 \def\thesis@head#1 #2{%
                365 \ifx\relax#2%
                366 \expandafter\@gobbletwo%
                367 \else%
                 368 \ #1%
                 369 \fi%
                 370 \thesis@head#2}%
                 371 \def\thesis@tail#1 #2{%
                372 \ifx\relax#2%
                373 #1%
                374 \expandafter\@gobbletwo%
                375 \fi%
                 376 \thesis@tail#2}%
```
## <span id="page-22-0"></span>**3.4 General purpose macros**

\thesis@pages The \thesis@pages macro contains the total number of pages within the document. During the first T<sub>E</sub>X compilation, the macro expands to ??.

377 \AtEndDocument{\write\@auxout{\noexpand\gdef\noexpand\thesis@pages{\thepage}}} 378 \ifx\thesis@pages\undefined\def\thesis@pages{??}\fi

\thesis@selectLocale \thesis@selectLocale{⟨*locale*⟩} macro redefines the \thesis@locale macro to *locale*, switches to the hyphenation patterns of *locale*, and starts using the \thesis@*locale*@csquotesStyle style of the csquotes package. The respective locale files and polyglossia locale definitions should be loaded beforehand using the \thesis@requireLocale macro.

> This macro should always be used within a group, so that the locale, csquotes, and hyphenation settings return back to what the user has specified after the localized blocks of typographic material.

> If not loaded by the user, the csquotes package gets loaded at the end of the preamble.

```
379 \AtEndPreamble{\thesis@require{csquotes}}
380 \def\thesis@selectLocale#1{%
381 \edef\thesis@locale{#1}%
382 \csq@setstyle{\thesis@@{csquotesStyle}}%
383 \ltx@ifpackageloaded{polyglossia}{%
384 \selectlanguage{\thesis@locale}
385 }{%
386 \language\csname l@\thesis@locale\endcsname
387 }}
```
## <span id="page-22-1"></span>**3.5 Locale files**

Locale files contain macro definitions for various locales. They live in the locale/ subtree and they are loaded during the main routine (see Section [3.1\)](#page-17-2).

When creating a new locale file, it is advisable to create one self-contained dtx file, which is then partitioned into locale files via the docstrip tool based on the \file respective ins file. A macro \file{⟨*filename*⟩} is available for the sectioning of the documentation of various files within the dtx file. For more information about

dtx files and the docstrip tool, consult the dtxtut, docstrip, doc and ltxdoc manuals. Mind that the name of the locale is also used to load hyphenation patterns,

which is why it shouldn't be arbitrary. To see the names of the hyphenation patterns, consult the hyph-utf8 manual.

## <span id="page-22-2"></span>**3.5.1 Interface**

The union of locale files loaded via the locale file inheritance scheme (see the definition of the \thesis@requireLocale macro in Section [3.2\)](#page-19-0) needs to globally define the following macros:

• \thesis@*locale*@csquotesStyle – The name of the style of the csquotes package that matches this locale

- \thesis@*locale*@universityName The name of the university
- \thesis@*locale*@facultyName The name of the faculty
- \thesis@*locale*@assignment The instructions to replace the current page with the official thesis assignment
- \thesis@*locale*@declaration The thesis declaration text
- \thesis@*locale*@fieldTitle The title of the field of study entry
- \thesis@*locale*@advisorTitle The title of the advisor entry
- \thesis@*locale*@authorTitle The title of the author entry
- \thesis@*locale*@abstractTitle The title of the abstract section
- \thesis@*locale*@keywordsTitle The title of the keywords section
- \thesis@*locale*@thanksTitle The title of the acknowledgement section
- \thesis@*locale*@declarationTitle The title of the declaration section
- \thesis@*locale*@idTitle The title of the thesis author's identifier field
- \thesis@*locale*@spring The name of the spring semester
- \thesis@*locale*@fall The name of the fall semester
- \thesis@*locale*@semester The full name of the current semester
- \thesis@*locale*@typeName The name of the thesis type

where *locale* is the name of the locale.

## <span id="page-23-0"></span>**3.5.2 English locale files**

## <span id="page-23-1"></span>**3.5.2.1 The** locale/fithesis-english.def **file**

This is the base file of the English locale.

388 \ProvidesFile{fithesis/locale/fithesis-english.def}[2015/01/05]

```
The locale file defines all the private macros mandated by the locale file interface.
389
390 % Placeholders
391 \gdef\thesis@english@universityName{University name}
392 \gdef\thesis@english@facultyName{Faculty name}
393 \gdef\thesis@english@assignment{Replace this page with a copy
394 of the official signed thesis assignment.}
395 \gdef\thesis@english@declaration{Declaration text ...}
396
```
397 % Csquotes style

```
398 \gdef\thesis@english@csquotesStyle{english}
```

```
399
400 % Miscellaneous
401 \gdef\thesis@english@fieldTitle{Field of study}
402 \gdef\thesis@english@advisorTitle{Advisor}
403 \gdef\thesis@english@authorTitle{Author}
404 \gdef\thesis@english@abstractTitle{Abstract}
405 \gdef\thesis@english@keywordsTitle{Keywords}
406 \gdef\thesis@english@thanksTitle{Acknowledgement}
407 \gdef\thesis@english@declarationTitle{Declaration}
408 \gdef\thesis@english@idTitle{ID}
409 \gdef\thesis@english@spring{Spring}
410 \gdef\thesis@english@fall{Fall}
411 \gdef\thesis@english@semester{%
412 \thesis@{english@\thesis@season} \thesis@seasonYear}
413 \gdef\thesis@english@typeName{%
414 \ifx\thesis@type\thesis@bachelors%
415 Bachelor's Thesis%
416 \else\ifx\thesis@type\thesis@masters%
417 Master's Thesis%
418 \else\ifx\thesis@type\thesis@doctoral%
419 Doctoral Thesis%
420 \else\ifx\thesis@type\thesis@rigorous%
421 Rigorous Thesis%
422 \else%
423 <<Unknown thesis type (\thesis@type)>>%
424 \fi\fi\fi\fi}
```
## <span id="page-24-0"></span>**3.5.2.2 The** locale/mu/fithesis-english.def **file**

This is the English locale file specific to the Masaryk University in Brno. It replaces the universityName placeholder with the correct value and defines the declaration and idTitle strings.

```
425 \ProvidesFile{fithesis/locale/mu/fithesis-english.def}[2015/11/30]
426 \gdef\thesis@english@universityName{Masaryk University}
427 \gdef\thesis@english@declaration{%
428 Hereby I declare that this paper is my original authorial work,
429 which I have worked out on my own. All sources, references, and
430 literature used or excerpted during elaboration of this work are
431 properly cited and listed in complete reference to the due source.}
432
433 % Miscellaneous
434 \gdef\thesis@english@idTitle{UČO}
```
## <span id="page-24-1"></span>**3.5.2.3 The** locale/mu/law/fithesis-english.def **file**

This is the English locale file specific to the Faculty of Law at the Masaryk University in Brno. It replaces the facultyName placeholder with the correct value and defines the facultyLongName required by the \thesis@blocks@cover and the \thesis@blocks@titlePage blocks.

```
435 \ProvidesFile{fithesis/locale/mu/law/fithesis-english.def}[2015/06/26]
436 \gdef\thesis@english@facultyName{Faculty of Law}
437 \gdef\thesis@english@facultyLongName{The Faculty of Law of the
438 Masaryk University}
```
## <span id="page-25-0"></span>**3.5.2.4 The** locale/mu/fsps/fithesis-english.def **file**

This is the English locale file specific to the Faculty of Sports Studies at the Masaryk University in Brno. It replaces the facultyName placeholder with the correct value and redefines the fieldTitle string in accordance with the common usage at the faculty.

```
439 \ProvidesFile{fithesis/locale/mu/fsps/fithesis-english.def}[2015/06/26]
440
441 % Placeholders
442 \gdef\thesis@english@facultyName{Faculty of Sports Studies}
443
444 % Miscellaneous
445 \gdef\thesis@english@fieldTitle{Specialization}
```
## <span id="page-25-1"></span>**3.5.2.5 The** locale/mu/fss/fithesis-english.def **file**

This is the English locale file specific to the Faculty of Social Studies at the Masaryk University in Brno. It replaces the facultyName and assignment strings with the correct values.

```
446 \ProvidesFile{fithesis/locale/mu/fss/fithesis-english.def}[2015/06/26]
447
448 % Placeholders
449 \gdef\thesis@english@facultyName{Faculty of Social Studies}
450 \gdef\thesis@english@assignment{Replace this page with a copy
451 of the official signed thesis assignment or the copy of the
452 Statement of an Author or both, depending on the requirements of
453 the respective department.}
```
## <span id="page-25-2"></span>**3.5.2.6 The** locale/mu/econ/fithesis-english.def **file**

This is the English locale file specific to the Faculty of Economics and Administration at the Masaryk University in Brno. It replaces the facultyName placeholder with the correct value.

```
454 \ProvidesFile{fithesis/locale/mu/econ/fithesis-english.def}[2015/06/26]
455 \gdef\thesis@english@facultyName{Faculty of Economics
456 and Administration}
```
## <span id="page-25-3"></span>**3.5.2.7 The** locale/mu/med/fithesis-english.def **file**

This is the English locale file specific to the Faculty of Medicine at the Masaryk University in Brno. It replaces the facultyName placeholder with the correct value and redefines the abstractTitle string with the common usage at the faculty. The file also defines the bib@title and bib@pages strings required by the

```
\thesis@blocks@bibEntry block defined within the style/mu/fithesis-med.sty
style file.
457 \ProvidesFile{fithesis/locale/mu/med/fithesis-english.def}[2015/06/26]
458
459 % Miscellaneous
460 \gdef\thesis@english@abstractTitle{Annotation}
461
462 % Placeholders
463 \gdef\thesis@english@facultyName{Faculty of Medicine}
464
465 % Bibliographic entry
466 \gdef\thesis@english@bib@title{Bibliographic record}
467 \gdef\thesis@english@bib@pages{p}
```
## <span id="page-26-0"></span>**3.5.2.8 The** locale/mu/fi/fithesis-english.def **file**

This is the English locale file specific to the Faculty of Informatics at the Masaryk University in Brno. It replaces the facultyName placeholder with the correct value and redefines the string in accordance with the requirements of the faculty. The file also defines the advisorSignature string required by the \thesis@blocks@titlePage block defined within the style/mu/fithesis-fi.sty style file.

```
468 \ProvidesFile{fithesis/locale/mu/fi/fithesis-english.def}[2015/06/26]
469
470 % Placeholders
471 \gdef\thesis@english@facultyName{Faculty of Informatics}
472 \gdef\thesis@english@assignment{Replace this page with a copy
473 of the official signed thesis assignment and the copy of the
474 Statement of an Author.}
475
476 % Others
477 \gdef\thesis@english@advisorSignature{Signature of Thesis
478 \thesis@english@advisorTitle}
```
## <span id="page-26-1"></span>**3.5.2.9 The** locale/mu/phil/fithesis-english.def **file**

This is the English locale file specific to the Faculty of Arts at the Masaryk University in Brno. It replaces the facultyName placeholder with the correct value.

```
479 \ProvidesFile{fithesis/locale/mu/phil/fithesis-english.def}[2015/06/26]
480 \gdef\thesis@english@facultyName{Faculty of Arts}
```
#### <span id="page-26-2"></span>**3.5.2.10 The** locale/mu/ped/fithesis-english.def **file**

This is the Slovak locale file specific to the Faculty of Education at the Masaryk University in Brno. It replaces the facultyName placeholder with the correct value. The file also defines the bib@title and bib@pages strings required by the \thesis@blocks@bibEntry block defined within the style/mu/fithesis-ped.sty style file.

481 \ProvidesFile{fithesis/locale/mu/ped/fithesis-english.def}[2015/06/26]

```
482
483 % Placeholders
484 \gdef\thesis@english@facultyName{Faculty of Education}
485
486 % Bibliographic entry
487 \gdef\thesis@english@bib@title{Bibliographic record}
488 \gdef\thesis@english@bib@pages{p}
```
## <span id="page-27-0"></span>**3.5.2.11 The** locale/mu/sci/fithesis-english.def **file**

This is the English locale file specific to the Faculty of Science at the Masaryk University in Brno. It defines the private macros required by the \thesis@blocks@bibEntryEn block defined within the style/mu/fithesis-sci.sty style file. It also replaces the facultyName placeholder with the correct value and redefines the advisorTitle string in accordance with the formal requirements of the faculty.

```
489 \ProvidesFile{fithesis/locale/mu/sci/fithesis-english.def}[2015/06/26]
490
491 % Placeholders
492 \gdef\thesis@english@facultyName{Faculty of Science}
493
494 % Miscellaneous
495 \global\let\thesis@english@advisorTitleEn=\thesis@english@bib@advisor
496
497 % Bibliographic entry
498 \gdef\thesis@english@bib@title{Bibliographic entry}
499 \global\let\thesis@english@bib@author\thesis@english@authorTitle
500 \gdef\thesis@english@bib@thesisTitle{Title of Thesis}
501 \gdef\thesis@english@bib@programme{Degree Programme}
502 \global\let\thesis@english@bib@field\thesis@english@fieldTitle
503 \gdef\thesis@english@bib@advisor{Supervisor}
504 \gdef\thesis@english@bib@academicYear{Academic Year}
505 \gdef\thesis@english@bib@pages{Number of Pages}
506 \global\let\thesis@english@bib@keywords\thesis@english@keywordsTitle
```
## <span id="page-27-1"></span>**3.5.3 Czech locale files**

## <span id="page-27-2"></span>**3.5.3.1 The** locale/fithesis-czech.def **file**

This is the base file of the Czech locale.

\ProvidesFile{fithesis/locale/fithesis-czech.def}[2016/01/05]

The locale file defines all the private macros mandated by the locale file interface.

\thesis@czech@gender@koncovka The locale file also defines the \thesis@czech@gender@koncovka macro, which expands to the correct verb ending based on the value of the \thesis@ifwoman macro and the

\thesis@czech@typeName@akuzativ \thesis@czech@typeName@akuzativ containing the accusative case of the thesis type name.

```
508
509 % Pomocná makra
510 \gdef\thesis@czech@gender@koncovka{%
511 \ifthesis@woman a\fi}
512
513 % Csquotes styl
514 \gdef\thesis@czech@csquotesStyle{german}
515
516 % Zástupné texty
517 \gdef\thesis@czech@universityName{Název univerzity}
518 \gdef\thesis@czech@facultyName{Název fakulty}
519 \gdef\thesis@czech@assignment{Místo tohoto listu vložte kopii
520 oficiálního podepsaného zadání práce.}
521 \gdef\thesis@czech@declaration{Text prohlášení ...}
522
523 % Různé
524 \gdef\thesis@czech@fieldTitle{Obor}
525 \gdef\thesis@czech@advisorTitle{Vedoucí práce}
526 \gdef\thesis@czech@authorTitle{Autor}
527 \gdef\thesis@czech@abstractTitle{Shrnutí}
528 \gdef\thesis@czech@keywordsTitle{Klíčová slova}
529 \gdef\thesis@czech@thanksTitle{Poděkování}
530 \gdef\thesis@czech@declarationTitle{Prohlášení}
531 \gdef\thesis@czech@idTitle{ID}
532 \gdef\thesis@czech@spring{jaro}
533 \gdef\thesis@czech@fall{podzim}
534 \gdef\thesis@czech@semester{%
535 \thesis@{czech@\thesis@season} \thesis@seasonYear}
536 \gdef\thesis@czech@typeName{%
537 \ifx\thesis@type\thesis@bachelors%
538 Bakalářská práce%
539 \else\ifx\thesis@type\thesis@masters%
540 Diplomová práce%
541 \else\ifx\thesis@type\thesis@doctoral%
542 Disertační práce%
543 \else\ifx\thesis@type\thesis@rigorous%
544 Rigorózní práce%
545 \else%
546 <<Neznámý typ práce (\thesis@type)>>%
547 \fi\fi\fi\fi}
548 \gdef\thesis@czech@typeName@akuzativ{%
549 \ifx\thesis@type\thesis@bachelors%
550 Bakalářskou práci%
551 \else\ifx\thesis@type\thesis@masters%
552 Diplomovou práci%
553 \else\ifx\thesis@type\thesis@doctoral%
554 Disertační práci%
555 \else\ifx\thesis@type\thesis@rigorous%
556 Rigorózní práci%
557 \else%
```

```
558 <<Neznámý typ práce (\thesis@type)>>%
559 \fi\fi\fi\fi}
```
## <span id="page-29-0"></span>**3.5.3.2 The** locale/mu/fithesis-czech.def **file**

This is the Czech locale file specific to the Masaryk University in Brno. It replaces the universityName placeholder with the correct value and defines the declaration and idTitle strings.

```
560 \ProvidesFile{fithesis/locale/mu/fithesis-czech.def}[2015/11/17]
561
562 % Zástupné texty
563 \gdef\thesis@czech@universityName{Masarykova univerzita}
564 \gdef\thesis@czech@declaration{Prohlašuji, že jsem
565 \thesis@lower{czech@typeName@akuzativ} zpracoval%
566 \thesis@czech@gender@koncovka\ samostatně a
567 použil\thesis@czech@gender@koncovka\ jen prameny
568 uvedené~v seznamu literatury.}
569
570 % Různé
571 \gdef\thesis@czech@idTitle{UČO}
```
## <span id="page-29-1"></span>**3.5.3.3 The** locale/mu/law/fithesis-czech.def **file**

This is the Czech locale file specific to the Faculty of Law at the Masaryk University in Brno. It replaces the facultyName placeholder with the correct value, defines the facultyLongName required by the \thesis@blocks@cover and the \thesis@blocks@titlePage blocks and replaces the abstractTitle string in accordance with the requirements of the faculty.

```
572 \ProvidesFile{fithesis/locale/mu/law/fithesis-czech.def}[2015/06/26]
573
574 % Různé
575 \gdef\thesis@czech@abstractTitle{Abstrakt}
576
577 % Zástupné texty
578 \gdef\thesis@czech@facultyName{Právnická fakulta}
579 \gdef\thesis@czech@facultyLongName{Právnická fakulta Masarykovy
580 univerzity}
```
## <span id="page-29-2"></span>**3.5.3.4 The** locale/mu/fsps/fithesis-czech.def **file**

This is the Czech locale file specific to the Faculty of Sports Studies at the Masaryk University in Brno. It replaces the facultyName placeholder with the correct value and redefines the fieldTitle string in accordance with the common usage at the faculty.

```
581 \ProvidesFile{fithesis/locale/mu/fsps/fithesis-czech.def}[2015/06/26]
582
583 % Zástupné texty
584 \gdef\thesis@czech@facultyName{Fakulta sportovních studií}
585
```

```
586 % Různé
587 \gdef\thesis@czech@fieldTitle{Specializace}
```
## <span id="page-30-0"></span>**3.5.3.5 The** locale/mu/fss/fithesis-czech.def **file**

This is the Czech locale file specific to the Faculty of Social Studies at the Masaryk University in Brno. It replaces the facultyName and assignment placeholders with the correct values.

```
588 \ProvidesFile{fithesis/locale/mu/fss/fithesis-czech.def}[2015/06/26]
589
590 % Zástupné texty
591 \gdef\thesis@czech@facultyName{Fakulta sociálních studií}
592 \gdef\thesis@czech@assignment{Místo tohoto listu
593 vložte kopie oficiálního podepsaného zadání práce nebo
594 prohlášení autora školního díla nebo obojí~v závislosti na
595 požadavcích příslušné katedry.}
596
```
## <span id="page-30-1"></span>**3.5.3.6 The** locale/mu/econ/fithesis-czech.def **file**

This is the Czech locale file specific to the Faculty of Economics and Administration at the Masaryk University in Brno. It replaces the facultyName placeholder with the correct value.

```
597 \ProvidesFile{fithesis/locale/mu/econ/fithesis-czech.def}[2015/06/26]
598 \gdef\thesis@czech@facultyName{Ekonomicko-správní fakulta}
```
## <span id="page-30-2"></span>**3.5.3.7 The** locale/mu/med/fithesis-czech.def **file**

This is the Czech locale file specific to the Faculty of Medicine at the Masaryk University in Brno. It replaces the facultyName placeholder with the correct value and redefines the abstractTitle string in accordance with the common usage at the faculty. The file also defines the bib@title and bib@pages strings required by the \thesis@blocks@bibEntry block defined within the style/mu/fithesis-med.sty style file.

```
599 \ProvidesFile{fithesis/locale/mu/med/fithesis-czech.def}[2015/06/26]
600
601 % Různé
602 \gdef\thesis@czech@abstractTitle{Anotace}
603
604 % Zástupné texty
605 \gdef\thesis@czech@facultyName{Lékařská fakulta}
606
607 % Bibliografický záznam
608 \gdef\thesis@czech@bib@title{Bibliografický záznam}
609 \gdef\thesis@czech@bib@pages{str}
```
## <span id="page-30-3"></span>**3.5.3.8 The** locale/mu/fi/fithesis-czech.def **file**

This is the Czech locale file specific to the Faculty of Informatics at the Masaryk University in Brno. It replaces the facultyName placeholder with the correct value and redefines the declaration string in accordance with the requirements of the faculty. The file also defines the advisorSignature string required by the \thesis@blocks@titlePage block defined within the style/mu/fithesis-fi.sty style file.

```
610 \ProvidesFile{fithesis/locale/mu/fi/fithesis-czech.def}[2015/06/26]
611
612 % Zástupné texty
613 \gdef\thesis@czech@facultyName{Fakulta informatiky}
614 \gdef\thesis@czech@assignment{Místo tohoto listu
615 vložte kopie oficiálního podepsaného zadání práce a
616 prohlášení autora školního díla.}
617 \gdef\thesis@czech@declaration{%
618 Prohlašuji, že tato \thesis@lower{czech@typeName} je mým
619 původním autorským dílem, které jsem vypracoval%
620 \thesis@czech@gender@koncovka\ samostatně. Všechny zdroje,
621 prameny a literaturu, které jsem při vypracování
622 používal\thesis@czech@gender@koncovka\ nebo z~nich
623 čerpal\thesis@czech@gender@koncovka, v~práci řádně cituji
624 s~uvedením úplného odkazu na příslušný zdroj.}
625
626 % Ostatní
627 \gdef\thesis@czech@advisorSignature{Podpis vedoucího}
```
## <span id="page-31-0"></span>**3.5.3.9 The** locale/mu/phil/fithesis-czech.def **file**

This is the Czech locale file specific to the Faculty of Arts at the Masaryk University in Brno. It replaces the facultyName placeholder with the correct value. It also redefines the declaration, typeName and typeName@akuzativ strings in accordance with the requirements of the faculty.

```
628 \ProvidesFile{fithesis/locale/mu/phil/fithesis-czech.def}[2015/06/26]
629
630 % Zástupné texty
631 \gdef\thesis@czech@facultyName{Filozofická fakulta}
632 \gdef\thesis@czech@declaration{%
633 Prohlašuji, že jsem \thesis@lower{czech@typeName@akuzativ}
634 vypracoval\thesis@czech@gender@koncovka\ samostatně~s využitím
635 uvedené literatury.}
636
637 % Ostatní
638 \gdef\thesis@czech@typeName{%
639 \ifx\thesis@type\thesis@bachelors%
640 Bakalářská diplomová práce%
641 \else\ifx\thesis@type\thesis@masters%
642 Magisterská diplomová práce%
643 \else\ifx\thesis@type\thesis@doctoral%
644 Disertační práce%
645 \else%
646 <<Neznámý typ práce (\thesis@type)>>%
647 \fi\fi\fi}
```

```
648 \gdef\thesis@czech@typeName@akuzativ{%
649 \ifx\thesis@type\thesis@bachelors%
650 Diplomovou práci%
651 \else\ifx\thesis@type\thesis@masters%
652 Diplomovou práci%
653 \else\ifx\thesis@type\thesis@doctoral%
654 Disertační práci%
655 \else%
656 <<Neznámý typ práce (\thesis@type)>>%
657 \fi\fi\fi}
```
## <span id="page-32-0"></span>**3.5.3.10 The** locale/mu/ped/fithesis-czech.def **file**

This is the Czech locale file specific to the Faculty of Education at the Masaryk University in Brno. It replaces the facultyName placeholder with the correct value. The file also defines the bib@title and bib@pages strings required by the \thesis@blocks@bibEntry block defined within the style/mu/fithesis-ped.sty style file.

```
658 \ProvidesFile{fithesis/locale/mu/ped/fithesis-czech.def}[2015/06/26]
659
660 % Zástupné texty
661 \gdef\thesis@czech@facultyName{Pedagogická fakulta}
662
663 % Bibliografický záznam
664 \gdef\thesis@czech@bib@title{Bibliografický záznam}
665 \gdef\thesis@czech@bib@pages{str}
```
## <span id="page-32-1"></span>**3.5.3.11 The** locale/mu/sci/fithesis-czech.def **file**

This is the Czech locale file specific to the Faculty of Science at the Masaryk University in Brno. It defines the private macros required by the \thesis@blocks@ bibEntry block defined within the style/mu/fithesis-sci.sty style file. It also replaces the facultyName placeholder with the correct value and redefines the abstractTitle and declaration strings in accordance with the formal requirements of the faculty.

```
666 \ProvidesFile{fithesis/locale/mu/sci/fithesis-czech.def}[2015/06/26]
667
668 % Zástupné texty
669 \gdef\thesis@czech@facultyName{Přírodovědecká fakulta}
670
671 % Ostatní
672 \gdef\thesis@czech@abstractTitle{Abstrakt}
673 \gdef\thesis@czech@declaration{%
674 Prohlašuji, že jsem svoji \thesis@lower{czech@typeName@%
675 akuzativ} vypracoval\thesis@czech@gender@koncovka\ samo%
676 statně s~využitím informačních zdrojů, které jsou v~práci
677 citovány.}
678
679 % Bibliografický záznam
```
<span id="page-33-1"></span><span id="page-33-0"></span>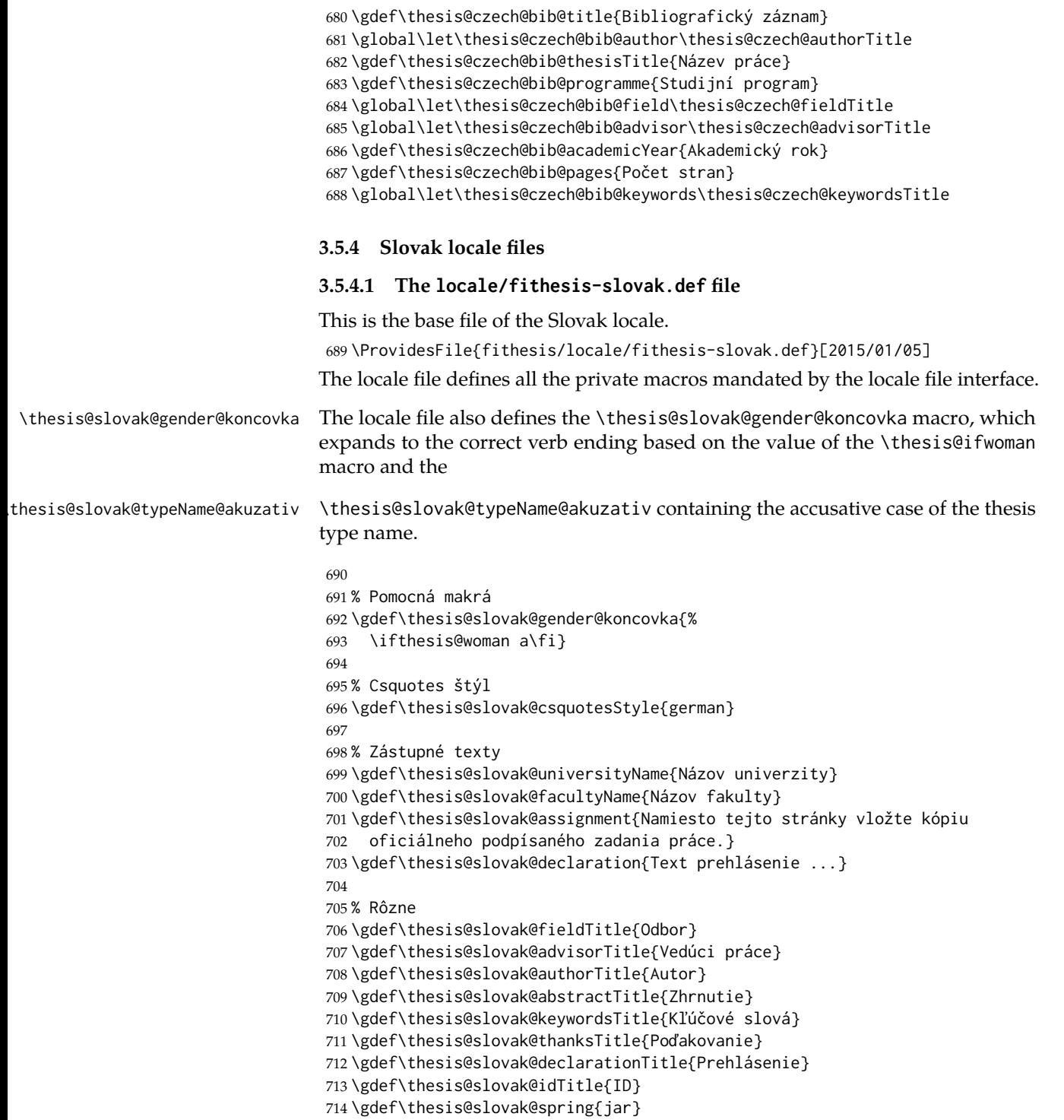

```
715 \gdef\thesis@slovak@fall{jeseň}
716 \gdef\thesis@slovak@semester{%
717 \thesis@{slovak@\thesis@season} \thesis@seasonYear}
718 \gdef\thesis@slovak@typeName{%
719 \ifx\thesis@type\thesis@bachelors%
720 Bakalárska práca%
721 \else\ifx\thesis@type\thesis@masters%
722 Diplomová práca%
723 \else\ifx\thesis@type\thesis@doctoral%
724 Dizertačná práca%
725 \else\ifx\thesis@type\thesis@rigorous%
726 Rigorózna práca%
727 \else%
728 <<Neznámy typ práce (\thesis@type)>>%
729 \fi\fi\fi\fi}
730 \gdef\thesis@slovak@typeName@akuzativ{%
731 \ifx\thesis@type\thesis@bachelors%
732 Bakalársku prácu%
733 \else\ifx\thesis@type\thesis@masters%
734 Diplomovú prácu%
735 \else\ifx\thesis@type\thesis@doctoral%
736 Dizertačnú prácu%
737 \else\ifx\thesis@type\thesis@rigorous%
738 Rigoróznu prácu%
739 \else%
740 <<Neznámy typ práce (\thesis@type)>>%
741 \fi\fi\fi\fi}
```
## <span id="page-34-0"></span>**3.5.4.2 The** locale/mu/fithesis-slovak.def **file**

This is the Slovak locale file specific to the Masaryk University in Brno. It replaces the universityName placeholder with the correct value and defines the declaration and idTitle strings.

```
742 \ProvidesFile{fithesis/locale/mu/fithesis-slovak.def}[2015/11/17]
743
744 % Zástupné texty
745 \gdef\thesis@slovak@universityName{Masarykova univerzita}
746 \gdef\thesis@slovak@declaration{%
747 Prehlasujem, že som predloženú \thesis@lower{%
748 slovak@typeName@akuzativ} vypracoval%
749 \thesis@slovak@gender@koncovka\ samostatne len s~použitím
750 uvedenej literatúry a prameňov.}
751
752 % Rôzne
753 \gdef\thesis@slovak@idTitle{UČO}
```
## <span id="page-34-1"></span>**3.5.4.3 The** locale/mu/law/fithesis-slovak.def **file**

This is the Slovak locale file specific to the Faculty of Law at the Masaryk University in Brno. It replaces the facultyName placeholder with the correct value, defines the facultyLongName required by the \thesis@blocks@cover and the \thesis@blocks@titlePage blocks and replaces the abstractTitle string in accordance with the requirements of the faculty.

```
754 \ProvidesFile{fithesis/locale/mu/law/fithesis-slovak.def}[2015/06/26]
755
756 % Rôzne
757 \gdef\thesis@slovak@abstractTitle{Abstrakt}
758
759 % Zástupné texty
760 \gdef\thesis@slovak@facultyName{Právnická fakulta}
761 \gdef\thesis@slovak@facultyLongName{Právnická fakulta Masarykovej
762 univerzity}
```
## <span id="page-35-0"></span>**3.5.4.4 The** locale/mu/fsps/fithesis-slovak.def **file**

This is the Slovak locale file specific to the Faculty of Sports Studies at the Masaryk University in Brno. It replaces the facultyName placeholder with the correct value and redefines the fieldTitle string in accordance with the common usage at the faculty.

```
763 \ProvidesFile{fithesis/locale/mu/fsps/fithesis-slovak.def}[2015/06/26]
764
765 % Zástupné texty
766 \gdef\thesis@slovak@facultyName{Fakulta športových štúdií}
767
768 % Rôzne
769 \gdef\thesis@slovak@fieldTitle{Špecializácie}
```
## <span id="page-35-1"></span>**3.5.4.5 The** locale/mu/fss/fithesis-slovak.def **file**

This is the Slovak locale file specific to the Faculty of Social Studies at the Masaryk University in Brno. It replaces the facultyName and assignment strings with the correct values.

```
770 \ProvidesFile{fithesis/locale/mu/fss/fithesis-slovak.def}[2015/06/26]
771
772 % Zástupné texty
773 \gdef\thesis@slovak@facultyName{Fakulta sociálnych štúdií}
774 \gdef\thesis@slovak@assignment{Namiesto tejto stránky vložte kópiu
775 oficiálneho podpísaného zadania práce alebo prehlásenie autora
776 školského diela alebo obidve~v závislosti na požiadavkách
777 príslušnej katedry.}
```
## <span id="page-35-2"></span>**3.5.4.6 The** locale/mu/econ/fithesis-slovak.def **file**

This is the Slovak locale file specific to the Faculty of Economics and Administration at the Masaryk University in Brno. It replaces the facultyName placeholder with the correct value.

```
778 \ProvidesFile{fithesis/locale/mu/econ/fithesis-slovak.def}[2015/06/26]
779 \gdef\thesis@slovak@facultyName{Ekonomicko-správna fakulta}
```
### **3.5.4.7 The** locale/mu/med/fithesis-slovak.def **file**

This is the Slovak locale file specific to the Faculty of Medicine at the Masaryk University in Brno. It replaces the facultyName placeholder with the correct value and redefines the abstractTitle string in accordance with the common usage at the faculty. The file also defines the bib@title and bib@pages strings required by the \thesis@blocks@bibEntry block defined within the style/mu/fithesis-med.sty style file.

```
780 \ProvidesFile{fithesis/locale/mu/med/fithesis-slovak.def}[2015/06/26]
781
782 % Rôzne
783 \gdef\thesis@slovak@abstractTitle{Anotácie}
784
785 % Zástupné texty
786 \gdef\thesis@slovak@facultyName{Lekárska fakulta}
787
788 % Bibliografický zoznam
789 \gdef\thesis@slovak@bib@title{Bibliografický záznam}
790 \gdef\thesis@slovak@bib@pages{str}
```
### **3.5.4.8 The** locale/mu/fi/fithesis-slovak.def **file**

This is the Slovak locale file specific to the Faculty of Informatics at the Masaryk University in Brno. It replaces the facultyName placeholder with the correct value and redefines the declaration string in accordance with the requirements of the faculty. The file also defines the advisorSignature string required by the \thesis@blocks@titlePage block defined within the style/mu/fithesis-fi.sty style file.

```
791 \ProvidesFile{fithesis/locale/mu/fi/fithesis-slovak.def}[2015/06/26]
792
793 % Zástupné texty
794 \gdef\thesis@slovak@facultyName{Fakulta informatiky}
795 \gdef\thesis@slovak@assignment{Namiesto tejto stránky vložte kópiu
796 oficiálneho podpísaného zadania práce a prehlásenie autora
797 školského diela.}
798 \gdef\thesis@slovak@declaration{%
799 Prehlasujem, že táto \thesis@lower{slovak@typeName} je mojím
800 pôvodným autorským dielom, ktoré som vypracoval%
801 \thesis@slovak@gender@koncovka\ samostatne. Všetky zdroje,
802 pramene a literatúru, ktoré som pri vypracovaní
803 používal\thesis@slovak@gender@koncovka\ alebo z~nich
804 čerpal\thesis@slovak@gender@koncovka, v~práci riadne citujem
805 s~uvedením úplného odkazu na príslušný zdroj.}
806
807 % Rôzne
808 \gdef\thesis@slovak@advisorSignature{Podpis vedúceho}
```
#### **3.5.4.9 The** locale/mu/phil/fithesis-slovak.def **file**

This is the Slovak locale file specific to the Faculty of Arts at the Masaryk University in Brno. It replaces the facultyName placeholder with the correct value. It also defines the declaration string and redefines the typeName and typeName@akuzativ strings in accordance with the requirements of the faculty.

```
809 \ProvidesFile{fithesis/locale/mu/phil/fithesis-slovak.def}[2015/06/26]
810
811 % Zástupné texty
812 \gdef\thesis@slovak@facultyName{Filozofická fakulta}
813 \gdef\thesis@slovak@declaration{%
814 Prehlasujem, že som predloženú \thesis@lower{%
815 slovak@typeName@akuzativ} vypracoval%
816 \thesis@slovak@gender@koncovka\ samostatne na
817 základe vlastných zistení a len s~použitím
818 uvedenej literatúry a prameňov.}
819
820 % Rôzne
821 \gdef\thesis@slovak@typeName{%
822 \ifx\thesis@type\thesis@bachelors%
823 Bakalárska diplomová práca%
824 \else\ifx\thesis@type\thesis@masters%
825 Magisterská diplomová práca%
826 \else\ifx\thesis@type\thesis@doctoral%
827 Dizertačná práca%
828 \else%
829 <<Neznámy typ práce (\thesis@type)>>%
830 \fi\fi\fi}
831 \gdef\thesis@slovak@typeName@akuzativ{%
832 \ifx\thesis@type\thesis@bachelors%
833 Diplomovú prácu%
834 \else\ifx\thesis@type\thesis@masters%
835 Diplomovú prácu%
836 \else\ifx\thesis@type\thesis@doctoral%
837 Dizertačnú prácu%
838 \else%
839 <<Neznámý typ práce (\thesis@type)>>%
840 \fi\fi\fi}
```
## **3.5.4.10 The** locale/mu/ped/fithesis-slovak.def **file**

This is the Slovak locale file specific to the Faculty of Education at the Masaryk University in Brno. It replaces the facultyName placeholder with the correct value. The file also defines the bib@title and bib@pages strings required by the \thesis@blocks@bibEntry block defined within the style/mu/fithesis-ped.sty style file.

```
841 \ProvidesFile{fithesis/locale/mu/ped/fithesis-slovak.def}[2015/06/26]
842
```

```
843 % Zástupné texty
```

```
844 \gdef\thesis@slovak@facultyName{Pedagogická fakulta}
845
846 % Bibliografický zoznam
847 \gdef\thesis@slovak@bib@title{Bibliografický záznam}
848 \gdef\thesis@slovak@bib@pages{str}
```
#### **3.5.4.11 The** locale/mu/sci/fithesis-slovak.def **file**

This is the Slovak locale file specific to the Faculty of Science at the Masaryk University in Brno. It replaces the facultyName placeholder with the correct value. 849 \ProvidesFile{fithesis/locale/mu/sci/fithesis-slovak.def}[2015/06/26] 850 851 % Zástupné texty 852 \gdef\thesis@slovak@facultyName{Prírodovedecká fakulta}

## **3.6 Style files**

Style files define the structure and the look of the resulting document. They live in the style/ subtree and they are loaded during the main routine (see Section [3.1\)](#page-17-0).

When creating a new style file, it is advisable to create one self-contained dtx file, which can contain several files to be extracted via the docstrip tool based on

\file the respective ins file. A macro \file{⟨*filename*⟩} is available for the sectioning of the documentation of various files within the dtx file. For more information about dtx files and the docstrip tool, consult the dtxtut, docstrip, doc and ltxdoc manuals.

#### **3.6.1 Interface**

The union of style files loaded via the style file inheritance scheme (see the defini-tion of the \thesis@requireStyle macro in Section [3.2\)](#page-19-0) should globally define at least one of the following macros:

- \thesis@blocks@preamble \thesis@blocks@preamble If autolayout is enabled, then this macro is expanded at the very beginning of the document.
- \thesis@blocks@postamble \thesis@blocks@postamble If autolayout is enabled, then this macro is expanded at the very end of the document.
- \thesis@blocks@mainMatter \thesis@blocks@mainMatter If autolayout is enabled, then this macro is expanded at the beginning of the document right after \thesis@blocks@preamble. This macro sets the style of the main matter of the thesis.

#### **3.6.2 Base style files**

### **3.6.2.1 The** style/fithesis-base.sty **file**

If inheritance is enabled for style files, then this file is always the first style file to be loaded, regardless of the value of the \thesis@style macro. This style file is currently a dummy file.

```
853 \NeedsTeXFormat{LaTeX2e}
854 \ProvidesPackage{fithesis/style/fithesis-base}[2015/06/23]
```
### **3.6.2.2 The** style/mu/fithesis-base.sty **file**

This is the base style file for theses written at the Masaryk University in Brno. When inheritance is enabled for style files, this file is always the second style file to be loaded right after style/fithesis-base.sty, regardless of the value of the \thesis@style macro.

```
855 \ProvidesPackage{fithesis/style/mu/fithesis-base}[2015/12/09]
856 \NeedsTeXFormat{LaTeX2e}
```
The file recognizes the following options:

• 10pt, 11pt, 12pt – Sets the type size to 10, 11 or 12 points respectively.

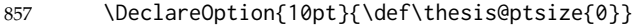

```
858 \DeclareOption{11pt}{\def\thesis@ptsize{1}}
```

```
859 \DeclareOption{12pt}{\def\thesis@ptsize{2}}
```
• oneside, twoside – The document is going to be either single- or doublesided, respectively. In a double-sided document, headers, page numbering, margin notes and several other elements will be arranged based on the parity of the page. Blank pages will also be inserted prior the beginning of each chapter to ensure that it starts on a right-hand (odd-numbered) page. The \ifthesis@twoside@ \ifthesis@twoside@ conditional is set to either false or true, respectively.

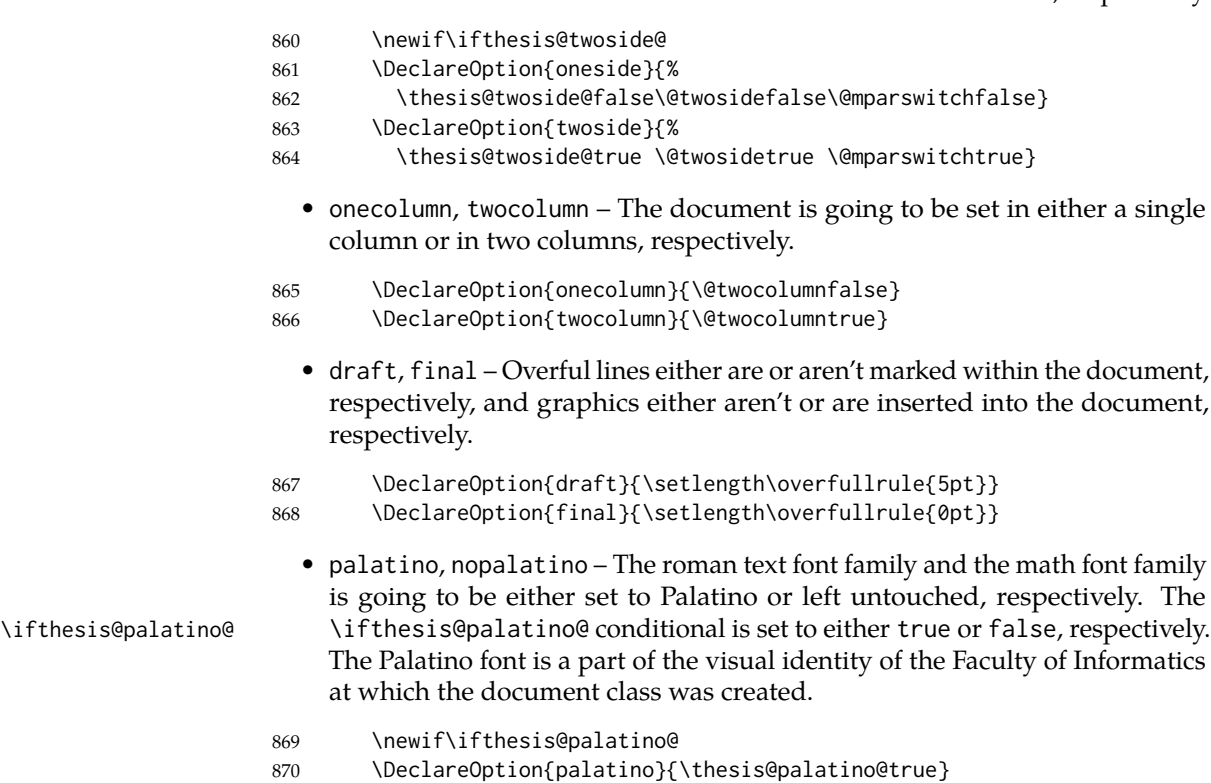

871 \DeclareOption{nopalatino}{\thesis@palatino@false}

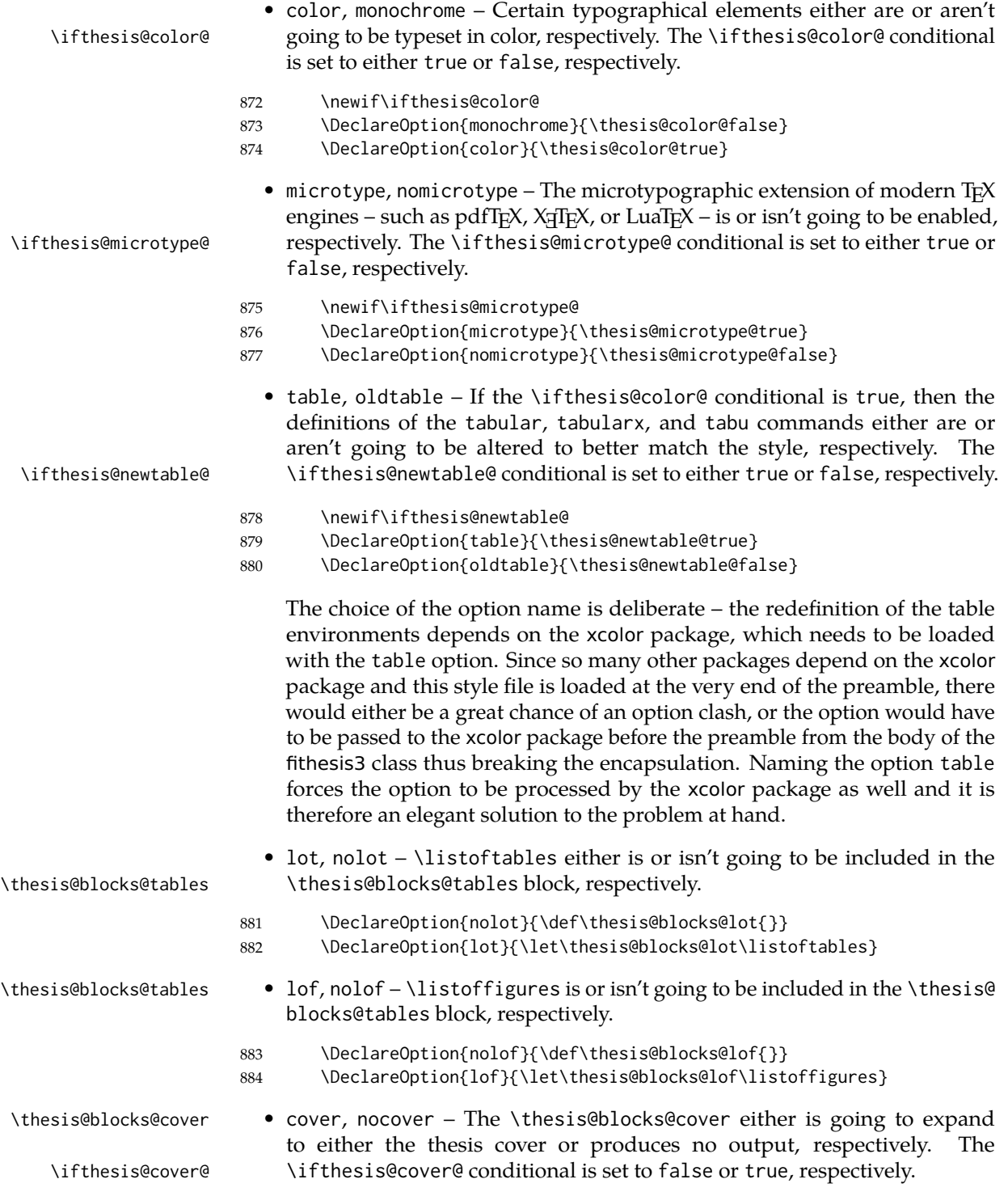

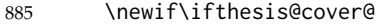

```
886 \DeclareOption{nocover}{\thesis@cover@false}
```

```
887 \DeclareOption{cover}{\thesis@cover@true}
```
• digital, printed – These macrooptions set the options that are appropriate for either the printed or for the digital version of the document, respectively.

```
888 \DeclareOption{digital}{\ExecuteOptions{color,cover}}
```

```
889 \DeclareOption{printed}{\ExecuteOptions{monochrome,nocover}}
```
These are the default options:

```
890 \ExecuteOptions{%
891 printed, 12pt, twoside, final, microtype, palatino, oldtable, lot, lof}
892 \ProcessOptions*
```
The file uses English locale strings within the macros.

```
893 \thesis@requireLocale{english}
```
The file loads the following packages:

- xcolor Adds support for color manipulation.
- ifxetex  $-$  Used to detect the X<sub>T</sub>T<sub>F</sub>X engine.
- ifluatex Used to detect the LuaTEX engine.
- graphix Adds support for the inclusion of graphics files.
- pdfpages Adds support for the injection of PDF documents into the resulting document, namely the thesis assignment.
- hyperref Adds support for the injection of metadata into the resulting PDF document.
- keyval Adds support for parsing comma-delimited lists of key-value pairs.

```
894 \thesis@require{xcolor}
895 \thesis@require{graphicx}
896 \thesis@require{pdfpages}
897 \thesis@require{keyval}
898 \thesis@require{ifxetex}
899 \thesis@require{ifluatex}
```
If the \thesis@microtype@ is set to true, then the microtype package gets loaded.

```
900 \ifthesis@microtype@
901 \thesis@require[final,babel]{microtype}
902 \fi
```

```
\ifthesis@xeluatex Using the \ifxetex and \ifluatex conditionals, a compound \ifthesis@xeluatex
                     conditional was constructed. This conditional can be used by subsequently loaded
                     style files to test, whether either the X<sub>IIE</sub>X or the LuaTEX engine is being used.
```
903 {\let\x\expandafter 904 \x\global\x\let\x\ifthesis@xeluatex\csname if%

```
905 \ifxetex true\else
906 \ifluatex\x\x\x t\x\x\x r\x\x\x u\x\x\x e%
907 \else f\{x\}x a\x\x\x l\x\x\x s\x\x\x e%
908 \fi
909 \fi\endcsname}
```
The following packages get only loaded, when the document is being typeset using the X<sub>T</sub>T<sub>E</sub>X or LuaT<sub>E</sub>X engine:

- fontspec Allows the selection of system-installed fonts.
- unicode-math Allows the selection of system-installed mathematical fonts.

Under X<sub>T</sub>IFX or LuaTFX, the TeX Gyre Pagella and TeX Gyre Pagella Math are also selected as the main text and math fonts.

```
910 \ifthesis@xeluatex
911 \ifthesis@palatino@
912 \thesis@require{fontspec}
913 \thesis@require{unicode-math}
914 \setmainfont[Ligatures=TeX]{TeX Gyre Pagella}
915 \setmathfont[math-style=ISO,bold-style=ISO,vargreek-shape=TeX]%
916 {texgyrepagella-math.otf}
917 \fi
```
The following packages get only loaded, when the document is not being typeset using the X<sub>H</sub>T<sub>E</sub>X or LuaT<sub>E</sub>X engine and the \ifthesis@palatino@ conditional is true:

- cmap Places an explicit ToUnicode map in the resulting PDF file, allowing for the extraction of the text from the document.
- mathpazo Changes the default math font family to mathpazo.
- tgpagella Changes the default roman font family to TEX Gyre Pagella.
- lmodern Changes the default sans-serif and monotype font faces to Latin Modern instead of the default Computer Modern font family.
- fontenc The font encoding is set to Cork.

```
918 \else
919 \ifthesis@palatino@
920 \RequirePackage[resetfonts]{cmap}
921 \thesis@require{lmodern}
922 \thesis@require{mathpazo}
923 \thesis@require{tgpagella}
924 \RequirePackage[T1]{fontenc}
925 \fi
926 \fi
```
If the \thesis@newtable@ conditional is true, then some of the dimensions associated with tables are modified in preparation for the coloring of the table cells. The following packages are also loaded:

- tabularx Provides the tabularx environment, which enables the typesetting of tables with flexible-width columns.
- tabu Provides the tabu environment, which enables the typesetting of complex tables.
- booktabs A package, which allows the creation of publication-quality tables in LATEX.

\let\thesis@newtable@old\tabular

\let\endthesis@newtable@old\endtabular

- \ifthesis@newtable@
- % Load the packages.
- \thesis@require{tabularx}
- \thesis@require{tabu}
- \thesis@require{booktabs}
- % Adjust the measurements.
- \setlength{\aboverulesep}{0pt}
- \setlength{\belowrulesep}{0pt}
- \setlength{\extrarowheight}{.75ex}

When both the \thesis@newtable@ and \thesis@color@ conditionals are true, then the tabular and tabularx environments are redefined to better match the style of the given faculty.

\thesis@newtable@old The \thesis@newtable@old and \endthesis@newtable@old macros contain- \endthesis@newtable@old ing the original definition of the tabular environment are always defined and are available for subsequently loaded styles in case the typesetting of unaltered tables is \thesis@newtable@oldx required. Similarly, the \thesis@newtable@oldx and \endthesis@newtable@oldx \endthesis@newtable@oldx macros are defined for the tabularx environment and the \thesis@newtable@oldtabu \thesis@newtable@oldtabu and \endthesis@newtable@oldtabu for the tabu environment.

```
939 % The redefinition of 'tabular'
940 \renewenvironment{tabular}%
941 {\rowcolors{1}{thesis@color@tableOdd}%
942 {thesis@color@tableEven}%
943 \thesis@newtable@old}%
944 {\endthesis@newtable@old}
945 % The redefinition of 'tabularx'
946 \let\thesis@newtable@oldx\tabularx
947 \let\endthesis@newtable@oldx\endtabularx
948 \renewenvironment{tabularx}%
949 {\rowcolors{1}{thesis@color@tableOdd}%
950 {thesis@color@tableEven}%
951 \thesis@newtable@oldx}%
952 {\endthesis@newtable@oldx}
953 % The redefinition of 'tabu'
954 \let\thesis@newtable@oldtabu\tabu
955 \let\endthesis@newtable@oldtabu\endtabu
956 \renewenvironment{tabu}%
957 {\rowcolors{1}{thesis@color@tableOdd}%
```
\endthesis@newtable@oldtabu <sup>938</sup> \ifthesis@color@

```
958 {thesis@color@tableEven}%
959 \thesis@newtable@oldtabu}%
960 {\endthesis@newtable@oldtabu}
961 \fi
962 \fi
```
The hyperref package is configured to support both roman and arabic page numbering in one document and to decorate hyperlinks with an underline instead of a rectangular box.

```
963 \thesis@require{hyperref}
964 \hypersetup{
965 pdfborderstyle={/S/U/W 1}, % Less obtrusive borders
966 plainpages=false} % Multiple page numbering support
```
Clubs and widows are set to be infinitely bad.

967 \widowpenalty 10000 968 \clubpenalty 10000

# \thesis@color@setup The file defines the \thesis@color@setup{⟨*colors*⟩} command, where *colors* is a comma-delimited list of key-value pairs as defined by the keyval package. The command can be invoked either by the subsequently loaded style files or by the user to define which colors will be used, when the color option is specified.

```
969 \def\thesis@color@setup#1{%
970 \setkeys{thesis@color}{#1}}
```
The following key-value pairs are supported:

- 1. {⟨links*=color*⟩} Sets the color of hyperref links to *color* and stores it under the name thesis@color@links. The default color of links is specified by the hyperref package.
- 2. {⟨tableOdd*=color*⟩} Stores the color of the odd rows of the redefined tabular and tabularx environments under the name thesis@color@tableOdd.
- 3. {⟨tableEven*=color*⟩} Stores the color of the even rows of the redefined tabular and tabularx environments under the name thesis@color@tableEven.
- 4. {⟨tableEmph*=color*⟩} Stores the color of an emphasized cell in a table user under the name thesis@color@tableEmph. This color is meant to be used manually by the user.

```
971 \define@key{thesis@color}{links}{%
972 \definecolor{thesis@color@links}#1
```

```
973 \hypersetup{linkbordercolor=thesis@color@links}}
```

```
974 \define@key{thesis@color}{tableOdd}{%
```

```
975 \definecolor{thesis@color@tableOdd}#1}
```

```
976 \define@key{thesis@color}{tableEven}{%
```

```
977 \definecolor{thesis@color@tableEven}#1}
978 \define@key{thesis@color}{tableEmph}{%
```

```
979 \definecolor{thesis@color@tableEmph}#1}
```
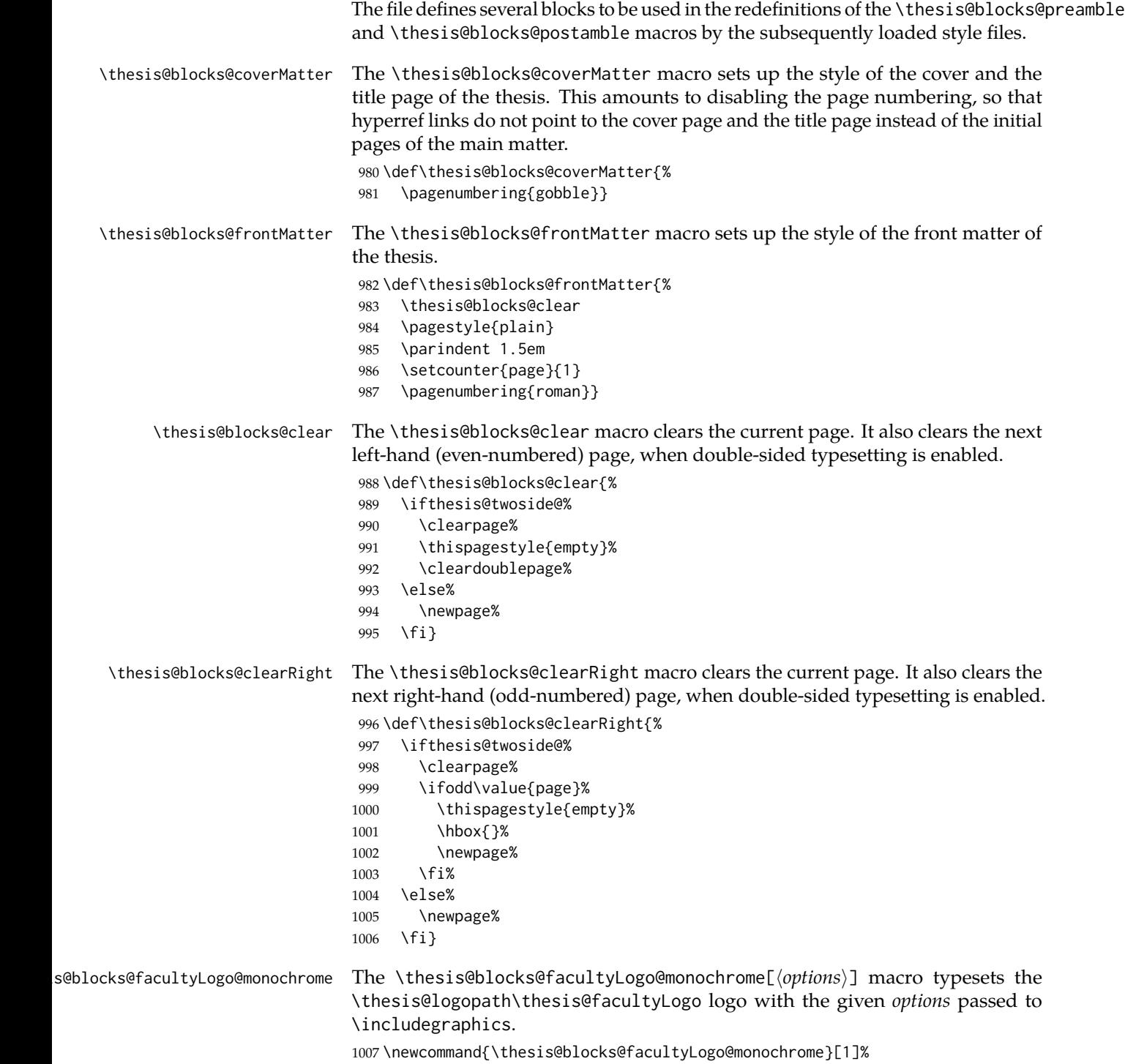

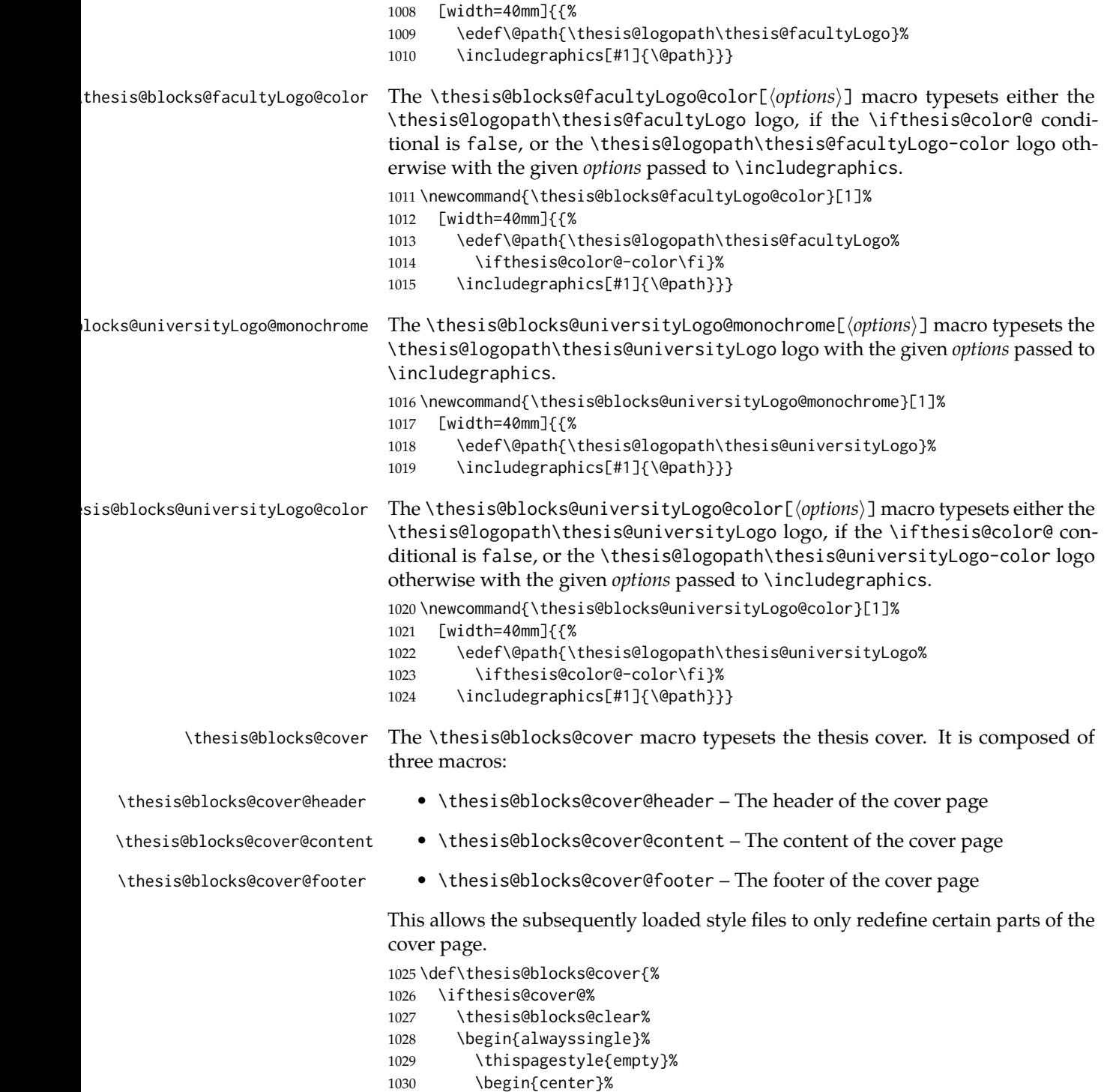

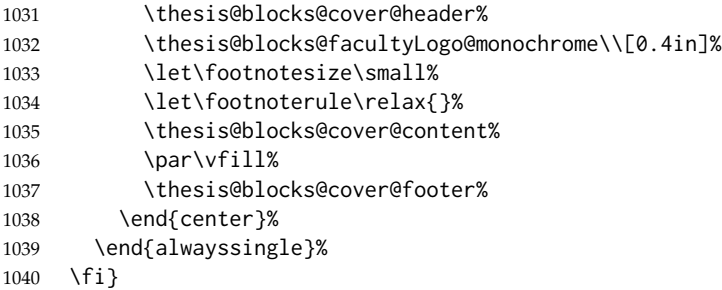

The output of the \thesis@blocks@cover@header macro is controlled by the following conditionals:

- 1. \ifthesis@blocks@cover@university@ This conditional expression determines, whether the university name is going to be included in the header of the cover. The default value of this conditional is true.
- 2. \ifthesis@blocks@cover@faculty@ This conditional expression determines, whether the faculty name is going to be included in the header of the cover. The default value of this conditional is true.
- 3. \ifthesis@blocks@cover@department@ This conditional expression determines, whether the department name is going to be included in the header of the cover. The default value of this conditional is false.
- 4. \ifthesis@blocks@cover@field@ This conditional expression determines, whether the field of study is going to be included in the header of the cover. The default value of this conditional is false.

The sebsequently loaded style files can modify the value of these conditionals to alter the output of the \thesis@blocks@cover@header macro without altering its definition.

```
1041 \newif\ifthesis@blocks@cover@university@
1042 \thesis@blocks@cover@university@true
1043 \newif\ifthesis@blocks@cover@faculty@
1044 \thesis@blocks@cover@faculty@true
1045 \newif\ifthesis@blocks@cover@department@
1046 \thesis@blocks@cover@department@false
1047 \newif\ifthesis@blocks@cover@field@
1048 \thesis@blocks@cover@field@false
1049
1050 \def\thesis@blocks@cover@header{%
1051 {\sc\ifthesis@blocks@cover@university@%
1052 \thesis@titlePage@LARGE\thesis@@{universityName}\\%
1053 \fi\ifthesis@blocks@cover@faculty@%
1054 \thesis@titlePage@Large\thesis@@{facultyName}\\%
1055 \fi\ifthesis@blocks@cover@department@%
1056 \thesis@titlePage@large\thesis@department\\%
1057 \fi}
```

```
1058 \ifthesis@blocks@cover@field@%
                          1059 {\thesis@titlePage@large\vskip 1em%
                          1060 {\bf\thesis@@{fieldTitle}:} \thesis@field}%
                          1061 \fi\vskip 2em}
                          1062 \def\thesis@blocks@cover@content{%
                          1063 {\thesis@titlePage@Huge\bf\thesis@TeXtitle\par\vfil}%
                          1064 \vskip 0.8in%
                          1065 {\thesis@titlePage@large\sc\thesis@@{typeName}}\\[0.3in]%
                          1066 {\thesis@titlePage@Large\bf\thesis@author}}
                          1067 \def\thesis@blocks@cover@footer{%
                          1068 {\thesis@titlePage@large\thesis@place, \thesis@@{semester}}}
\thesis@blocks@titlePage The \thesis@blocks@titlePage macro typesets the thesis title page. It is com-
                          posed of three macros:
```
- \thesis@blocks@titlePage@header The header of the cover page
- \thesis@blocks@titlePage@content The content of the cover page
- \thesis@blocks@titlePage@footer The footer of the cover page

This allows the subsequently loaded style files to only redefine certain parts of the title page.

1069 \def\thesis@blocks@titlePage{%

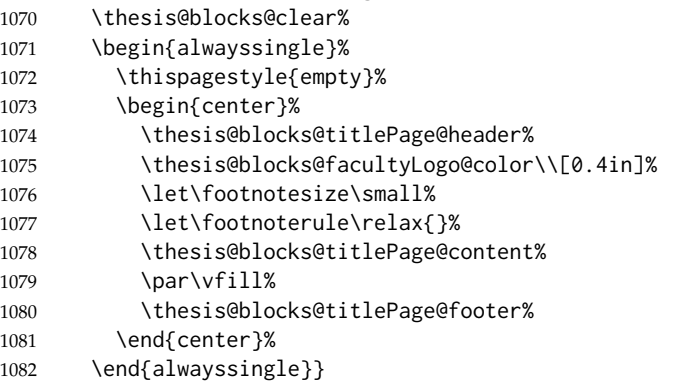

The output of the \thesis@blocks@titlePage@header macro is controlled by the following conditionals:

- 1. \ifthesis@blocks@titlePage@university@ This conditional expression determines, whether the university name is going to be included in the header of the title page. The default value of this conditional is true.
- 2. \ifthesis@blocks@titlePage@faculty@ This conditional expression determines, whether the faculty of study is going to be included in the header of the title page. The default value of this conditional is true.
- 3. \ifthesis@blocks@titlePage@department@ This conditional expression determines, whether the department name is going to be included in the header of the title page. The default value of this conditional is false.

4. \ifthesis@blocks@titlePage@field@ – This conditional expression determines, whether the field of study is going to be included in the header of the title page. The default value of this conditional is false.

The sebsequently loaded style files can modify the value of these conditionals to alter the output of the \thesis@blocks@titlePage@header macro without altering its definition.

```
1083 \newif\ifthesis@blocks@titlePage@university@
                           1084 \thesis@blocks@titlePage@university@true
                           1085 \newif\ifthesis@blocks@titlePage@faculty@
                           1086 \thesis@blocks@titlePage@faculty@true
                           1087 \newif\ifthesis@blocks@titlePage@department@
                           1088 \thesis@blocks@titlePage@department@false
                           1089 \newif\ifthesis@blocks@titlePage@field@
                           1090 \thesis@blocks@titlePage@field@false
                           1091
                           1092 \def\thesis@blocks@titlePage@header{%
                           1093 {\sc\ifthesis@blocks@titlePage@university@%
                           1094 \thesis@titlePage@LARGE\thesis@@{universityName}\\%
                           1095 \fi\ifthesis@blocks@titlePage@faculty@%
                           1096 \thesis@titlePage@Large\thesis@@{facultyName}\\%
                           1097 \fi\ifthesis@blocks@titlePage@department@%
                           1098 \thesis@titlePage@large\thesis@department\\%
                           1099 \fi}
                           1100 \ifthesis@blocks@titlePage@field@%
                           1101 {\thesis@titlePage@large\vskip 1em%
                           1102 {\bf\thesis@@{fieldTitle}:} \thesis@field}%
                           1103 \fi\vskip 2em}
                           1104 \let\thesis@blocks@titlePage@content=\thesis@blocks@cover@content
                           1105 \let\thesis@blocks@titlePage@footer=\thesis@blocks@cover@footer
    \thesis@blocks@tables The \thesis@blocks@tables macro typesets the table of contents and optionally
                           the \listoftables and the \listoffigures.
                           1106 \def\thesis@blocks@tables{%
                           1107 \thesis@blocks@clear%
                           1108 \tableofcontents%
                           1109 \thesis@blocks@lot%
                           1110 \thesis@blocks@lof}
\thesis@blocks@declaration The \thesis@blocks@declaration macro typesets the declaration text.
                           1111 \def\thesis@blocks@declaration{%
                           1112 \thesis@blocks@clear%
                           1113 \begin{alwayssingle}%
                           1114 \chapter*{\thesis@@{declarationTitle}}%
                           1115 \thesis@declaration%
                           1116 \vskip 2cm%
                           1117 \hfill\thesis@author%
                           1118 \end{alwayssingle}}
```
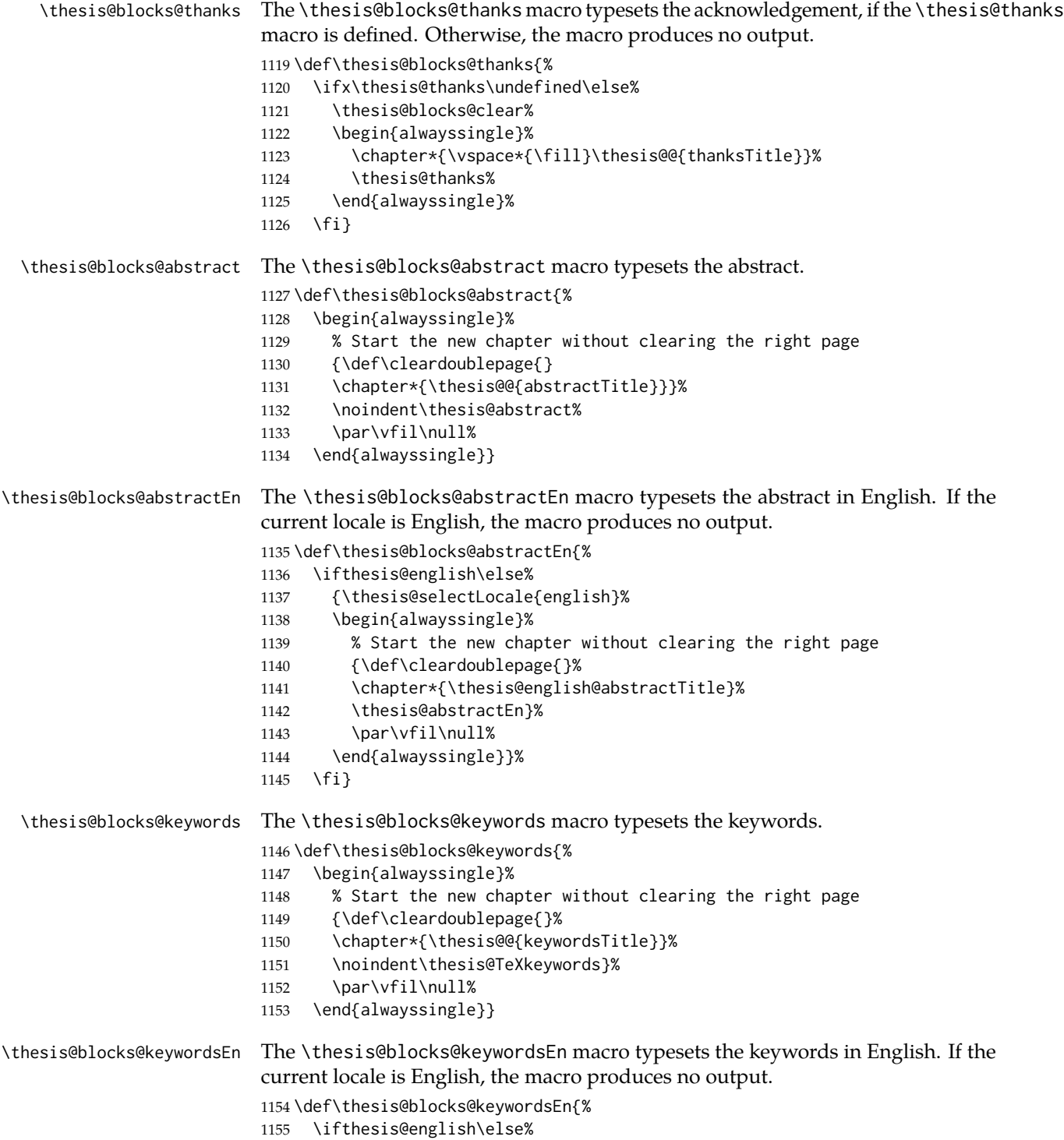

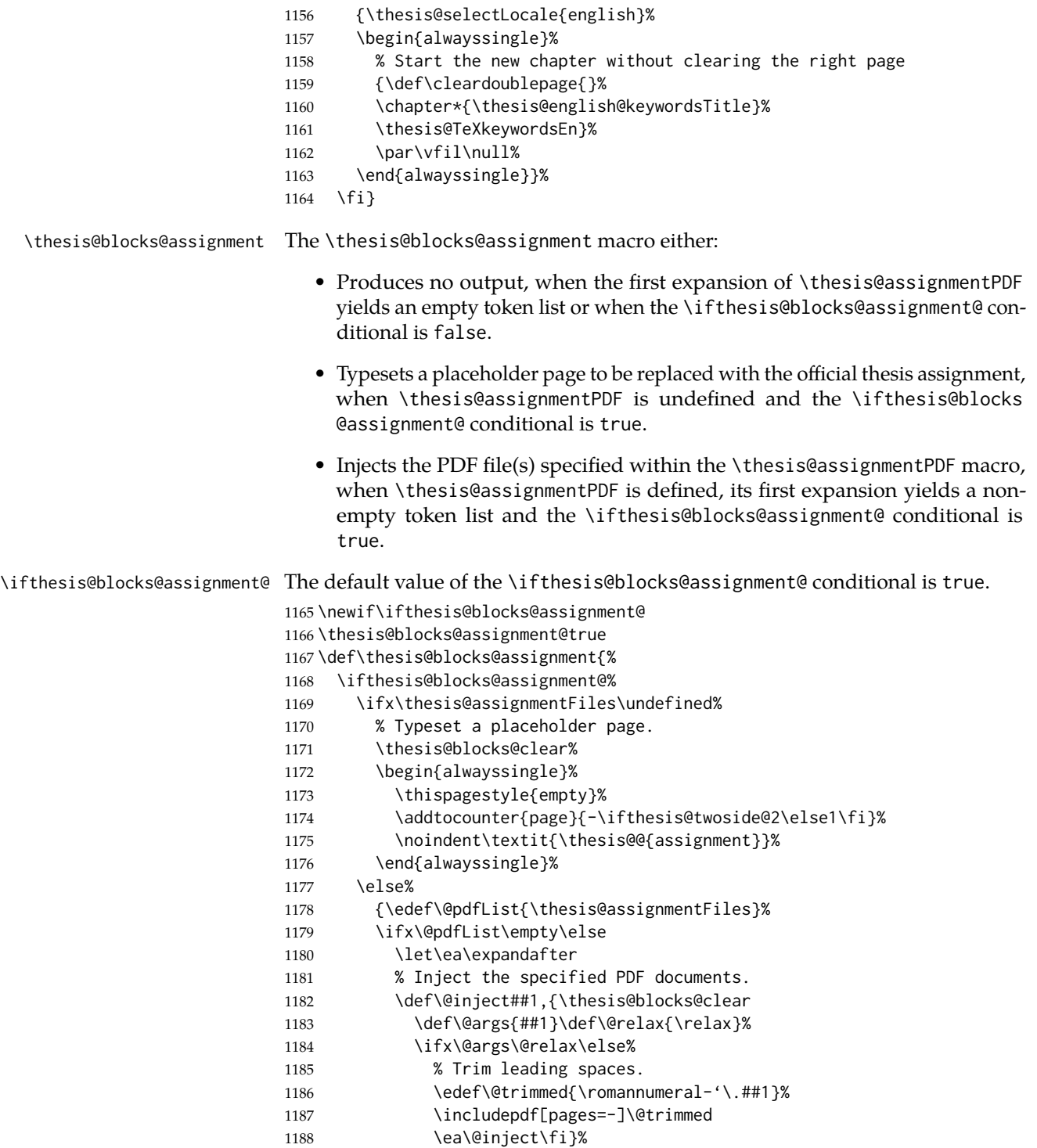

```
1189 \ea\@inject\@pdfList,\relax,%
1190 \fi}%
1191 \fi%
1192 \fi}
```
\thesis@blocks@mainMatter The \thesis@blocks@mainMatter macro sets up the style of the main matter of the thesis.

> \def\thesis@blocks@mainMatter{% \thesis@blocks@clear

```
1195 \setcounter{page}{1}
```

```
1196 \pagenumbering{arabic}
```

```
1197 \pagestyle{thesisheadings}
```

```
1198 \parindent 1.5em\relax}
```
The rest of the file comprises redefinitions of  $ETrX$  commands and private rapport 3 class macros altering the layout of the resulting document. Depending on the type size of 10, 11 or 12 points, either the fithesis-10.clo, fithesis-11.clo or fithesis-12.clo file is loaded from the \thesis@stylepath mu directory, respectively.

```
1199 % Table of contents will contain sectioning commands up to
1200 % \subsubsection
1201 \setcounter{tocdepth}{3}
1202
1203 % Load the 'fithesis-1*.clo' size option
1204 \input\thesis@stylepath mu/fithesis-1\thesis@ptsize.clo\relax
1205
1206 \def\ps@thesisheadings{%
1207 \def\chaptermark##1{%
1208 \markright{%
1209 \ifnum\c@secnumdepth >\m@ne
1210 \thechapter.\ %
1211 \fi ##1}}
1212 \let\@oddfoot\@empty
1213 \let\@oddhead\@empty
1214 \def\@oddhead{\vbox{\hbox to \textwidth{%
1215 \hfil{\sc\rightmark}}\vskip 4pt\hrule}}
1216 \if@twoside
1217 \def\@evenhead{\vbox{\hbox to \textwidth{%
1218 {\sc\rightmark}\hfil}\vskip 4pt\hrule}}
1219 \else
1220 \let\@evenhead\@oddhead
1221 \fi
1222 \def\@oddfoot{\hfil\PageFont\thepage}
1223 \if@twoside
1224 \def\@evenfoot{\PageFont\thepage\hfil}%
1225 \else
1226 \let\@evenfoot\@oddfoot
1227 \fi
```

```
1228 \let\@mkboth\markboth
```

```
1229 }
1230
1231 % Redefines the style of the chapter headings
1232 \renewcommand*\chapter{%
1233 \if@twoside
1234 \clearpage
1235 \thispagestyle{empty}
1236 \cleardoublepage
1237 \else
1238 \clearpage
1239 \fi
1240 \thispagestyle{plain}%
1241 \global\@topnum\z@
1242 \@afterindentfalse
1243 \secdef\@chapter\@schapter}
1244
1245 % Redefines the style of part headings
1246 \renewcommand*\part{%
1247 \clearpage
1248 \thispagestyle{empty}
1249 \cleardoublepage
1250 \thispagestyle{empty}%
1251 \if@twocolumn%
1252 \onecolumn
1253 \@tempswatrue
1254 \else
1255 \@tempswafalse
1256 \fi
1257 \hbox{}\vfil
1258 \secdef\@part\@spart}
1259
1260 \newif\if@restonecol
1261 \def\alwayssingle{%
1262 \@restonecolfalse\if@twocolumn\@restonecoltrue\onecolumn\fi}
1263 \def\endalwayssingle{\if@restonecol\twocolumn\fi}
1264
1265 \renewcommand*\l@part[2]{%
1266 \ifnum \c@tocdepth >-2\relax
1267 \addpenalty{-\@highpenalty}%
1268 \addvspace{0.5em \@plus\p@}%
1269 \begingroup
1270 \setlength\@tempdima{3em}%
1271 \parindent \z@ \rightskip \@pnumwidth
1272 \parfillskip -\@pnumwidth
1273 {\leavevmode
1274 \normalfont \bfseries #1\hfil \hb@xt@\@pnumwidth{\hss #2}}\par
1275 \nobreak
1276 \global\@nobreaktrue
1277 \everypar{\global\@nobreakfalse\everypar{}}%
1278 \endgroup
```

```
54
```

```
1279 \addvspace{0.2em \@plus\p@}%
1280 \fi}
1281
1282 \renewcommand*\l@chapter[2]{%
1283 \ifnum \c@tocdepth >\m@ne
1284 \addpenalty{-\@highpenalty}%
1285 \vskip 1.0em \@plus\p@
1286 \setlength\@tempdima{1.5em}%
1287 \begingroup
1288 \parindent \z@ \rightskip \@pnumwidth
1289 \parfillskip -\@pnumwidth
1290 \leavevmode \bfseries
1291 \advance\leftskip\@tempdima
1292 \hskip -\leftskip
1293 #1\nobreak\hfil \nobreak\hb@xt@\@pnumwidth{\hss #2}\par
1294 \penalty\@highpenalty
1295 \endgroup
1296 \fi}
1297
1298 \renewcommand*\l@chapter{\@dottedtocline{1}{0em}{1.5em}}
1299 \renewcommand*\l@section{\@dottedtocline{2}{1.5em}{2.3em}}
1300 \renewcommand*\l@subsection{\@dottedtocline{3}{3.8em}{3.2em}}
1301 \renewcommand*\l@subsubsection{\@dottedtocline{4}{7.0em}{3.8em}}
```
### **3.6.2.3 The** style/mu/fithesis-10.clo **file**

This file is conditionally loaded by the style/mu/base.sty file to redefine the page geometry to match the type size of 10 points.

```
1302 ⟨*opt⟩
1303 ⟨*10pt⟩
1304 \ProvidesFile{fithesis/style/mu/fithesis-10.clo}[2015/06/23]
1305
1306 \renewcommand{\normalsize}{\fontsize\@xpt{12}\selectfont%
1307 \abovedisplayskip 10\p@ plus2\p@ minus5\p@
1308 \belowdisplayskip \abovedisplayskip
1309 \abovedisplayshortskip \z@ plus3\p@
1310 \belowdisplayshortskip 6\p@ plus3\p@ minus3\p@
1311 \let\@listi\@listI}
1312
1313 \renewcommand{\small}{\fontsize\@ixpt{11}\selectfont%
1314 \abovedisplayskip 8.5\p@ plus3\p@ minus4\p@
1315 \belowdisplayskip \abovedisplayskip
1316 \abovedisplayshortskip \z@ plus2\p@
1317 \belowdisplayshortskip 4\p@ plus2\p@ minus2\p@
1318 \def\@listi{\leftmargin\leftmargini
1319 \topsep 4\p@ plus2\p@ minus2\p@\parsep 2\p@ plus\p@ minus\p@
1320 \itemsep \parsep}}
1321
1322 \renewcommand{\footnotesize}{\fontsize\@viiipt{9.5}\selectfont%
1323 \abovedisplayskip 6\p@ plus2\p@ minus4\p@
```

```
1324 \belowdisplayskip \abovedisplayskip
1325 \abovedisplayshortskip \z@ plus\p@
1326 \belowdisplayshortskip 3\p@ plus\p@ minus2\p@
1327 \def\@listi{\leftmargin\leftmargini %% Added 22 Dec 87
1328 \topsep 3\p@ plus\p@ minus\p@\parsep 2\p@ plus\p@ minus\p@
1329 \itemsep \parsep}}
1330
1331 \renewcommand{\scriptsize}{\fontsize\@viipt{8pt}\selectfont}
1332 \renewcommand{\tiny}{\fontsize\@vpt{6pt}\selectfont}
1333 \renewcommand{\large}{\fontsize\@xiipt{14pt}\selectfont}
1334 \renewcommand{\Large}{\fontsize\@xivpt{18pt}\selectfont}
1335 \renewcommand{\LARGE}{\fontsize\@xviipt{22pt}\selectfont}
1336 \renewcommand{\huge}{\fontsize\@xxpt{25pt}\selectfont}
1337 \renewcommand{\Huge}{\fontsize\@xxvpt{30pt}\selectfont}
1338
1339 ⟨/10pt⟩
```
### **3.6.2.4 The** style/mu/fithesis-11.clo **file**

This file is conditionally loaded by the style/mu/base.sty file to redefine the page geometry to match the type size of 11 points.

```
1340 ⟨*11pt⟩
1341 \ProvidesFile{fithesis/style/mu/fithesis-11.clo}[2015/06/23]
1342
1343 \renewcommand{\normalsize}{\fontsize\@xipt{14}\selectfont%
1344 \abovedisplayskip 11\p@ plus3\p@ minus6\p@
1345 \belowdisplayskip \abovedisplayskip
1346 \belowdisplayshortskip 6.5\p@ plus3.5\p@ minus3\p@
1347 %\abovedisplayshortskip \z@ plus3\@p
1348 \let\@listi\@listI}
1349
1350 \renewcommand{\small}{\fontsize\@xpt{12}\selectfont%
1351 \abovedisplayskip 10\p@ plus2\p@ minus5\p@
1352 \belowdisplayskip \abovedisplayskip
1353 \abovedisplayshortskip \z@ plus3\p@
1354 \belowdisplayshortskip 6\p@ plus3\p@ minus3\p@
1355 \def\@listi{\leftmargin\leftmargini
1356 \topsep 6\p@ plus2\p@ minus2\p@\parsep 3\p@ plus2\p@ minus\p@
1357 \itemsep \parsep}}
1358
1359 \renewcommand{\footnotesize}{\fontsize\@ixpt{11}\selectfont%
1360 \abovedisplayskip 8\p@ plus2\p@ minus4\p@
1361 \belowdisplayskip \abovedisplayskip
1362 \abovedisplayshortskip \z@ plus\p@
1363 \belowdisplayshortskip 4\p@ plus2\p@ minus2\p@
1364 \def\@listi{\leftmargin\leftmargini
1365 \topsep 4\p@ plus2\p@ minus2\p@\parsep 2\p@ plus\p@ minus\p@
1366 \itemsep \parsep}}
1367
1368 \renewcommand{\scriptsize}{\fontsize\@viiipt{9.5pt}\selectfont}
```

```
1369 \renewcommand{\tiny}{\fontsize\@vipt{7pt}\selectfont}
1370 \renewcommand{\large}{\fontsize\@xiipt{14pt}\selectfont}
1371 \renewcommand{\Large}{\fontsize\@xivpt{18pt}\selectfont}
1372 \renewcommand{\LARGE}{\fontsize\@xviipt{22pt}\selectfont}
1373 \renewcommand{\huge}{\fontsize\@xxpt{25pt}\selectfont}
1374 \renewcommand{\Huge}{\fontsize\@xxvpt{30pt}\selectfont}
1375
1376 ⟨/11pt⟩
```
## **3.6.2.5 The** style/mu/fithesis-12.clo **file**

This file is conditionally loaded by the style/mu/base.sty file to redefine the page geometry to match the type size of 12 points. The type dimensions defined by the file are stored in the following macros as well:

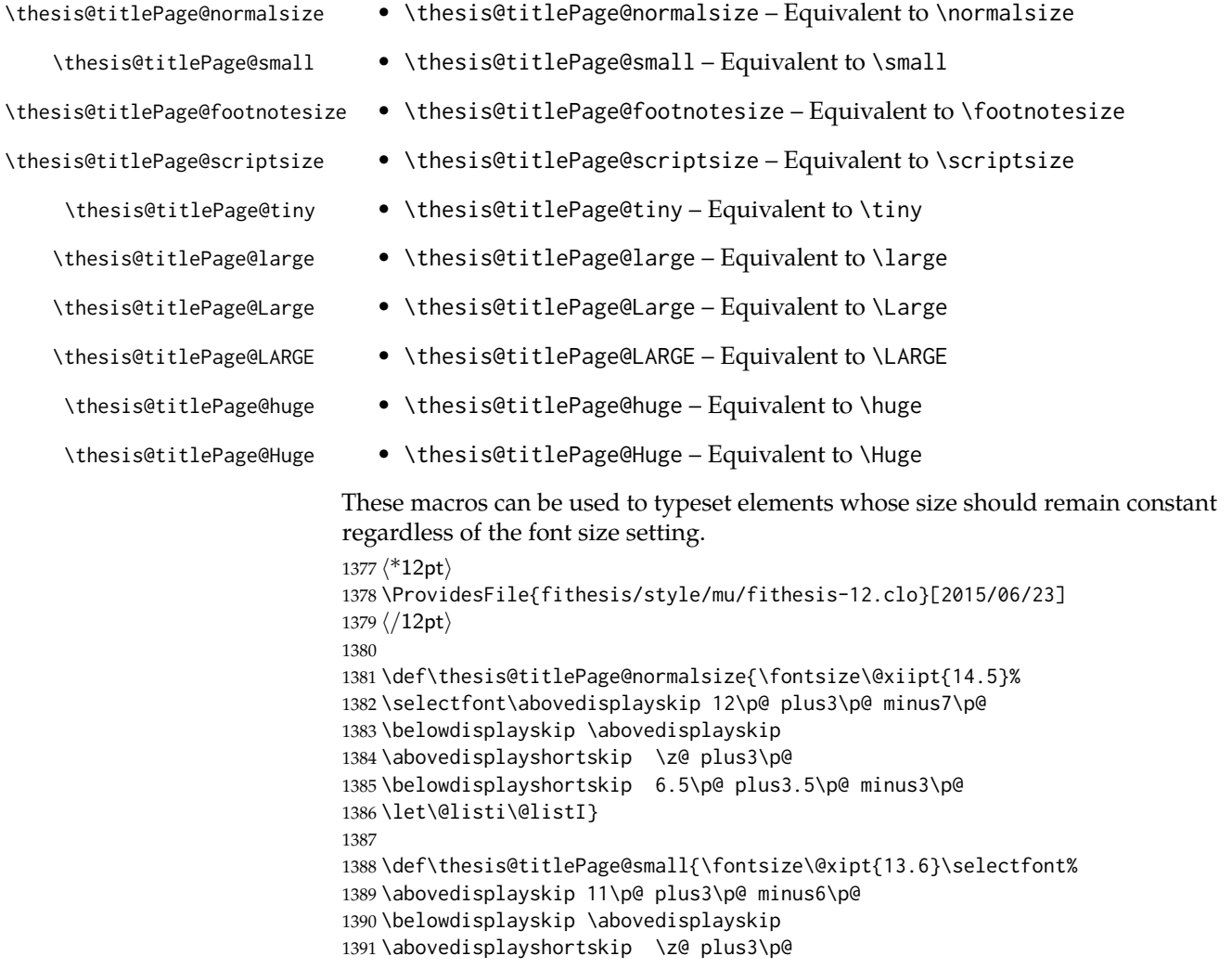

```
1392 \belowdisplayshortskip 6.5\p@ plus3.5\p@ minus3\p@
1393 \def\@listi{\leftmargin\leftmargini %% Added 22 Dec 87
1394 \parsep 4.5\p@ plus2\p@ minus\p@
1395 \itemsep \parsep
1396 \topsep 9\p@ plus3\p@ minus5\p@}}
1397
1398 \def\thesis@titlePage@footnotesize{\fontsize\@xpt{12}\selectfont%
1399 \abovedisplayskip 10\p@ plus2\p@ minus5\p@
1400 \belowdisplayskip \abovedisplayskip
1401 \abovedisplayshortskip \z@ plus3\p@
1402 \belowdisplayshortskip 6\p@ plus3\p@ minus3\p@
1403 \def\@listi{\leftmargin\leftmargini %% Added 22 Dec 87
1404 \topsep 6\p@ plus2\p@ minus2\p@\parsep 3\p@ plus2\p@ minus\p@
1405 \itemsep \parsep}}
1406
1407 \def\thesis@titlePage@scriptsize{\fontsize\@viiipt{9.5pt}\selectfont}
1408 \def\thesis@titlePage@tiny{\fontsize\@vipt{7pt}\selectfont}
1409 \def\thesis@titlePage@large{\fontsize\@xivpt{18pt}\selectfont}
1410 \def\thesis@titlePage@Large{\fontsize\@xviipt{22pt}\selectfont}
1411 \def\thesis@titlePage@LARGE{\fontsize\@xxpt{25pt}\selectfont}
1412 \def\thesis@titlePage@huge{\fontsize\@xxvpt{30pt}\selectfont}
1413 \def\thesis@titlePage@Huge{\fontsize\@xxvpt{30pt}\selectfont}
1414
1415 ⟨*12pt⟩
1416 \renewcommand{\normalsize}{\thesis@titlePage@normalsize}
1417 \renewcommand{\small}{\thesis@titlePage@small}
1418 \renewcommand{\footnotesize}{\thesis@titlePage@footnotesize}
1419 \renewcommand{\scriptsize}{\thesis@titlePage@scriptsize}
1420 \renewcommand{\tiny}{\thesis@titlePage@tiny}
1421 \renewcommand{\large}{\thesis@titlePage@large}
1422 \renewcommand{\Large}{\thesis@titlePage@Large}
1423 \renewcommand{\LARGE}{\thesis@titlePage@LARGE}
1424 \renewcommand{\huge}{\thesis@titlePage@huge}
1425 \renewcommand{\Huge}{\thesis@titlePage@Huge}
1426 ⟨/12pt⟩
1427 \let\@normalsize\normalsize
1428 \normalsize
1429
1430 \if@twoside
1431 \oddsidemargin 0.75in
1432 \evensidemargin 0.4in
1433 \marginparwidth 0pt
1434 \else
1435 \oddsidemargin 0.75in
1436 \evensidemargin 0.75in
1437 \marginparwidth 0pt
1438 \fi
1439 \marginparsep 10pt
1440
```

```
1441 \topmargin 0.4in
```

```
1442
1443 \headheight 20pt
1444 \headsep 10pt
1445 \topskip 10pt
1446 \footskip 30pt
1447
1448 ⟨*10pt⟩
1449 \textheight = 43\baselineskip
1450 \advance\textheight by \topskip
1451 \textwidth 5.0truein
1452 \columnsep 10pt
1453 \columnseprule 0pt
1454
1455 \footnotesep 6.65pt
1456 \skip\footins 9pt plus 4pt minus 2pt
1457 \floatsep 12pt plus 2pt minus 2pt
1458 \textfloatsep 20pt plus 2pt minus 4pt
1459 \intextsep 12pt plus 2pt minus 2pt
1460 \dblfloatsep 12pt plus 2pt minus 2pt
1461 \dbltextfloatsep 20pt plus 2pt minus 4pt
1462
1463 \@fptop 0pt plus 1fil
1464 \@fpsep 8pt plus 2fil
1465 \@fpbot 0pt plus 1fil
1466 \@dblfptop 0pt plus 1fil
1467 \@dblfpsep 8pt plus 2fil
1468 \@dblfpbot 0pt plus 1fil
1469 \marginparpush 5pt
1470
1471 \parskip 0pt plus 1pt
1472 \partopsep 2pt plus 1pt minus 1pt
1473
1474 ⟨/10pt⟩
1475 %
1476 ⟨*11pt⟩
1477 \textheight = 39\baselineskip
1478 \advance\textheight by \topskip
1479 \textwidth 5.0truein
1480 \columnsep 10pt
1481 \columnseprule 0pt
1482
1483 \footnotesep 7.7pt
1484 \skip\footins 10pt plus 4pt minus 2pt
1485 \floatsep 12pt plus 2pt minus 2pt
1486 \textfloatsep 20pt plus 2pt minus 4pt
1487 \intextsep 12pt plus 2pt minus 2pt
1488 \dblfloatsep 12pt plus 2pt minus 2pt
1489 \dbltextfloatsep 20pt plus 2pt minus 4pt
1490
1491 \@fptop 0pt plus 1fil
```

```
1492 \@fpsep 8pt plus 2fil
1493 \@fpbot 0pt plus 1fil
1494 \@dblfptop 0pt plus 1fil
1495 \@dblfpsep 8pt plus 2fil
1496 \@dblfpbot 0pt plus 1fil
1497 \marginparpush 5pt
1498
1499 \parskip 0pt plus 0pt
1500 \partopsep 3pt plus 1pt minus 2pt
1501
1502 ⟨/11pt⟩
1503 %
1504 ⟨*12pt⟩
1505 \textheight = 37\baselineskip
1506 \advance\textheight by \topskip
1507 \textwidth 5.0truein
1508 \columnsep 10pt
1509 \columnseprule 0pt
1510
1511 \footnotesep 8.4pt
1512 \skip\footins 10.8pt plus 4pt minus 2pt
1513 \floatsep 14pt plus 2pt minus 4pt
1514 \textfloatsep 20pt plus 2pt minus 4pt
1515 \intextsep 14pt plus 4pt minus 4pt
1516 \dblfloatsep 14pt plus 2pt minus 4pt
1517 \dbltextfloatsep 20pt plus 2pt minus 4pt
1518
1519 \@fptop 0pt plus 1fil
1520 \@fpsep 10pt plus 2fil
1521 \@fpbot 0pt plus 1fil
1522 \@dblfptop 0pt plus 1fil
1523 \@dblfpsep 10pt plus 2fil
1524 \@dblfpbot 0pt plus 1fil
1525 \marginparpush 7pt
1526
1527 \parskip 0pt plus 0pt
1528 \partopsep 3pt plus 2pt minus 2pt
1529
1530 ⟨/12pt⟩
1531 \@lowpenalty 51
1532 \@medpenalty 151
1533 \@highpenalty 301
1534 \@beginparpenalty -\@lowpenalty
1535 \@endparpenalty -\@lowpenalty
1536 \@itempenalty -\@lowpenalty
1537
1538 \def\@makechapterhead#1{%
1539 {%
1540 \setlength\parindent{\z@}%
1541 \setlength\parskip {\z@}%
```

```
1542 \ifnum
1543 \c@secnumdepth >\m@ne
1544 \par\nobreak
1545 \vskip 10\p@
1546 \fi
1547 \Large \ChapFont \thechapter{} \space #1\par
1548 \nobreak
1549 \vskip 20\p@
1550 }%
1551 }
1552
1553 \def\@makeschapterhead#1{%
1554 {%
1555 \setlength\parindent{\z@}%
1556 \setlength\parskip {\z@}%
1557 \Large \ChapFont #1\par
1558 \nobreak
1559 \vskip 20\p@
1560 }%
1561 }
1562
1563 \def\chapter{%
1564 \clearpage
1565 \thispagestyle{plain}
1566 \global\@topnum\z@
1567 \@afterindentfalse
1568 \secdef\@chapter\@schapter
1569 }
1570
1571 \def\@chapter[#1]#2{%
1572 \ifnum \c@secnumdepth
1573 >\m@ne
1574 \refstepcounter{chapter}%
1575 \typeout{\@chapapp\space\thechapter.}%
1576 \addcontentsline{toc}{chapter}{\protect
1577 \numberline{\thechapter}\bfseries #1}
1578 \else%
1579 \addcontentsline{toc}{chapter}{\bfseries #1}
1580 \fi
1581 \chaptermark{#1}%
1582 \addtocontents{lof}%
1583 {\protect\addvspace{4\p@}}
1584 \addtocontents{lot}%
1585 {\protect\addvspace{4\p@}}
1586 \if@twocolumn
1587 \@topnewpage[\@makechapterhead{#2}]%
1588 \else
1589 \@makechapterhead{#2}%
1590 \@afterheading
```

```
1591 \fi
```

```
1592 }
1593
1594 %\def\@schapter#1{\if@twocolumn \@topnewpage[\@makeschapterhead{#1}]%
1595% \else \@makeschapterhead{#1}%
1596 % \markright{#1}
1597% \@afterheading\fi}
1598
1599 \def\section{\@startsection {section}{1}{\z@}{-3.5ex plus-1ex minus
1600 -.2ex}{2.3ex plus.2ex}{\reset@font\large\bfseries}}
1601 \def\subsection{\@startsection{subsection}{2}{\z@}{-3.25ex plus-1ex
1602 minus-.2ex}{1.5ex plus.2ex}{\reset@font\normalsize\bfseries}}
1603 \def\subsubsection{\@startsection{subsubsection}{3}{\z@}{-3.25ex plus
1604 -1ex minus-.2ex}{1.5ex plus.2ex}{\reset@font\normalsize}}
1605 \def\paragraph{\@startsection
1606 {paragraph}{4}{\z@}{3.25ex plus1ex minus.2ex}{-1em}{\reset@font
1607 \normalsize\bfseries}}
1608 \def\subparagraph{\@startsection
1609 {subparagraph}{4}{\parindent}{3.25ex plus1ex minus
1610 .2ex}{-1em}{\reset@font\normalsize\bfseries}}
1611
1612 \setcounter{secnumdepth}{2}
1613
1614 \def\appendix{\par
1615 \setcounter{chapter}{0}%
1616 \setcounter{section}{0}%
1617 \def\@chapapp{\appendixname}%
1618 \def\thechapter{\Alph{chapter}}}
1619
1620 \leftmargini 2.5em
1621 \leftmarginii 2.2em \% > \labelsep + width of '(m)'
1622 \leftmarginiii 1.87em % > \labelsep + width of 'vii.'
1623 \leftmarginiv 1.7em % > \labelsep + width of 'M.'
1624 \leftmarginv 1em
1625 \leftmarginvi 1em
1626
1627 \leftmargin\leftmargini
1628 \labelsep .5em
1629 \labelwidth\leftmargini\advance\labelwidth-\labelsep
1630
1631 ⟨*10pt⟩
1632 \def\@listI{\leftmargin\leftmargini \parsep 4\p@ plus2\p@ minus\p@%
1633 \topsep 8\p@ plus2\p@ minus4\p@
1634 \itemsep 4\p@ plus2\p@ minus\p@}
1635
1636 \let\@listi\@listI
1637 \@listi
1638
1639 \def\@listii{\leftmargin\leftmarginii
1640 \labelwidth\leftmarginii\advance\labelwidth-\labelsep
1641 \topsep 4\p@ plus2\p@ minus\p@
```

```
1642 \parsep 2\p@ plus\p@ minus\p@
1643 \itemsep \parsep}
1644
1645 \def\@listiii{\leftmargin\leftmarginiii
1646 \labelwidth\leftmarginiii\advance\labelwidth-\labelsep
1647 \topsep 2\p@ plus\p@ minus\p@
1648 \parsep \z@ \partopsep\p@ plus\z@ minus\p@
1649 \itemsep \topsep}
1650
1651 \def\@listiv{\leftmargin\leftmarginiv
1652 \labelwidth\leftmarginiv\advance\labelwidth-\labelsep}
1653
1654 \def\@listv{\leftmargin\leftmarginv
1655 \labelwidth\leftmarginv\advance\labelwidth-\labelsep}
1656
1657 \def\@listvi{\leftmargin\leftmarginvi
1658 \labelwidth\leftmarginvi\advance\labelwidth-\labelsep}
1659 ⟨/10pt⟩
1660 %
1661 ⟨*11pt⟩
1662 \def\@listI{\leftmargin\leftmargini \parsep 4.5\p@ plus2\p@ minus\p@
1663 \topsep 9\p@ plus3\p@ minus5\p@
1664 \itemsep 4.5\p@ plus2\p@ minus\p@}
1665
1666 \let\@listi\@listI
1667 \@listi
1668
1669 \def\@listii{\leftmargin\leftmarginii
1670 \labelwidth\leftmarginii\advance\labelwidth-\labelsep
1671 \topsep 4.5\p@ plus2\p@ minus\p@
1672 \parsep 2\p@ plus\p@ minus\p@
1673 \itemsep \parsep}
1674
1675 \def\@listiii{\leftmargin\leftmarginiii
1676 \labelwidth\leftmarginiii\advance\labelwidth-\labelsep
1677 \topsep 2\p@ plus\p@ minus\p@
1678 \parsep \z@ \partopsep \p@ plus\z@ minus\p@
1679 \itemsep \topsep}
1680
1681 \def\@listiv{\leftmargin\leftmarginiv
1682 \labelwidth\leftmarginiv\advance\labelwidth-\labelsep}
1683
1684 \def\@listv{\leftmargin\leftmarginv
1685 \labelwidth\leftmarginv\advance\labelwidth-\labelsep}
1686
1687 \def\@listvi{\leftmargin\leftmarginvi
1688 \labelwidth\leftmarginvi\advance\labelwidth-\labelsep}
1689 ⟨/11pt⟩
1690 %
1691 ⟨*12pt⟩
```

```
1692 \def\@listI{\leftmargin\leftmargini \parsep 5\p@ plus2.5\p@ minus\p@
1693 \topsep 10\p@ plus4\p@ minus6\p@
1694 \itemsep 5\p@ plus2.5\p@ minus\p@}
1695
1696 \let\@listi\@listI
1697 \@listi
1698
1699 \def\@listii{\leftmargin\leftmarginii
1700 \labelwidth\leftmarginii\advance\labelwidth-\labelsep
1701 \topsep 5\p@ plus2.5\p@ minus\p@
1702 \parsep 2.5\p@ plus\p@ minus\p@
1703 \itemsep \parsep}
1704
1705 \def\@listiii{\leftmargin\leftmarginiii
1706 \labelwidth\leftmarginiii\advance\labelwidth-\labelsep
1707 \topsep 2.5\p@ plus\p@ minus\p@
1708 \parsep \z@ \partopsep \p@ plus\z@ minus\p@
1709 \itemsep \topsep}
1710
1711 \def\@listiv{\leftmargin\leftmarginiv
1712 \labelwidth\leftmarginiv\advance\labelwidth-\labelsep}
1713
1714 \def\@listv{\leftmargin\leftmarginv
1715 \labelwidth\leftmarginv\advance\labelwidth-\labelsep}
1716
1717 \def\@listvi{\leftmargin\leftmarginvi
1718 \labelwidth\leftmarginvi\advance\labelwidth-\labelsep}
1719 ⟨/12pt⟩
1720 ⟨/opt⟩
```
## **3.6.3 The style files of the Faculty of Informatics**

# **3.6.3.1 The** style/mu/fithesis-fi.sty **file**

This is the style file for the theses written at the Faculty of Informatics at the Masaryk University in Brno. It has been prepared in accordance with the formal requirements published at the website of the faculty $^{\rm 1}.$  $^{\rm 1}.$  $^{\rm 1}.$ 

```
1721 \NeedsTeXFormat{LaTeX2e}
1722 \ProvidesPackage{fithesis/style/mu/fithesis-fi}[2015/12/08]
```
The file defines the color scheme of the respective faculty.

\thesis@color@setup{

- links={HTML}{FFD451},
- tableEmph={HTML}{FFD451},
- tableOdd={HTML}{FFF9E5},
- tableEven={HTML}{FFECB3}}

In case of rigorous and doctoral theses, the style file hides the thesis assignment in accordance with the formal requirements of the faculty.

<span id="page-63-0"></span>See [http://www.fi.muni.cz/docs/BP\\_DP\\_na\\_FI.pdf](http://www.fi.muni.cz/docs/BP_DP_na_FI.pdf)

```
1728 \ifx\thesis@type\thesis@bachelors\else
                           1729 \ifx\thesis@type\thesis@masters\else
                           1730 \thesis@blocks@assignment@false
                           1731 \fi\fi
 \thesis@blocks@titlePage The style file redefines the cover and title page footers to include the thesis advisor's
                           name and signature in case of a rigorous thesis. Along with the macros required
                           by the locale file interface, the locale files need to define the following macros:
 \thesis@advisorSignature • \thesis@advisorSignature – The label of the advisor signature field typeset
                                 in the case of rigorous theses
                           1732 \def\thesis@blocks@titlePage@content{%
                           1733 {\thesis@titlePage@Huge\bf\thesis@TeXtitle\par\vfil}\vskip 0.8in
                           1734 {\thesis@titlePage@large\sc\thesis@@{typeName}\\[0.3in]}
                           1735 {\thesis@titlePage@Large\bf\thesis@author}
                           1736 % If this is a rigorous thesis, typeset the name of the
                           1737 % thesis advisor.
                           1738 \ifx\thesis@type\thesis@rigorous%
                           1739 {\thesis@titlePage@large\\[0.3in]
                           1740 {\bf\thesis@@{advisorTitle}:} \thesis@advisor}
                           1741 \fi}%
                           1742 \def\thesis@blocks@titlePage@footer{%
                           1743 {\thesis@titlePage@large\thesis@place, \thesis@@{semester}
                           1744 % If this is a rigorous thesis, create space for the advisor's
                           1745 % signature
                           1746 \ifx\thesis@type\thesis@rigorous%
                           1747 \let\@A\relax\newlength{\@A}
                           1748 \settowidth{\@A}{\thesis@@{advisorSignature}}
                           1749 \setlength{\@A}{\@A+1cm}
                           1750 \hfill\raisebox{-0.5em}{\parbox{\@A}{
                           1751 \centering
                           1752 \rule{\@A}{1pt}\\
                           1753 \thesis@@{advisorSignature}
                           1754 }}
                           1755 \fi}}
\thesis@blocks@declaration The \thesis@blocks@declaration macro typesets the declaration text. Compared
                           to the definition within the style/mu/base.sty file, this macro also typesets the
                           advisor's name at the bottom of the page.
                           1756 \def\thesis@blocks@declaration{%
                           1757 \thesis@blocks@clear%
                           1758 \begin{alwayssingle}%
                           1759 \chapter*{\thesis@@{declarationTitle}}%
                           1760 \thesis@declaration%
                           1761 \vskip 2cm%
                           1762 \hfill\thesis@author%
                           1763 \par\vfill\noindent%
                           1764 \textbf{\thesis@@{advisorTitle}:} \thesis@advisor%
                           1765 \par\vfil%
                           1766 \end{alwayssingle}}
```
All blocks within the autolayout preamble that are not defined within this file are defined in the style/mu/fithesis-base.sty file.

\def\thesis@blocks@preamble{%

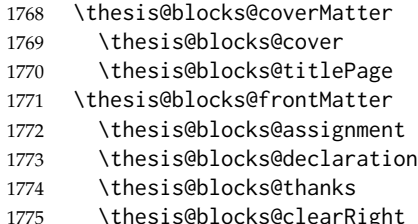

- 
- \thesis@blocks@abstract
- \thesis@blocks@keywords
- \thesis@blocks@tables}

## **3.6.4 The style files of the Faculty of Science**

### **3.6.4.1 The** style/mu/fithesis-sci.sty **file**

This is the style file for the theses written at the Faculty of Science at the Masaryk University in Brno. It has been prepared in accordance with the formal require-ments published at the website of the faculty<sup>[2](#page-65-0)</sup>.

```
1779 \NeedsTeXFormat{LaTeX2e}
1780 \ProvidesPackage{fithesis/style/mu/fithesis-sci}[2015/12/08]
```
The file defines the color scheme of the respective faculty.

```
1781 \thesis@color@setup{
1782 links={HTML}{20E366},
1783 tableEmph={HTML}{8EDEAA},
1784 tableOdd={HTML}{EDF7F1},
```

```
1785 tableEven={HTML}{CCEDD8}}
```
The file uses Czech locale strings within the macros.

\thesis@requireLocale{czech}

The file loads the following packages:

- tikz Used for dimension arithmetic.
- changepage Used for width adjustments.

```
1787 \thesis@require{tikz}
1788 \thesis@require{changepage}
```
In case of rigorous and doctoral theses, the style file hides the thesis assignment in accordance with the formal requirements of the faculty.

```
1789 \ifx\thesis@type\thesis@bachelors\else
1790 \ifx\thesis@type\thesis@masters\else
1791 \thesis@blocks@assignment@false
1792 \fi\fi
```
<span id="page-65-0"></span>See <http://www.sci.muni.cz/NW/predpisy/od/OD-2014-05.pdf>

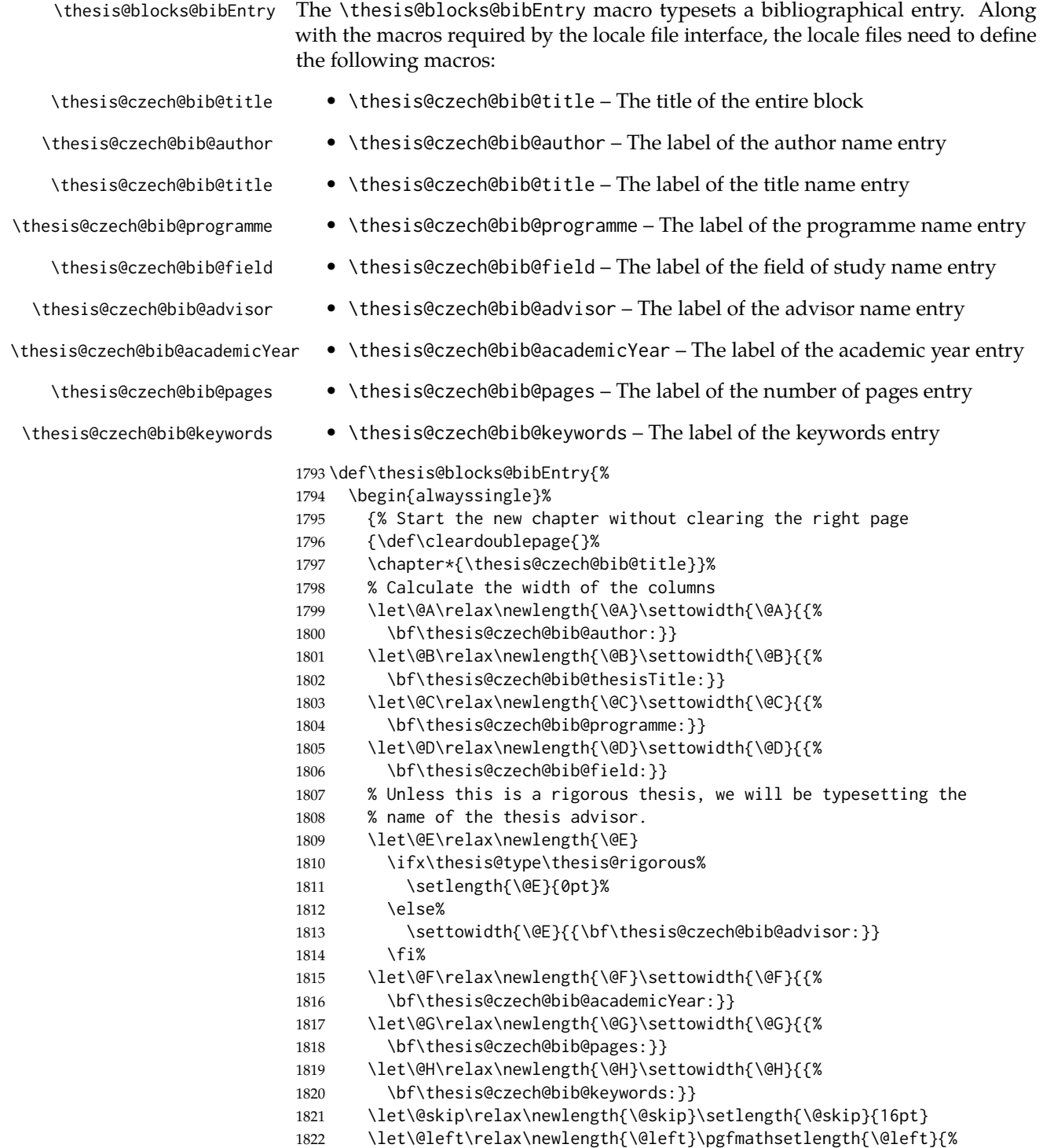

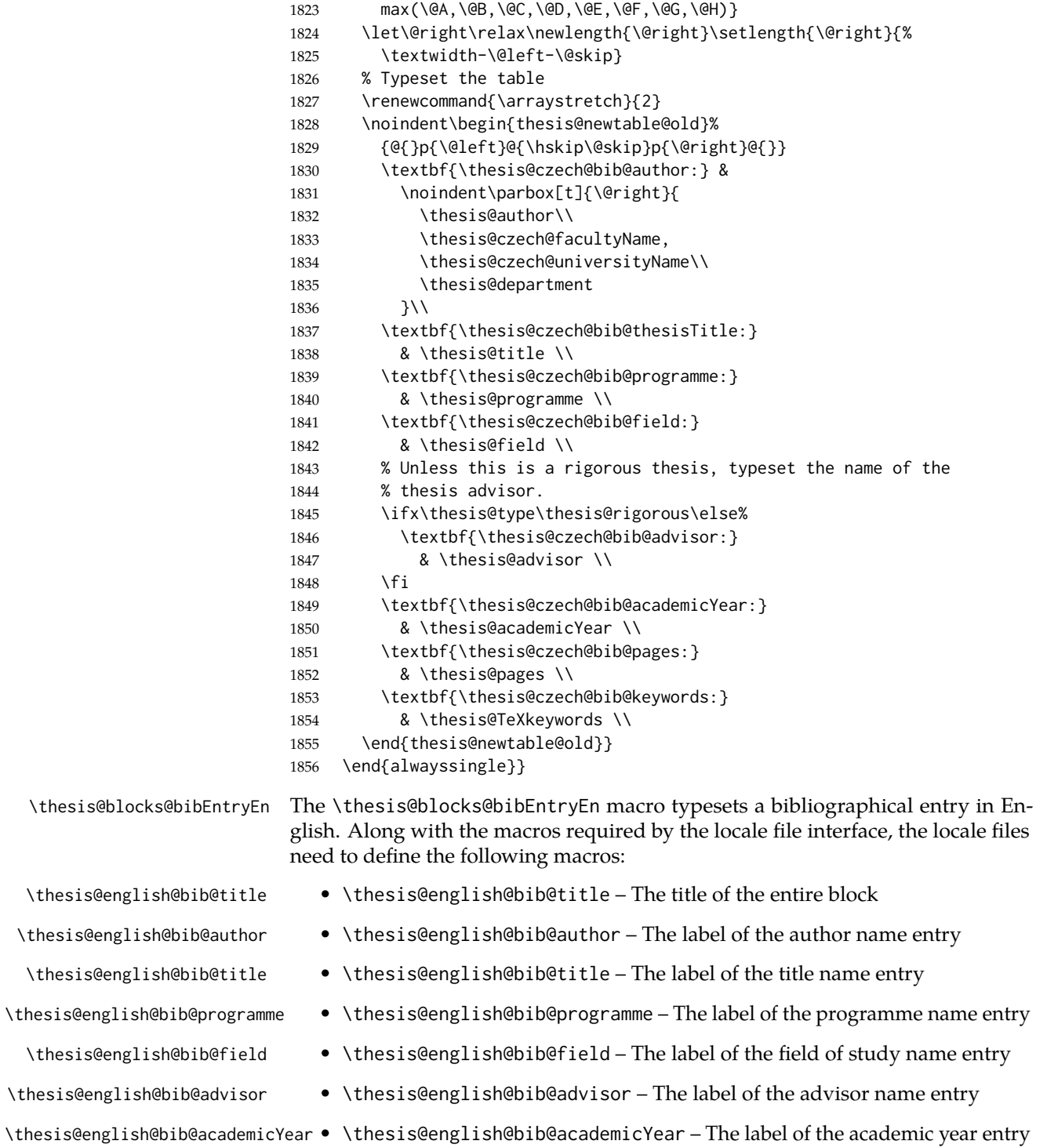

\thesis@english@bib@keywords

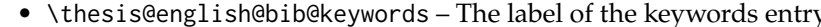

 \def\thesis@blocks@bibEntryEn{% {\thesis@selectLocale{english} \begin{alwayssingle} % Start the new chapter without clearing the right page {\def\cleardoublepage{}% \chapter\*{\thesis@english@bib@title}}% {% Calculate the width of the columns \let\@A\relax\newlength{\@A}\settowidth{\@A}{{% 1865 \bf\thesis@english@bib@author:}} \let\@B\relax\newlength{\@B}\settowidth{\@B}{{% \bf\thesis@english@bib@thesisTitle:}} \let\@C\relax\newlength{\@C}\settowidth{\@C}{{% 1869 \bf\thesis@english@bib@programme:}} \let\@D\relax\newlength{\@D}\settowidth{\@D}{{% \bf\thesis@english@bib@field:}} % Unless this is a rigorous thesis, we will be typesetting % the name of the thesis advisor. \let\@E\relax\newlength{\@E} \ifx\thesis@type\thesis@rigorous% 1876 \setlength{\@E}{0pt}% 1877 \else% 1878 \settowidth{\@E}{{\bf\thesis@english@bib@advisor:}} 1879 \fi% \let\@F\relax\newlength{\@F}\settowidth{\@F}{{% \bf\thesis@english@bib@academicYear:}} \let\@G\relax\newlength{\@G}\settowidth{\@G}{{% \bf\thesis@english@bib@pages:}} \let\@H\relax\newlength{\@H}\settowidth{\@H}{{% \bf\thesis@english@bib@keywords:}} \let\@skip\relax\newlength{\@skip}\setlength{\@skip}{16pt} \let\@left\relax\newlength{\@left}\pgfmathsetlength{\@left}{% max(\@A,\@B,\@C,\@D,\@E,\@F,\@G,\@H)} \let\@right\relax\newlength{\@right}\setlength{\@right}{% \textwidth-\@left-\@skip} % Typeset the table \renewcommand{\arraystretch}{2} \noindent\begin{thesis@newtable@old}% {@{}p{\@left}@{\hskip\@skip}p{\@right}@{}} \textbf{\thesis@english@bib@author:} & 1896 \noindent\parbox[t]{\@right}{ 1897 \thesis@author\\ \thesis@english@facultyName, \thesis@english@universityName\\ \thesis@departmentEn  $3\lambda\lambda$  \textbf{\thesis@english@bib@thesisTitle:} & \thesis@titleEn \\

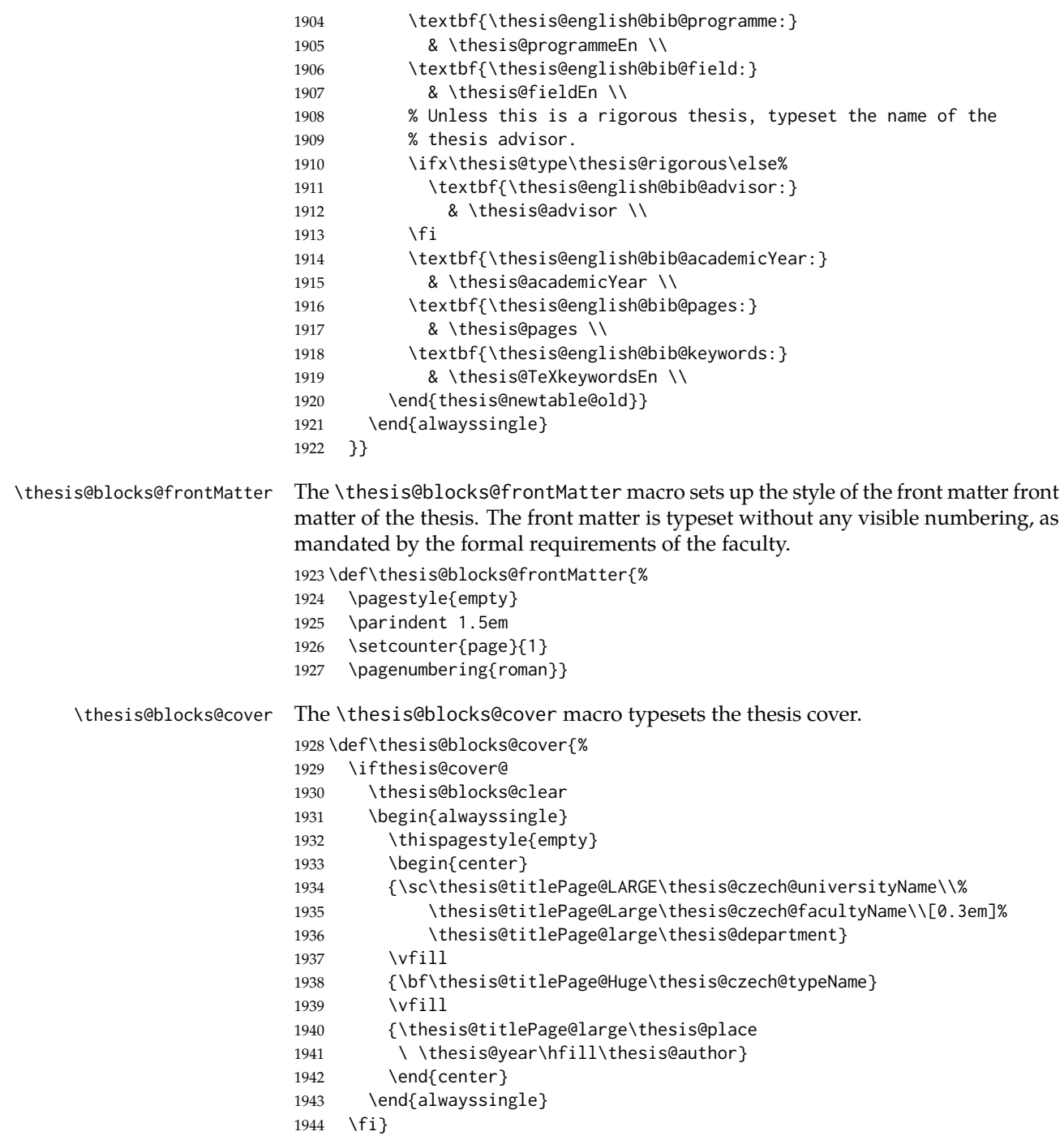

\thesis@blocks@titlePage The \thesis@blocks@titlePage macro typesets the thesis title page. Depending

on the value of the \ifthesis@color@ conditional, the faculty logo is loaded from either \thesis@logopath, if false, or from \thesis@logopath color/, if true.

```
1945 \def\thesis@blocks@titlePage{%
1946 \thesis@blocks@clear
1947 \begin{alwayssingle}
1948 \thispagestyle{empty}
1949 % The top of the page
1950 \begin{adjustwidth}{-12mm}{}
1951 \begin{minipage}{30mm}
1952 \thesis@blocks@universityLogo@color[width=30mm]
1953 \end{minipage}\begin{minipage}{89mm}
1954 \begin{center}
1955 {\sc\thesis@titlePage@LARGE\thesis@czech@universityName\\%
1956 \thesis@titlePage@Large\thesis@czech@facultyName\\[0.3em]%
1957 \thesis@titlePage@normalsize\thesis@department}
1958 \rule{\textwidth}{2pt}\vspace*{2mm}
1959 \end{center}
1960 \end{minipage}\begin{minipage}{30mm}
1961 \thesis@blocks@facultyLogo@color[width=30mm]
1962 \end{minipage}
1963 \end{adjustwidth}
1964 % The middle of the page
1965 \vfill
1966 \parbox\textwidth{% Prevent vfills from squashing the leading
1967 \bf\thesis@titlePage@Huge\thesis@TeXtitle}
1968 {\thesis@titlePage@Huge\\[0.8em]}
1969 {\thesis@titlePage@large\thesis@czech@typeName\\[1em]}
1970 {\bf\thesis@titlePage@LARGE\thesis@author\\}
1971 \vfill\noindent
1972 % The bottom of the page
1973 {\bf\thesis@titlePage@normalsize%
1974 % Unless this is a rigorous thesis, typeset the name of the
1975 % thesis advisor.
1976 \ifx\thesis@type\thesis@rigorous\else%
1977 \thesis@czech@advisorTitle: \thesis@advisor\hfill%
1978 \fi%
1979 \thesis@place\ \thesis@year}
1980 \end{alwayssingle}}
```
All blocks within the autolayout postamble that are not defined within this file are defined in the style/mu/fithesis-base.sty file. The entire front matter is typeset as though the locale were Czech in accordance with the formal requirements of the faculty.

```
1981 \def\thesis@blocks@preamble{{%
1982 \thesis@selectLocale{czech}%
1983 \thesis@blocks@coverMatter
1984 \thesis@blocks@cover
1985 \thesis@blocks@frontMatter
1986 \thesis@blocks@titlePage
```
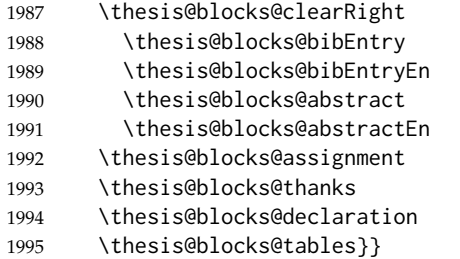

#### **3.6.5 The style files of the Faculty of Arts**

#### **3.6.5.1 The** style/mu/fithesis-phil.sty **file**

This is the style file for the theses written at the Faculty of Arts at the Masaryk University in Brno. It has been prepared in accordance with the formal requirements published at the website of the faculty $^3$  $^3$ .

```
1996 \NeedsTeXFormat{LaTeX2e}
1997 \ProvidesPackage{fithesis/style/mu/fithesis-phil}[2015/12/08]
```
The file defines the color scheme of the respective faculty.

```
1998 \thesis@color@setup{
1999 links={HTML}{6FCEF2},
2000 tableEmph={HTML}{78CEF0},
2001 tableOdd={HTML}{EBF6FA},
2002 tableEven={HTML}{D0EBF5}}
```
The style file configures the title page header to include the department and the field name.

```
2003 \thesis@blocks@titlePage@department@true
2004 \thesis@blocks@titlePage@field@true
```
All blocks within the autolayout postamble that are not defined within this file are defined in the style/mu/fithesis-base.sty file.

```
2005 \def\thesis@blocks@preamble{%
2006 \thesis@blocks@coverMatter
2007 \thesis@blocks@cover
2008 \thesis@blocks@titlePage
2009 \thesis@blocks@frontMatter
2010 \thesis@blocks@declaration
2011 \thesis@blocks@thanks
2012 \thesis@blocks@tables}
```
#### **3.6.6 The style files of the Faculty of Education**

## **3.6.6.1 The** style/mu/fithesis-ped.sty **file**

This is the style file for the theses written at the Faculty of Education at the Masaryk University in Brno. It has been prepared in accordance with the formal require-

<span id="page-71-0"></span>See [http://is.muni.cz/auth/do/1421/4581421/Vzor\\_bakalarske\\_prace.pdf](http://is.muni.cz/auth/do/1421/4581421/Vzor_bakalarske_prace.pdf)
```
ments published at the website of the faculty4.
                         2013 \NeedsTeXFormat{LaTeX2e}
                         2014 \ProvidesPackage{fithesis/style/mu/fithesis-ped}[2015/12/08]
                         The file defines the color scheme of the respective faculty.
                         2015 \thesis@color@setup{
                         2016 links={HTML}{FFA02F},
                         2017 tableEmph={HTML}{FFBB6B},
                         2018 tableOdd={HTML}{FFF1E0},
                         2019 tableEven={HTML}{FFDEB7}}
                         The style file configures the title page header to include the department name and
                         the title page content to include advisor's name.
                         2020 \thesis@blocks@titlePage@department@true
                         2021 \def\thesis@blocks@titlePage@content{%
                         2022 {\thesis@titlePage@Huge\bf\thesis@TeXtitle\par\vfil}\vskip 0.8in
                         2023 {\thesis@titlePage@large\sc\thesis@@{typeName}\\[0.3in]}
                         2024 {\thesis@titlePage@Large\bf\thesis@author}
                         2025 % Typeset the name of the thesis advisor.
                         2026 {\thesis@titlePage@large\\[0.3in]
                         2027 {\bf\thesis@@{advisorTitle}:} \thesis@advisor}}
\thesis@blocks@bibEntry The \thesis@blocks@bibEntry macro typesets a bibliographical entry. Along
                         with the macros required by the locale file interface, the locale files need to define
                         the following macros:
                             • \thesis@locale@bib@title – The title of the entire block
                            • \thesis@locale@bib@pages – The abbreviation of pages used in the biblio-
                               graphical entry
```
<span id="page-72-18"></span><span id="page-72-9"></span><span id="page-72-8"></span><span id="page-72-6"></span><span id="page-72-5"></span><span id="page-72-4"></span><span id="page-72-2"></span><span id="page-72-1"></span>\def\thesis@blocks@bibEntry{%

```
2029 \chapter*{\thesis@@{bib@title}}
```

```
2030 \noindent\thesis@upper{author@tail}, \thesis@author@head.
```

```
2031 \emph{\thesis@title}. \thesis@place: \thesis@@{universityName},
```
<span id="page-72-15"></span>\thesis@@{facultyName}, \thesis@department, \thesis@year.

```
2033 \thesis@pages\ \thesis@@{bib@pages}.
```

```
2034 \thesis@@{advisorTitle}: \thesis@advisor}
```
All blocks within the autolayout postamble that are not defined within this file are defined in the style/mu/fithesis-base.sty file.

```
2035 \def\thesis@blocks@preamble{%
2036 \thesis@blocks@coverMatter
2037 \thesis@blocks@cover
2038 \thesis@blocks@titlePage
2039 \thesis@blocks@frontMatter
2040 \thesis@blocks@bibEntry
2041 \thesis@blocks@clearRight
2042 \thesis@blocks@abstract
```
<span id="page-72-20"></span><span id="page-72-19"></span><span id="page-72-17"></span><span id="page-72-0"></span>See [http://is.muni.cz/do/ped/VPAN/pokdek/Pokyn\\_dekana\\_c.\\_1-2010\\_\\_2\\_.pdf](http://is.muni.cz/do/ped/VPAN/pokdek/Pokyn_dekana_c._1-2010__2_.pdf)

- <span id="page-73-10"></span>\thesis@blocks@abstractEn
- <span id="page-73-17"></span>\thesis@blocks@keywords
- <span id="page-73-18"></span>\thesis@blocks@keywordsEn
- <span id="page-73-14"></span>\thesis@blocks@declaration
- <span id="page-73-20"></span>\thesis@blocks@thanks
- <span id="page-73-19"></span>\thesis@blocks@tables}

# **3.6.7 The style files of the Faculty of Social Studies**

# **3.6.7.1 The** style/mu/fithesis-fss.sty **file**

This is the style file for the theses written at the Faculty of Social Studies at the Masaryk University in Brno. Because of the inexistence of faculty-wide formal requirements and recommendations with each department defining their own with varying degrees of rigour<sup>[5](#page-73-0)</sup>, this style is a mere skeleton, which is unlikely to satisfy the exact requirements of any department and will require modification by the user.

<span id="page-73-7"></span><span id="page-73-3"></span> \NeedsTeXFormat{LaTeX2e} \ProvidesPackage{fithesis/style/mu/fithesis-fss}[2015/12/08]

The file defines the color scheme of the respective faculty.

<span id="page-73-22"></span>\thesis@color@setup{

- links={HTML}{58EDD7},
- tableEmph={HTML}{69D6C6},
- tableOdd={HTML}{E3F1EE},
- tableEven={HTML}{C5E3DF}}

```
\thesis@blocks@frontMatter The \thesis@blocks@frontMatter macro sets up the style of the front matter of
```
the thesis.

<span id="page-73-1"></span>\def\thesis@blocks@frontMatter{%

- <span id="page-73-5"></span>\pagestyle{plain}
- <span id="page-73-6"></span>\parindent 1.5em
- <span id="page-73-8"></span>\setcounter{page}{1}
- <span id="page-73-4"></span>\pagenumbering{roman}}

All blocks within the autolayout preamble that are not defined within this file are defined in the style/mu/fithesis-base.sty file.

```
2061 \def\thesis@blocks@preamble{%
2062 \thesis@blocks@coverMatter
2063 \thesis@blocks@cover
2064 \thesis@blocks@titlePage
2065 \thesis@blocks@frontMatter
2066 \thesis@blocks@clearRight
2067 \thesis@blocks@abstract
```
<span id="page-73-16"></span><span id="page-73-11"></span><span id="page-73-9"></span><span id="page-73-0"></span>See <http://psych.fss.muni.cz/node/351>,

[http://medzur.fss.muni.cz/informace-pro-studenty/pravidla-pro-diplomky/soubory/](http://medzur.fss.muni.cz/informace-pro-studenty/pravidla-pro-diplomky/soubory/Pravidla pro zaverecne prace na KMSZ - ver. 2-83.doc) [PravidlaprozaverecnepracenaKMSZ-ver.2-83.doc](http://medzur.fss.muni.cz/informace-pro-studenty/pravidla-pro-diplomky/soubory/Pravidla pro zaverecne prace na KMSZ - ver. 2-83.doc), <http://soc.fss.muni.cz/?q=node/44>, <http://polit.fss.muni.cz/informace-pro-studenty/pol/>, [http://humenv.fss.muni.cz/](http://humenv.fss.muni.cz/studium/bakalarske-studium/pravidla-pro-vypracovani-bakalarske-prace) [studium/bakalarske-studium/pravidla-pro-vypracovani-bakalarske-prace](http://humenv.fss.muni.cz/studium/bakalarske-studium/pravidla-pro-vypracovani-bakalarske-prace)

- <span id="page-74-12"></span>\thesis@blocks@abstractEn
- <span id="page-74-17"></span>\thesis@blocks@keywords
- <span id="page-74-18"></span>\thesis@blocks@keywordsEn
- <span id="page-74-13"></span>\thesis@blocks@assignment
- <span id="page-74-15"></span>\thesis@blocks@declaration
- <span id="page-74-20"></span>\thesis@blocks@thanks
- <span id="page-74-19"></span>\thesis@blocks@tables}

#### **3.6.8 The style files of the Faculty of Law**

#### **3.6.8.1 The** style/mu/fithesis-law.sty **file**

This is the style file for the theses written at the Faculty of Law at the Masaryk University in Brno. It has been prepared in accordance with the formal requirements published at the website of the faculty $^6$  $^6$ .

```
2075 \NeedsTeXFormat{LaTeX2e}
```
<span id="page-74-10"></span>\ProvidesPackage{fithesis/style/mu/fithesis-law}[2015/12/08]

The file defines the color scheme of the respective faculty.

- <span id="page-74-21"></span>\thesis@color@setup{
- links={HTML}{CF86EB},
- tableEmph={HTML}{D39BE8},
- tableOdd={HTML}{F2EBF5},
- tableEven={HTML}{E5CCED}}

The style file configures the cover and title page headers to include only the faculty name and the department name. Along with the macros required by the locale file interface, the locale files need to define the following macros:

<span id="page-74-5"></span><span id="page-74-3"></span><span id="page-74-2"></span><span id="page-74-1"></span>• \thesis@*locale*@facultyLongName – The name of the faculty combined with the name of the university.

```
2082 \def\thesis@blocks@cover@header{%
                            2083 {\sc\thesis@titlePage@Large\thesis@@{facultyLongName}\\%
                            2084 \thesis@titlePage@large\thesis@department\\\vskip 2em}}
                            2085 \let\thesis@blocks@titlePage@header=\thesis@blocks@cover@header
\thesis@blocks@frontMatter The \thesis@blocks@frontMatter macro sets up the style of the front matter of the
                            thesis. The page numbering is arabic in accordance with the formal requirements
                            of the faculty.
                            2086 \def\thesis@blocks@frontMatter{%
                            2087 \thesis@blocks@clear
                            2088 \pagestyle{plain}
                            2089 \parindent 1.5em
                            2090 \setcounter{page}{1}
                            2091 \pagenumbering{arabic}}
```
<span id="page-74-14"></span><span id="page-74-11"></span><span id="page-74-9"></span><span id="page-74-8"></span><span id="page-74-7"></span><span id="page-74-4"></span><span id="page-74-0"></span>See <http://is.muni.cz/do/law/ud/predp/smer/S-07-2012.pdf>

```
\thesis@blocks@mainMatter The \thesis@blocks@mainMatter macro sets up the style of the main matter of
                           the thesis. The page numbering doesn't reset at the beginning of the main thesis
                           in accordance with the formal requirements of the faculty.
```
<span id="page-75-1"></span>\def\thesis@blocks@mainMatter{%

- <span id="page-75-11"></span>\thesis@blocks@clear
- <span id="page-75-5"></span>\pagestyle{thesisheadings}
- <span id="page-75-6"></span>\parindent 1.5em\relax}

All blocks within the autolayout preamble that are not defined within this file are defined in the style/mu/fithesis-base.sty file.

```
2096 \def\thesis@blocks@preamble{%
```

```
2097 \thesis@blocks@coverMatter
2098 \thesis@blocks@cover
2099 \thesis@blocks@titlePage
```
- <span id="page-75-22"></span><span id="page-75-16"></span>\thesis@blocks@frontMatter
- <span id="page-75-15"></span>\thesis@blocks@declaration
- <span id="page-75-12"></span>\thesis@blocks@clearRight
- <span id="page-75-8"></span>\thesis@blocks@abstract
- <span id="page-75-9"></span> \thesis@blocks@abstractEn \thesis@blocks@keywords
- <span id="page-75-18"></span><span id="page-75-17"></span>\thesis@blocks@keywordsEn
- <span id="page-75-21"></span>\thesis@blocks@thanks
- <span id="page-75-20"></span>\thesis@blocks@tables}

All blocks within the autolayout postamble that are not defined within this file are defined in the style/mu/fithesis-base.sty file.

```
2109 \def\thesis@blocks@postamble{%
2110 \thesis@blocks@assignment}
```
# **3.6.9 The style files of the Faculty of Economics and Administration**

#### **3.6.9.1 The** style/mu/fithesis-econ.sty **file**

This is the style file for the theses written at the Faculty of Economics and Administration at the Masaryk University in Brno. It has been prepared in accordance with the formal requirements published at the website of the faculty<sup>[7](#page-75-0)</sup>.

```
2111 \NeedsTeXFormat{LaTeX2e}
```
<span id="page-75-7"></span>\ProvidesPackage{fithesis/style/mu/fithesis-econ}[2015/12/08]

The file defines the color scheme of the respective faculty.

```
2113 \thesis@color@setup{
```

```
2114 links={HTML}{F27995},
```
- tableEmph={HTML}{E8B88B},
- tableOdd={HTML}{F5ECEB},
- tableEven={HTML}{EBD8D5}}

The file loads the following packages:

<span id="page-75-0"></span>See [http://is.muni.cz/auth/do/econ/predpisy/smernice/prehled/45931363/](http://is.muni.cz/auth/do/econ/predpisy/smernice/prehled/45931363/Smernice2014-9.pdf) [Smernice2014-9.pdf](http://is.muni.cz/auth/do/econ/predpisy/smernice/prehled/45931363/Smernice2014-9.pdf)

- tikz Used for dimension arithmetic.
- geometry Allows for modifications of the type area dimensions.

<span id="page-76-29"></span><span id="page-76-28"></span><span id="page-76-24"></span><span id="page-76-23"></span><span id="page-76-22"></span><span id="page-76-15"></span><span id="page-76-9"></span>In addition to this, the type area width is set to 16 cm in accordance with the formal requirements of the faculty. This leads to overfull lines and is against the good conscience of the author of this style.

```
2118 \thesis@require{tikz}
                    2119 \thesis@require{geometry}
                    2120\geometry{top=25mm,bottom=20mm,left=25mm,right=25mm,includeheadfoot}
\thesis@blocks@cover The \thesis@blocks@cover macro typesets the thesis cover.
                    2121 \def\thesis@blocks@cover{%
                    2122 \ifthesis@cover@
                    2123 \thesis@blocks@clear
                    2124 \begin{alwayssingle}
                    2125 \thispagestyle{empty}
                    2126 \begin{center}
                    2127 {\sc\thesis@titlePage@LARGE\thesis@@{universityName}\\%
                    2128 \thesis@titlePage@Large\thesis@@{facultyName}\\}
                    2129 \vfill
                    2130 {\bf\thesis@titlePage@Huge\thesis@@{typeName}}
                    2131 \vfill
                    2132 {\thesis@titlePage@large\thesis@place
                    2133 \ \thesis@year\hfill\thesis@author}
                    2134 \end{center}
                    2135 \end{alwayssingle}
```

```
2136 \fi}
```
The style file configures the title page header to include the name of the field of study and redefines the title page content not to include the author's name and the title page footer to include both the author's and advisor's name, the year and place of the thesis defense in accordance with the formal requirements of the faculty.

```
2137 \thesis@blocks@titlePage@field@true
2138 \def\thesis@blocks@titlePage@content{%
2139 {\thesis@titlePage@Huge\bf\thesis@TeXtitle}
2140 \ifthesis@english\else
2141 {\\[0.1in]\thesis@titlePage@Large\bf\thesis@TeXtitleEn}
2142 \fi {\\[0.3in]\thesis@titlePage@large\sc\thesis@@{typeName}\\}}
2143 \def\thesis@blocks@titlePage@footer{%
2144 {\thesis@titlePage@large
2145 {% Calculate the width of the thesis author and advisor boxes
2146 \let\@A\relax\newlength{\@A}\settowidth{\@A}{{%
2147 \bf\thesis@@{advisorTitle}:}}
2148 \let\@B\relax\newlength{\@B}\settowidth{\@B}{\thesis@advisor}
2149 \let\@C\relax\newlength{\@C}\settowidth{\@C}{{%
2150 \bf\thesis@@{authorTitle}:}}
2151 \let\@D\relax\newlength{\@D}\settowidth{\@D}{\thesis@author}
```
<span id="page-77-31"></span><span id="page-77-30"></span><span id="page-77-29"></span><span id="page-77-28"></span><span id="page-77-27"></span><span id="page-77-26"></span><span id="page-77-25"></span><span id="page-77-24"></span><span id="page-77-23"></span><span id="page-77-22"></span><span id="page-77-21"></span><span id="page-77-20"></span><span id="page-77-19"></span><span id="page-77-18"></span><span id="page-77-17"></span><span id="page-77-16"></span><span id="page-77-15"></span><span id="page-77-14"></span><span id="page-77-13"></span><span id="page-77-12"></span><span id="page-77-11"></span><span id="page-77-10"></span><span id="page-77-9"></span><span id="page-77-8"></span><span id="page-77-7"></span><span id="page-77-6"></span><span id="page-77-5"></span><span id="page-77-4"></span><span id="page-77-3"></span><span id="page-77-2"></span><span id="page-77-1"></span><span id="page-77-0"></span>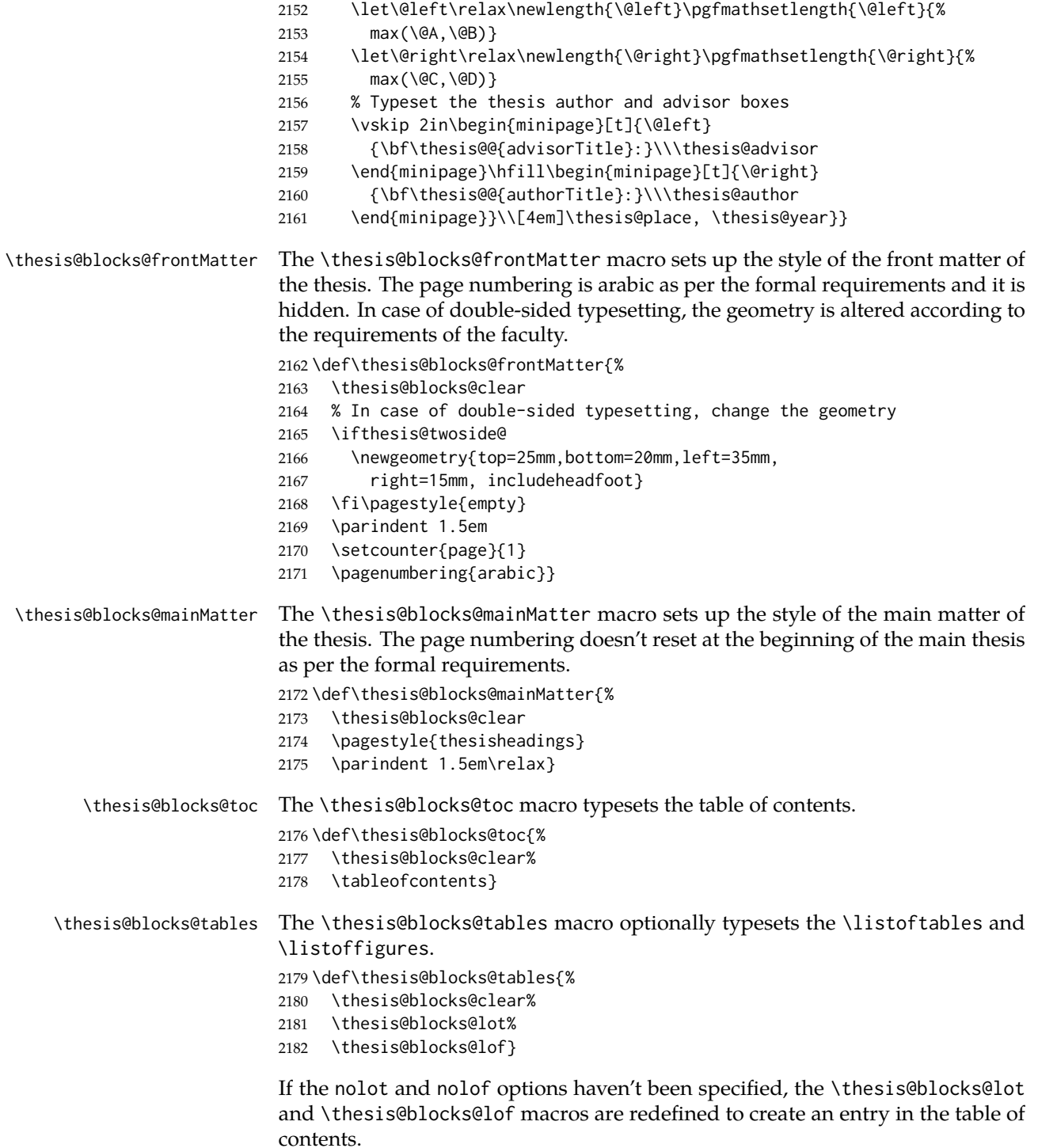

```
2183 \ifx\thesis@blocks@lot\empty\else
2184 \def\thesis@blocks@lot{%
2185 \thesis@blocks@clear
2186 \phantomsection
2187 \addcontentsline{toc}{chapter}{\listtablename}%
2188 \listoftables}
2189 \fi
2190
2191 \ifx\thesis@blocks@lof\empty\else
2192 \def\thesis@blocks@lof{%
2193 \thesis@blocks@clear
2194 \phantomsection
2195 \addcontentsline{toc}{chapter}{\listfigurename}%
2196 \listoffigures}
2197 \fi
```
<span id="page-78-21"></span><span id="page-78-15"></span><span id="page-78-11"></span><span id="page-78-10"></span><span id="page-78-8"></span><span id="page-78-4"></span><span id="page-78-2"></span>All blocks within the autolayout preamble that are not defined within this file are defined in the style/mu/fithesis-base.sty file.

```
2198 \def\thesis@blocks@preamble{%
2199 \thesis@blocks@coverMatter
2200 \thesis@blocks@cover
2201 \thesis@blocks@frontMatter
2202 \thesis@blocks@titlePage
2203 \thesis@blocks@assignment
2204 \thesis@blocks@clearRight
2205 \thesis@blocks@abstract
2206 \thesis@blocks@abstractEn
2207 \thesis@blocks@keywords
2208 \thesis@blocks@keywordsEn
2209 \thesis@blocks@declaration
2210 \thesis@blocks@thanks
2211 \thesis@blocks@toc}
```
<span id="page-78-32"></span><span id="page-78-30"></span><span id="page-78-28"></span><span id="page-78-27"></span><span id="page-78-25"></span><span id="page-78-18"></span>The style file defines the autolayout postamble as the list of tables and the list of figures. All blocks are defined in the style/mu/base.sty file, although some are redefined in this file.

```
2212 \def\thesis@blocks@postamble{%
2213 \thesis@blocks@tables}
```
### **3.6.10 The style files of the Faculty of Medicine**

## **3.6.10.1 The** style/mu/fithesis-med.sty **file**

This is the style file for the theses written at the Faculty of Medicine at the Masaryk University in Brno. It has been prepared in accordance with the formal require-ments published at the website of the Department of Optometry and Orthoptics<sup>[8](#page-78-0)</sup>.

```
2214 \NeedsTeXFormat{LaTeX2e}
2215 \ProvidesPackage{fithesis/style/mu/fithesis-med}[2015/12/08]
```
<span id="page-78-0"></span>See [http://is.muni.cz/do/med/zpravyprac/Optometrie/NALEZITOSTI\\_ZAVERECNE\\_PRACE.doc](http://is.muni.cz/do/med/zpravyprac/Optometrie/NALEZITOSTI_ZAVERECNE_PRACE.doc)

The file defines the color scheme of the respective faculty.

```
2216 \thesis@color@setup{
```

```
2217 links={HTML}{F58E76},
```

```
2218 tableEmph={HTML}{FF9D85},
```

```
2219 tableOdd={HTML}{FFF5F6},
```

```
2220 tableEven={HTML}{FFDEDF}}
```
The file loads the following packages:

- tikz Used for dimension arithmetic.
- geometry Allows for modifications of the type area dimensions.
- setspace Allows for line height modifications.

<span id="page-79-22"></span><span id="page-79-21"></span><span id="page-79-20"></span><span id="page-79-14"></span>In addition to this, the type area width is set to 16 cm in accordance with the formal requirements of the faculty. This leads to overfull lines and is against the good conscience of the author of this style.

```
2221 \thesis@require{tikz}
                     2222 \thesis@require{geometry}
                     2223 \thesis@require{setspace}
                     2224 \geometry{top=25mm,bottom=20mm,left=25mm,right=25mm,includeheadfoot}
\thesis@blocks@cover The \thesis@blocks@cover macro typesets the thesis cover.
                     2225 \def\thesis@blocks@cover{%
                     2226 \ifthesis@cover@
                     2227 \thesis@blocks@clear
                     2228 \begin{alwayssingle}
                     2229 \thispagestyle{empty}
                     2230 \begin{center}
                     2231 {\sc\thesis@titlePage@LARGE\thesis@@{universityName}\\%
                     2232 \thesis@titlePage@Large\thesis@@{facultyName}\\}
                     2233 \vfill
```

```
2234 {\bf\thesis@titlePage@Huge\thesis@@{typeName}}
2235 \vfill
```

```
2236 {\thesis@titlePage@large\thesis@place
```

```
2237 \\thesis@year\hfill\thesis@author}
```

```
2238 \end{center}
```

```
2239 \end{alwayssingle}
```

```
2240 \fi}
```
The style file redefines the title page content not to include the author's name and the title page footer to include both the author's and advisor's name, the field of study and the semester and place of the thesis defense in accordance with the requirements of the department.

```
2241 \def\thesis@blocks@titlePage@content{%
2242 {\thesis@titlePage@Huge\bf\thesis@TeXtitle\\[0.3in]}%
2243 {\thesis@titlePage@large{\sc\thesis@@{typeName}}\\}}
2244 \def\thesis@blocks@titlePage@footer{%
2245 {\thesis@titlePage@large
```
<span id="page-80-36"></span><span id="page-80-35"></span><span id="page-80-34"></span><span id="page-80-33"></span><span id="page-80-32"></span><span id="page-80-31"></span><span id="page-80-30"></span><span id="page-80-29"></span><span id="page-80-28"></span><span id="page-80-27"></span><span id="page-80-26"></span><span id="page-80-25"></span><span id="page-80-24"></span><span id="page-80-23"></span><span id="page-80-22"></span><span id="page-80-21"></span><span id="page-80-20"></span><span id="page-80-19"></span><span id="page-80-18"></span><span id="page-80-17"></span><span id="page-80-16"></span><span id="page-80-15"></span><span id="page-80-14"></span><span id="page-80-13"></span><span id="page-80-12"></span><span id="page-80-11"></span><span id="page-80-10"></span><span id="page-80-9"></span><span id="page-80-8"></span><span id="page-80-7"></span><span id="page-80-6"></span><span id="page-80-5"></span><span id="page-80-4"></span><span id="page-80-3"></span><span id="page-80-2"></span><span id="page-80-1"></span><span id="page-80-0"></span> {% Calculate the width of the thesis author and advisor boxes \let\@A\relax\newlength{\@A}\settowidth{\@A}{{% \bf\thesis@@{advisorTitle}:}} 2249 \let\@B\relax\newlength{\@B}\settowidth{\@B}{\thesis@advisor} \let\@C\relax\newlength{\@C}\settowidth{\@C}{{% \bf\thesis@@{authorTitle}:}} 2252 \let\@D\relax\newlength{\@D}\settowidth{\@D}{\thesis@author} \let\@E\relax\newlength{\@E}\settowidth{\@E}{{% \bf\thesis@@{fieldTitle}:}} 2255 \let\@F\relax\newlength{\@F}\settowidth{\@F}{\thesis@field} \let\@left\relax\newlength{\@left}\pgfmathsetlength{\@left}{% max(\@A,\@B)} \let\@right\relax\newlength{\@right}\pgfmathsetlength{\@right}{% max(\@C,\@D,\@E,\@F)} % Typeset the thesis author and advisor boxes \vskip 2in\begin{minipage}[t]{\@left} {\bf\thesis@@{advisorTitle}:}\\\thesis@advisor \end{minipage}\hfill\begin{minipage}[t]{\@right} {\bf\thesis@@{authorTitle}:}\\\thesis@author \\[1em]{\bf\thesis@@{fieldTitle}:}\\\thesis@field 2266 \end{minipage}}\\[4em]\thesis@place, \thesis@@{semester}}} \thesis@blocks@frontMatter The \thesis@blocks@frontMatter macro sets up the style of the front matter of the thesis. The page numbering is arabic in accordance with the formal requirements and it is hidden. In case of double-sided typesetting, the geometry is altered according to the requirements of the faculty. \def\thesis@blocks@frontMatter{% \thesis@blocks@clear % In case of double-sided typesetting, change the geometry \ifthesis@twoside@ \newgeometry{top=25mm,bottom=20mm,left=35mm, right=15mm, includeheadfoot} \fi\pagestyle{empty} \parindent 1.5em \setcounter{page}{1} \pagenumbering{roman}} \thesis@blocks@mainMatter The \thesis@blocks@mainMatter macro sets up the style of the main matter of the thesis. The leading is adjusted in accordance with the requirements of the faculty. \def\thesis@blocks@mainMatter{% \thesis@blocks@clear \setcounter{page}{1} \pagenumbering{arabic} \pagestyle{thesisheadings} \parindent 1.5em \onehalfspacing} \thesis@blocks@bibEntry The \thesis@blocks@bibEntry macro typesets a bibliographical entry. Along with the macros required by the locale file interface, the *locale* files need to define the following macros:

- \thesis@*locale*@bib@title The title of the entire block
- \thesis@*locale*@bib@pages The abbreviation of pages used in the bibliographical entry

<span id="page-81-3"></span>\def\thesis@blocks@bibEntry{%

<span id="page-81-10"></span><span id="page-81-7"></span><span id="page-81-5"></span><span id="page-81-2"></span>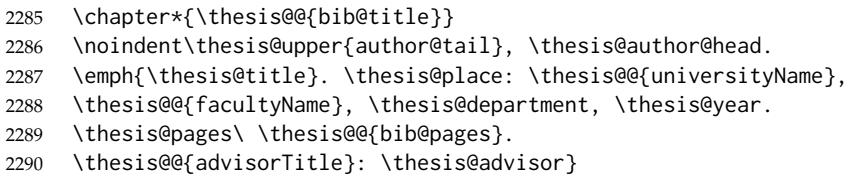

<span id="page-81-11"></span><span id="page-81-1"></span>All blocks within the autolayout postamble that are not defined within this file are defined in the style/mu/fithesis-base.sty file.

```
2291 \def\thesis@blocks@preamble{%
2292 \thesis@blocks@coverMatter
2293 \thesis@blocks@cover
2294 \thesis@blocks@frontMatter
2295 \thesis@blocks@titlePage
2296 \onehalfspacing
2297 \thesis@blocks@clearRight
2298 \thesis@blocks@abstract
2299 \thesis@blocks@abstractEn
2300 \thesis@blocks@keywords
2301 \thesis@blocks@keywordsEn
2302 \thesis@blocks@bibEntry
2303 \thesis@blocks@declaration
2304 \thesis@blocks@thanks
2305 \thesis@blocks@tables}
```
#### <span id="page-81-23"></span><span id="page-81-22"></span><span id="page-81-21"></span><span id="page-81-20"></span><span id="page-81-18"></span><span id="page-81-14"></span>**3.6.11 The style files of the Faculty of Sports Studies**

### **3.6.11.1 The** style/mu/fithesis-fss.sty **file**

This is the style file for the theses written at the Faculty of Sports Studies at the Masaryk University in Brno. It has been prepared in accordance with the formal requirements published at the website of the faculty<sup>[9](#page-81-0)</sup>.

```
2306 \NeedsTeXFormat{LaTeX2e}
```
<span id="page-81-9"></span>\ProvidesPackage{fithesis/style/mu/fithesis-fsps}[2015/12/08]

The file defines the color scheme of the respective faculty.

<span id="page-81-25"></span>\thesis@color@setup{

- links={HTML}{93BCF5},
- tableEmph={HTML}{A8BDE3},
- tableOdd={HTML}{EBEFF5},
- tableEven={HTML}{D1DAEB}}

<span id="page-81-0"></span>See [http://www.fsps.muni.cz/~korvas/pokyny\\_k\\_zaverecne\\_praci.doc](http://www.fsps.muni.cz/~korvas/pokyny_k_zaverecne_praci.doc)

<span id="page-82-8"></span>The style file configures the title page header to include the field name. 2313 \thesis@blocks@titlePage@field@true

All blocks within the autolayout preamble that are not defined within this file are defined in the style/mu/fithesis-base.sty file.

<span id="page-82-7"></span><span id="page-82-4"></span><span id="page-82-3"></span><span id="page-82-2"></span><span id="page-82-1"></span><span id="page-82-0"></span> \def\thesis@blocks@preamble{% \thesis@blocks@coverMatter \thesis@blocks@cover \thesis@blocks@titlePage \thesis@blocks@frontMatter \thesis@blocks@declaration \thesis@blocks@thanks \thesis@blocks@tables}

# <span id="page-82-6"></span><span id="page-82-5"></span>**Index**

Numbers written in italic refer to the page where the corresponding entry is described; numbers underlined refer to the code line of the definition; numbers in roman refer to the code lines where the entry is used.

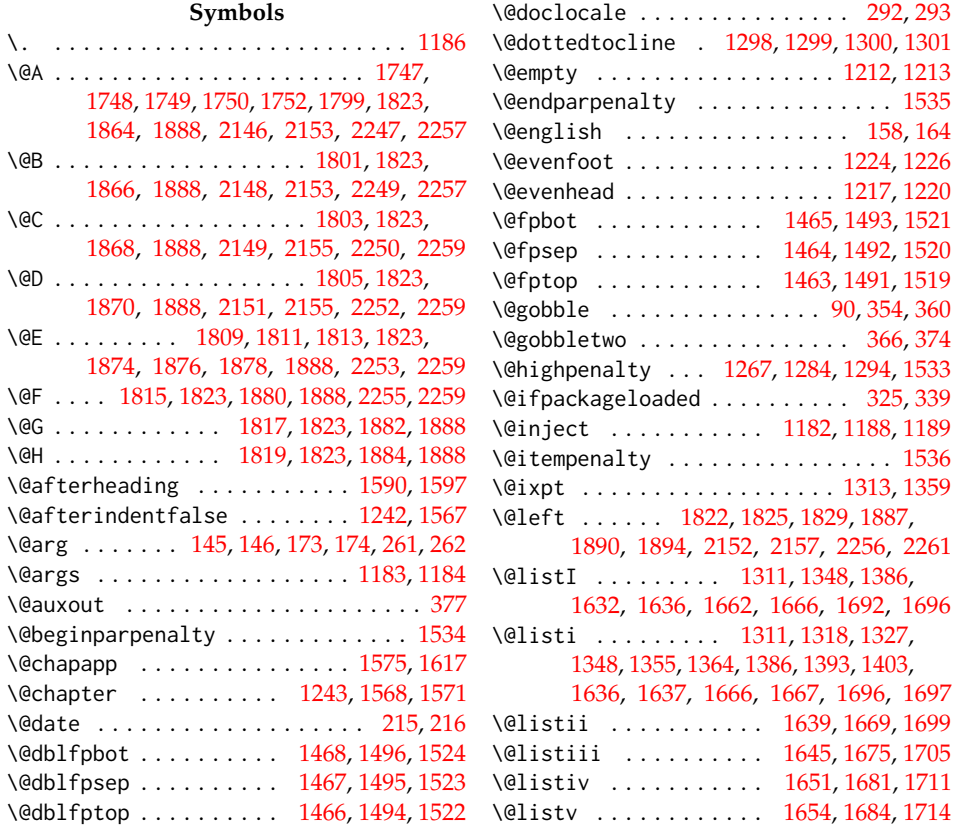

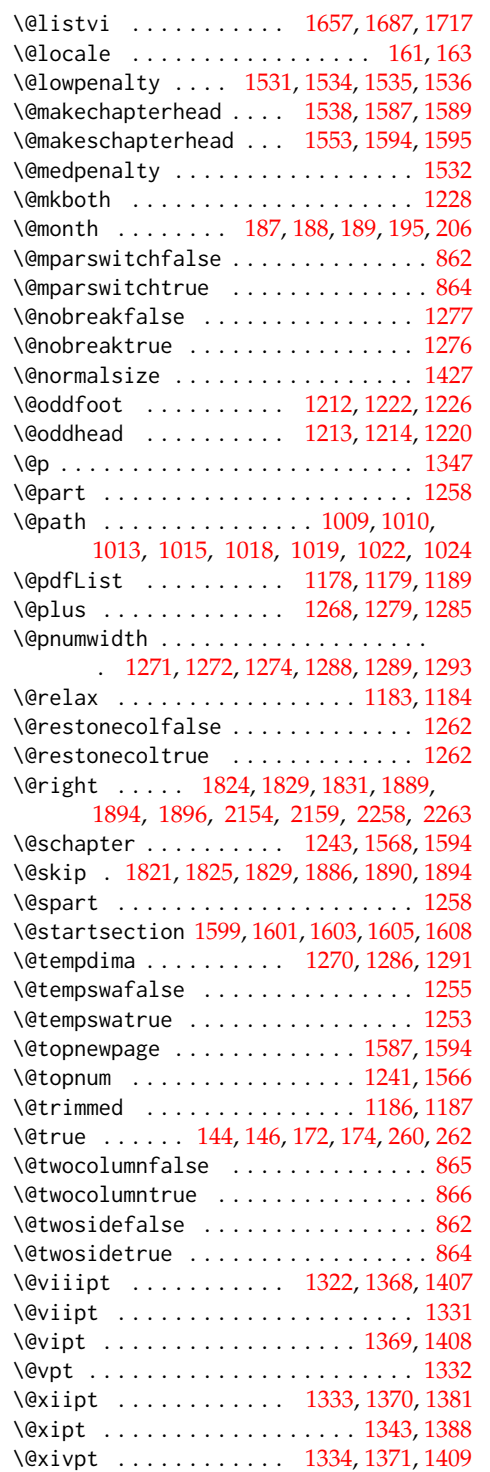

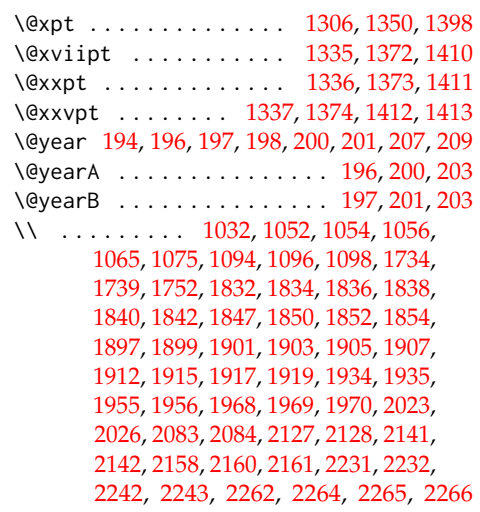

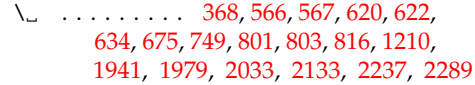

#### **A**

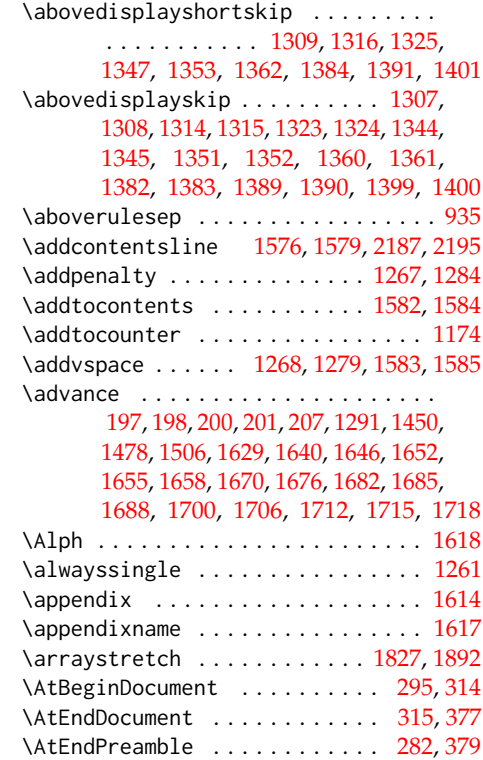

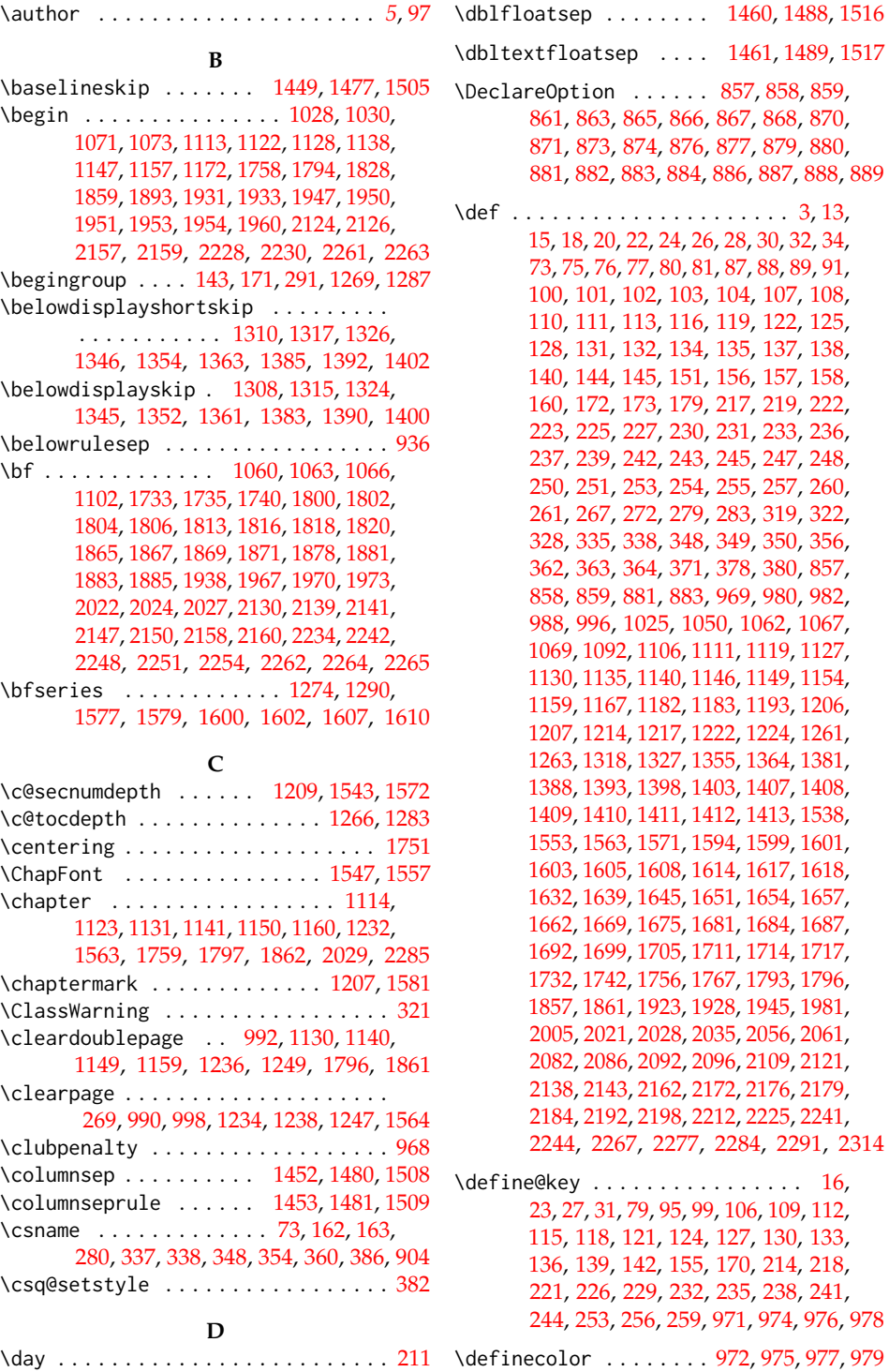

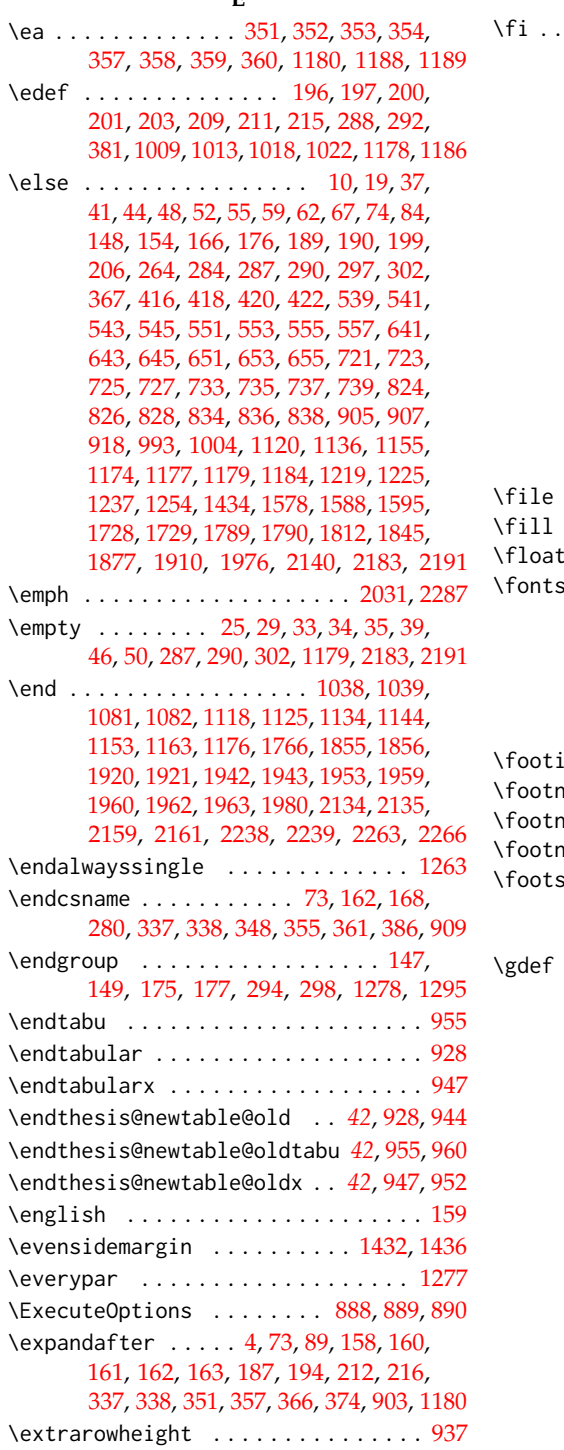

**E**

 $\ldots$  . [4,](#page-3-2) [12,](#page-3-3) [21,](#page-4-10) [43,](#page-5-19) [57,](#page-6-12) [58,](#page-6-13) [64,](#page-6-14) [65,](#page-6-15) [66,](#page-6-16) [69,](#page-6-17) [70,](#page-6-18) [71,](#page-6-19) [74,](#page-6-10) [86,](#page-6-20) [150,](#page-11-21) [154,](#page-11-16) [168,](#page-12-6) [178,](#page-12-9) [191,](#page-13-24) [202,](#page-13-25) [208,](#page-13-26) [266,](#page-17-5) [299,](#page-18-14) [300,](#page-18-15) [301,](#page-18-16) [304,](#page-18-17) [316,](#page-19-6) [318,](#page-19-7) [333,](#page-20-6) [346,](#page-20-7) [347,](#page-20-8) [369,](#page-21-21) [375,](#page-21-22) [378,](#page-22-4) [424,](#page-24-4) [511,](#page-28-8) [547,](#page-28-9) [559,](#page-29-2) [647,](#page-31-6) [657,](#page-32-4) [693,](#page-33-0) [729,](#page-34-9) [741,](#page-34-10) [830,](#page-37-7) [840,](#page-37-8) [902,](#page-41-7) [908,](#page-42-4) [909,](#page-42-3) [917,](#page-42-5) [925,](#page-42-6) [926,](#page-42-7) [961,](#page-44-11) [962,](#page-44-12) [995,](#page-45-9) [1003,](#page-45-10) [1006,](#page-45-11) [1014,](#page-46-11) [1023,](#page-46-12) [1040,](#page-47-7) [1053,](#page-47-8) [1055,](#page-47-9) [1057,](#page-47-10) [1061,](#page-48-12) [1095,](#page-49-10) [1097,](#page-49-11) [1099,](#page-49-12) [1103,](#page-49-13) [1126,](#page-50-23) [1145,](#page-50-24) [1164,](#page-51-18) [1174,](#page-51-8) [1188,](#page-51-4) [1190,](#page-52-17) [1191,](#page-52-18) [1192,](#page-52-19) [1211,](#page-52-20) [1221,](#page-52-21) [1227,](#page-52-22) [1239,](#page-53-28) [1256,](#page-53-29) [1262,](#page-53-10) [1263,](#page-53-24) [1280,](#page-54-31) [1296,](#page-54-32) [1438,](#page-57-19) [1546,](#page-60-25) [1580,](#page-60-26) [1591,](#page-60-27) [1597,](#page-61-0) [1731,](#page-64-19) [1741,](#page-64-20) [1755,](#page-64-21) [1792,](#page-65-3) [1814,](#page-66-24) [1848,](#page-67-20) [1879,](#page-68-35) [1913,](#page-69-19) [1944,](#page-69-20) [1978,](#page-70-21) [2136,](#page-76-21) [2142,](#page-76-7) [2168,](#page-77-13) [2189,](#page-78-9) [2197,](#page-78-10) [2240,](#page-79-13) [2273](#page-80-21) \file . . . . . . . . . . . . . . . . . . . . . . *[21](#page-22-7)*, *[36](#page-38-0)* \fill . . . . . . . . . . . . . . . . . . . . . . . [1123](#page-50-4)  $\text{sep}$  . . . . . . . . . . [1457,](#page-58-19) [1485,](#page-58-20) [1513](#page-59-24)  $ize \quad . . . . . . . . . . . . . 1306,$  $ize \quad . . . . . . . . . . . . . 1306,$ [1313,](#page-54-6) [1322,](#page-54-16) [1331,](#page-55-7) [1332,](#page-55-8) [1333,](#page-55-9) [1334,](#page-55-11) [1335,](#page-55-13) [1336,](#page-55-14) [1337,](#page-55-15) [1343,](#page-55-10) [1350,](#page-55-12) [1359,](#page-55-0) [1368,](#page-55-6) [1369,](#page-56-1) [1370,](#page-56-2) [1371,](#page-56-5) [1372,](#page-56-6) [1373,](#page-56-7) [1374,](#page-56-8) [1381,](#page-56-3) [1388,](#page-56-4) [1398,](#page-57-6) [1407,](#page-57-3) [1408,](#page-57-4) [1409,](#page-57-5) [1410,](#page-57-7) [1411,](#page-57-8) [1412,](#page-57-9) [1413](#page-57-10)  $\text{ns}$  . . . . . . . . . . . [1456,](#page-58-21) [1484,](#page-58-22) [1512](#page-59-25)  $\begin{array}{ccc} \text{not} \, \text{rule} \, \, \ldots \, \ldots \, \ldots \, \ldots \, \, 1034 \, , \, 1077 \end{array}$  $\begin{array}{ccc} \text{not} \, \text{rule} \, \, \ldots \, \ldots \, \ldots \, \ldots \, \, 1034 \, , \, 1077 \end{array}$  $\begin{array}{ccc} \text{not} \, \text{rule} \, \, \ldots \, \ldots \, \ldots \, \ldots \, \, 1034 \, , \, 1077 \end{array}$  $\frac{1}{1455}$ , [1483,](#page-58-24) [1511](#page-59-26) otesize [1033,](#page-47-12) [1076,](#page-48-14) [1322,](#page-54-16) [1359,](#page-55-0) [1418](#page-57-20)  $\text{kip }$  . . . . . . . . . . . . . . . . . . [1446](#page-58-25)

**F**

**G**

 $\ldots \ldots \ldots \ldots 181, 182, 183, 184,$  $\ldots \ldots \ldots \ldots 181, 182, 183, 184,$  $\ldots \ldots \ldots \ldots 181, 182, 183, 184,$  $\ldots \ldots \ldots \ldots 181, 182, 183, 184,$  $\ldots \ldots \ldots \ldots 181, 182, 183, 184,$  $\ldots \ldots \ldots \ldots 181, 182, 183, 184,$  $\ldots \ldots \ldots \ldots 181, 182, 183, 184,$  $\ldots \ldots \ldots \ldots 181, 182, 183, 184,$ [188,](#page-13-3) [189,](#page-13-4) [190,](#page-13-21) [377,](#page-22-0) [391,](#page-23-0) [392,](#page-23-1) [393,](#page-23-2) [395,](#page-23-3) [398,](#page-23-4) [401,](#page-24-5) [402,](#page-24-6) [403,](#page-24-7) [404,](#page-24-8) [405,](#page-24-9) [406,](#page-24-10) [407,](#page-24-11) [408,](#page-24-12) [409,](#page-24-13) [410,](#page-24-14) [411,](#page-24-15) [413,](#page-24-16) [426,](#page-24-17) [427,](#page-24-18) [434,](#page-24-19) [436,](#page-25-0) [437,](#page-25-1) [442,](#page-25-2) [445,](#page-25-3) [449,](#page-25-4) [450,](#page-25-5) [455,](#page-25-6) [460,](#page-26-0) [463,](#page-26-1) [466,](#page-26-2) [467,](#page-26-3) [471,](#page-26-4) [472,](#page-26-5) [477,](#page-26-6) [480,](#page-26-7) [484,](#page-27-0) [487,](#page-27-1) [488,](#page-27-2) [492,](#page-27-3) [498,](#page-27-4) [500,](#page-27-5) [501,](#page-27-6) [503,](#page-27-7) [504,](#page-27-8) [505,](#page-27-9) [510,](#page-28-10) [514,](#page-28-11) [517,](#page-28-12) [518,](#page-28-13) [519,](#page-28-14) [521,](#page-28-15) [524,](#page-28-16) [525,](#page-28-17) [526,](#page-28-18) [527,](#page-28-19) [528,](#page-28-20) [529,](#page-28-21) [530,](#page-28-22) [531,](#page-28-23) [532,](#page-28-24) [533,](#page-28-25) [534,](#page-28-26) [536,](#page-28-27) [548,](#page-28-28) [563,](#page-29-3) [564,](#page-29-4) [571,](#page-29-5) [575,](#page-29-6) [578,](#page-29-7) [579,](#page-29-8) [584,](#page-29-9) [587,](#page-30-0) [591,](#page-30-1) [592,](#page-30-2) [598,](#page-30-3) [602,](#page-30-4) [605,](#page-30-5) [608,](#page-30-6) [609,](#page-30-7) [613,](#page-31-7) [614,](#page-31-8) [617,](#page-31-9) [627,](#page-31-10) [631,](#page-31-11) [632,](#page-31-12) [638,](#page-31-13) [648,](#page-32-5) [661,](#page-32-6) [664,](#page-32-7) [665,](#page-32-8) [669,](#page-32-9) [672,](#page-32-10) [673,](#page-32-11) [680,](#page-33-1) [682,](#page-33-2) [683,](#page-33-3) [686,](#page-33-4) [687,](#page-33-5) [692,](#page-33-6) [696,](#page-33-7) [699,](#page-33-8) [700,](#page-33-9) [701,](#page-33-10) [703,](#page-33-11) [706,](#page-33-12) [707,](#page-33-13) [708,](#page-33-14) [709,](#page-33-15)

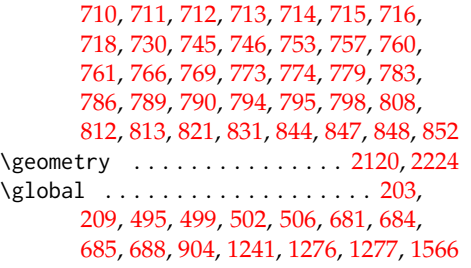

# **H**

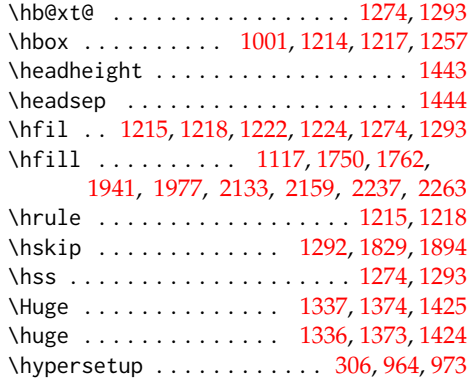

# **I**

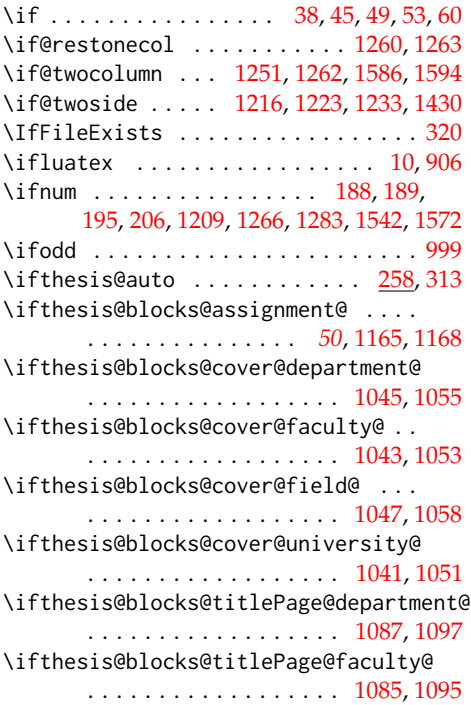

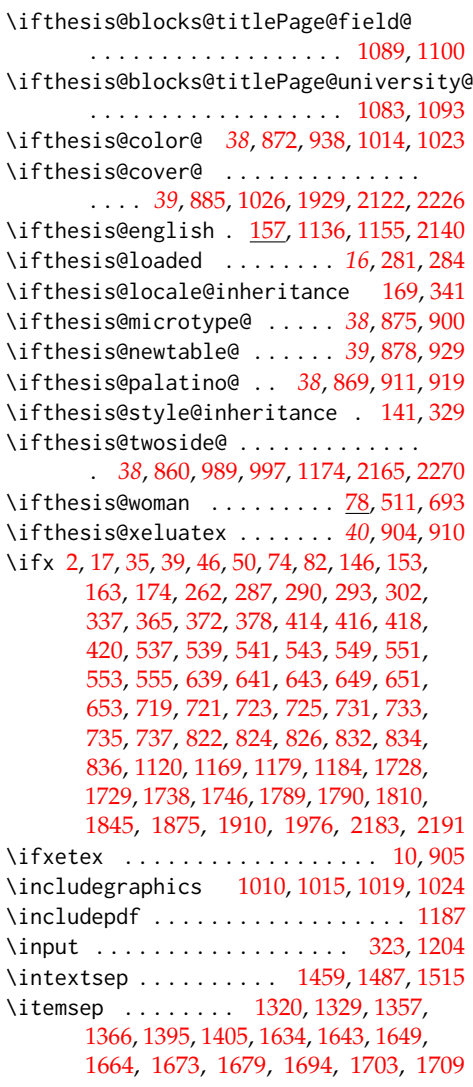

# **K**

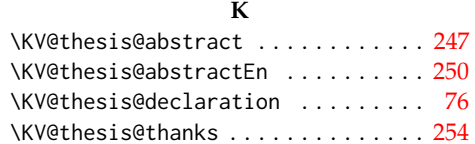

# **L**

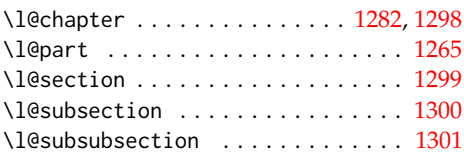

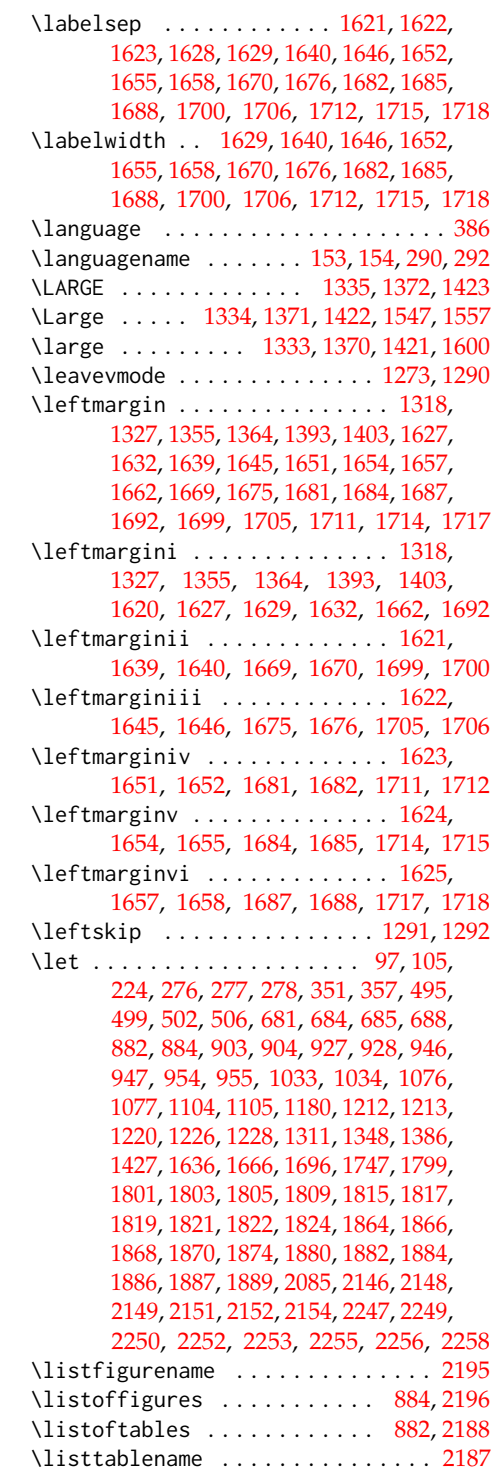

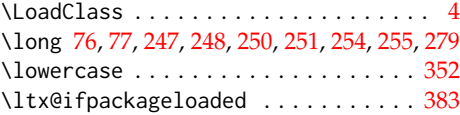

# **M**

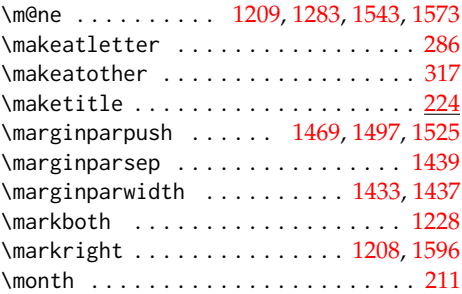

# **N**

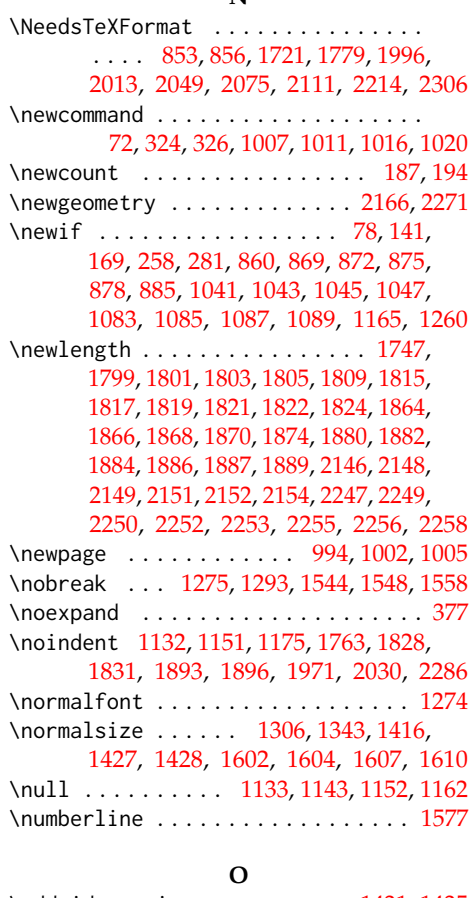

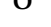

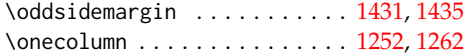

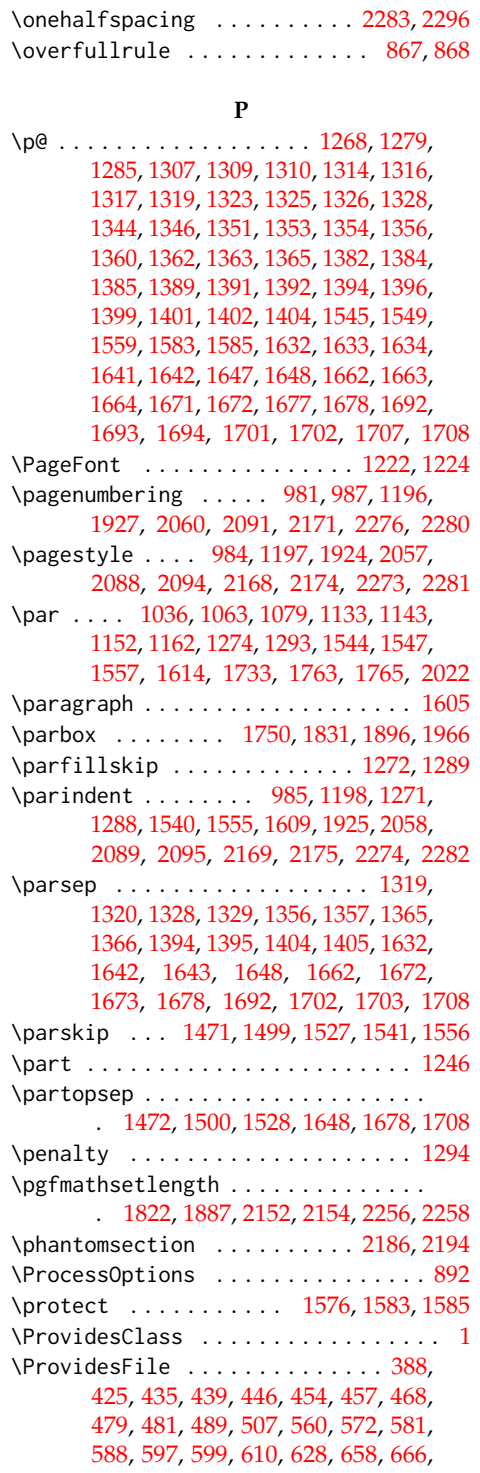

[689,](#page-33-25) [742,](#page-34-20) [754,](#page-35-8) [763,](#page-35-9) [770,](#page-35-10) [778,](#page-35-11) [780,](#page-36-10) [791,](#page-36-11) [809,](#page-37-15) [841,](#page-37-16) [849,](#page-38-6) [1304,](#page-54-37) [1341,](#page-55-36) [1378](#page-56-16) \ProvidesPackage .............. . . . . [854,](#page-38-7) [855,](#page-39-18) [1722,](#page-63-22) [1780,](#page-65-5) [1997,](#page-71-2)

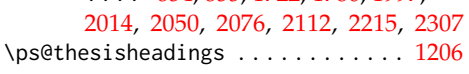

## **R**

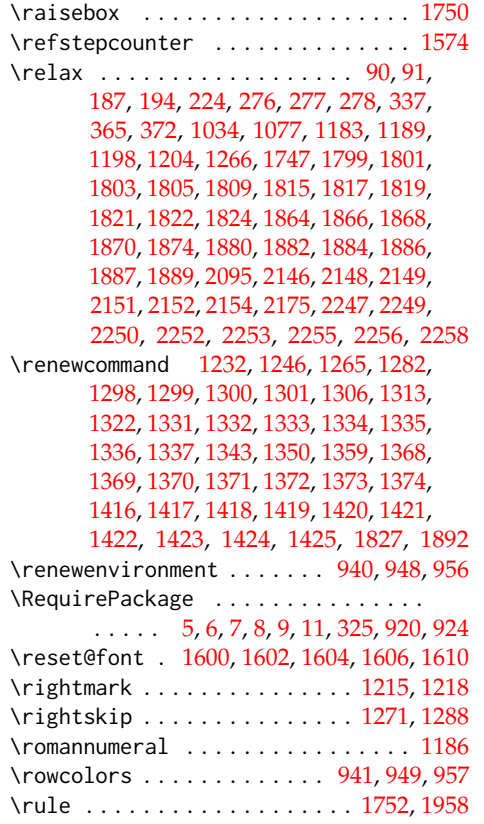

## **S**

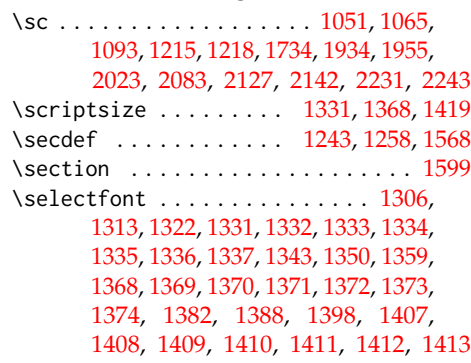

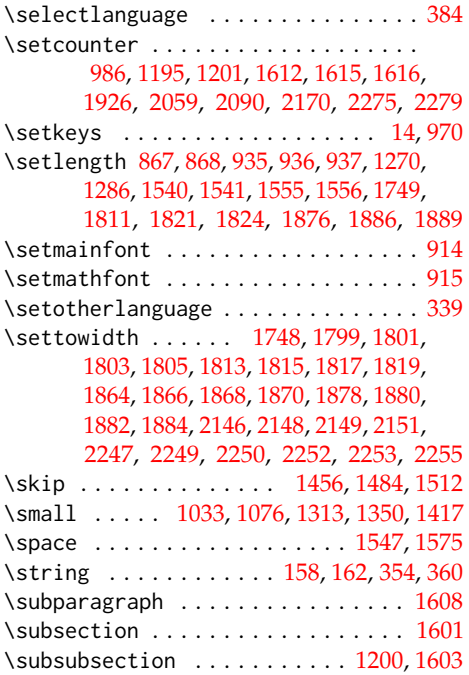

**T**

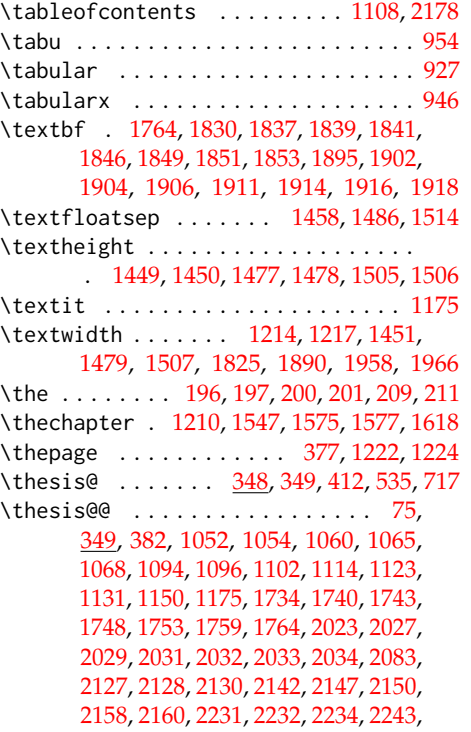

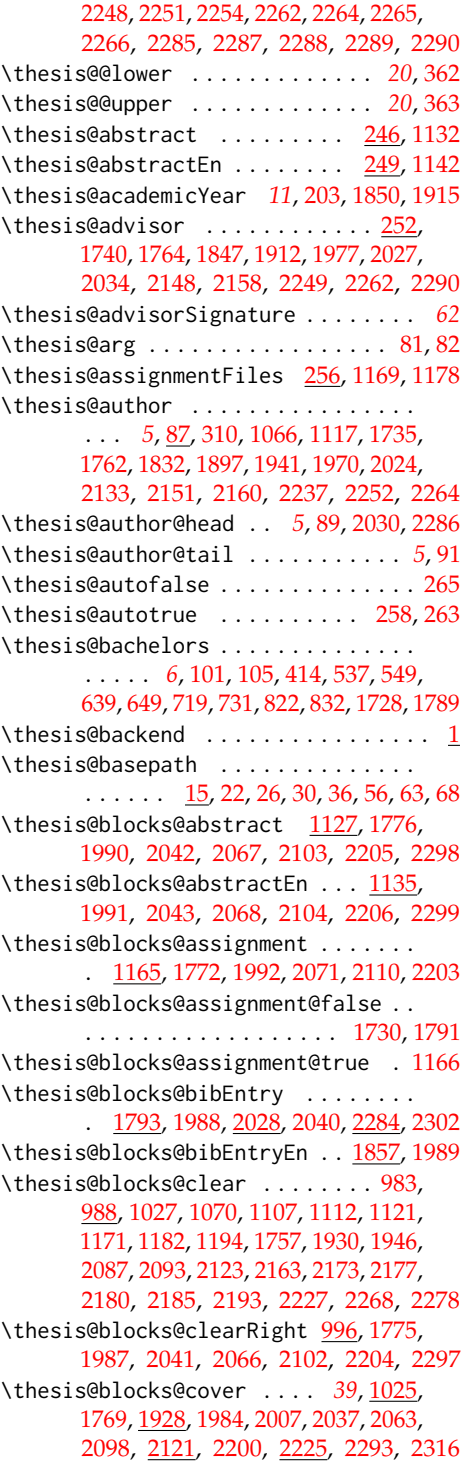

[2038,](#page-72-24) [2064,](#page-73-21) [2099,](#page-75-22) [2202,](#page-78-31) [2295,](#page-81-24) [2317](#page-82-7) \thesis@blocks@titlePage@content . . [1078,](#page-48-20) [1104,](#page-49-21) [1732,](#page-64-13) [2021,](#page-72-8) [2138,](#page-76-16) [2241](#page-79-9) \thesis@blocks@titlePage@department@false . . . . . . . . . . . . . . . . . . . . . . [1088](#page-49-30) \thesis@blocks@titlePage@department@true . . . . . . . . . . . . . . . . . . [2003,](#page-71-19) [2020](#page-72-25) \thesis@blocks@titlePage@faculty@true . . . . . . . . . . . . . . . . . . . . . . [1086](#page-49-31) \thesis@blocks@titlePage@field@false . . . . . . . . . . . . . . . . . . . . . . [1090](#page-49-32) \thesis@blocks@titlePage@field@true . . . . . . . . . . . . . . [2004,](#page-71-20) [2137,](#page-76-26) [2313](#page-82-8) \thesis@blocks@titlePage@footer . . . . . . . [1080,](#page-48-21) [1105,](#page-49-22) [1742,](#page-64-14) [2143,](#page-76-17) [2244](#page-79-10) \thesis@blocks@titlePage@header . . . . . . . . . . . . . . . . [1074,](#page-48-22) [1092,](#page-49-6) [2085](#page-74-5) \thesis@blocks@titlePage@university@true . . . . . . . . . . . . . . . . . . . . . . [1084](#page-49-33) \thesis@blocks@toc ........ [2176,](#page-77-31) [2211](#page-78-32) \thesis@blocks@universityLogo@color . . . . . . . . . . . . . . . . . . <u>1020</u>, [1952](#page-70-32) \thesis@blocks@universityLogo@monochrome . . . . . . . . . . . . . . . . . . . . . . [1016](#page-46-24) \thesis@color@false ............ [873](#page-40-0) \thesis@color@setup ............  $\ldots \ldots$  [969,](#page-44-16) [1723,](#page-63-23) [1781,](#page-65-18) [1998,](#page-71-21) [2015,](#page-72-26) [2051,](#page-73-22) [2077,](#page-74-21) [2113,](#page-75-23) [2216,](#page-79-18) [2308](#page-81-25) \thesis@color@true .............. [874](#page-40-1) \thesis@cover@false ............ [886](#page-41-1) \thesis@cover@true .............. [887](#page-41-2) \thesis@czech@abstractTitle . . . . . . . . . . . . . . . . . . [527,](#page-28-19) [575,](#page-29-6) [602,](#page-30-4) [672](#page-32-10) \thesis@czech@advisorSignature . . [627](#page-31-10) \thesis@czech@advisorTitle . . . . . . . . . . . . . . . . . . . . . . [525,](#page-28-17) [685,](#page-33-23) [1977](#page-70-22) \thesis@czech@assignment . [519,](#page-28-14) [592,](#page-30-2) [614](#page-31-8) \thesis@czech@authorTitle ... [526,](#page-28-18)[681](#page-33-21) \thesis@czech@bib@academicYear . . . . . . . . . . . . . . *[64](#page-66-27)*, [686,](#page-33-4) [1816,](#page-66-17) [1849](#page-67-26) \thesis@czech@bib@advisor . . . . . . . . . . . . . . . . . . . *[64](#page-66-28)*, [685,](#page-33-23) [1813,](#page-66-6) [1846](#page-67-25) \thesis@czech@bib@author . . . . . . . . . . . . . . . . . . . . *[64](#page-66-29)*, [681,](#page-33-21) [1800,](#page-66-13) [1830](#page-67-21) \thesis@czech@bib@field ........ . . . . . . . . . . . . *[64](#page-66-30)*, [684,](#page-33-22) [1806,](#page-66-16) [1841](#page-67-24) \thesis@czech@bib@keywords . . . . . . . . . . . . . . . . . . *[65](#page-66-31)*, [688,](#page-33-24) [1820,](#page-66-19) [1853](#page-67-28) \thesis@czech@bib@pages . . . . . . . . . . . . . . *[65](#page-66-32)*, [609,](#page-30-7) [665,](#page-32-8) [687,](#page-33-5) [1818,](#page-66-18) [1851](#page-67-27)

\thesis@blocks@cover@content . . . . . . . . . . . . . . . *[45](#page-46-19)*, [1035,](#page-47-19) [1062,](#page-48-7) [1104](#page-49-21) \thesis@blocks@cover@department@false . . . . . . . . . . . . . . . . . . . . . . [1046](#page-47-20) \thesis@blocks@cover@faculty@true . . . . . . . . . . . . . . . . . . . . . . [1044](#page-47-21) \thesis@blocks@cover@field@false [1048](#page-47-22) \thesis@blocks@cover@footer . . . . . . . . . . . . . . . . *[45](#page-46-20)*, [1037,](#page-47-23) [1067,](#page-48-8) [1105](#page-49-22) \thesis@blocks@cover@header . . . . . . . . . . . . *[45](#page-46-21)*, [1031,](#page-47-24) [1050,](#page-47-4) [2082,](#page-74-3) [2085](#page-74-5) \thesis@blocks@cover@university@true . . . . . . . . . . . . . . . . . . . . . . [1042](#page-47-25) \thesis@blocks@coverMatter ......  $\ldots \ldots$  [980,](#page-45-28) [1768,](#page-65-11) [1983,](#page-70-28) [2006,](#page-71-10) [2036,](#page-72-22) [2062,](#page-73-13) [2097,](#page-75-14) [2199,](#page-78-24) [2292,](#page-81-17) [2315](#page-82-2) \thesis@blocks@declaration ......  $\ldots$  [1111,](#page-49-26) [1756,](#page-64-33) [1773,](#page-65-12) [1994,](#page-71-11) [2010,](#page-71-12) [2046,](#page-73-14) [2072,](#page-74-15) [2101,](#page-75-15) [2209,](#page-78-25) [2303,](#page-81-18) [2319](#page-82-3) \thesis@blocks@facultyLogo@color . . . . . . . . . . . . . . . [1011,](#page-46-22) [1075,](#page-48-1) [1961](#page-70-29) \thesis@blocks@facultyLogo@monochrome . . . . . . . . . . . . . . . . . . <u>1007</u>, [1032](#page-47-0) \thesis@blocks@frontMatter ...... . . . . . . . . . . . . [982,](#page-45-30) [1771,](#page-65-13) <u>1923</u> [1985,](#page-70-30) [2009,](#page-71-13) [2039,](#page-72-23) [2056,](#page-73-15) [2065,](#page-73-16) [2086,](#page-74-16) [2100,](#page-75-16) [2162,](#page-77-26) [2201,](#page-78-26) [2267,](#page-80-35) [2294,](#page-81-19) [2318](#page-82-4) \thesis@blocks@keywords .... [1146,](#page-50-34) [1777,](#page-65-14) [2044,](#page-73-17) [2069,](#page-74-17) [2105,](#page-75-17) [2207,](#page-78-27) [2300](#page-81-20) \thesis@blocks@keywordsEn . . . . . . . . [1154,](#page-50-35) [2045,](#page-73-18) [2070,](#page-74-18) [2106,](#page-75-18) [2208,](#page-78-28) [2301](#page-81-21) \thesis@blocks@lof ............ . . . [883,](#page-40-8) [884,](#page-40-9) [1110,](#page-49-27) [2182,](#page-77-27) [2191,](#page-78-8) [2192](#page-78-4) \thesis@blocks@lot ............. . . . [881,](#page-40-6) [882,](#page-40-7) [1109,](#page-49-28) [2181,](#page-77-28) [2183,](#page-78-7) [2184](#page-78-3) \thesis@blocks@mainMatter . . . . *[15](#page-17-11)*, *[37](#page-38-8)*, [270,](#page-17-12) [278,](#page-17-9) [1193,](#page-52-36) [2092,](#page-75-19) [2172,](#page-77-29) [2277](#page-80-36) \thesis@blocks@postamble . . . . . . . . . . . . . . *[15](#page-17-13)*, *[37](#page-38-9)*, [274,](#page-17-14) [277,](#page-17-8) [2109,](#page-75-3) [2212](#page-78-6) \thesis@blocks@preamble . . . . . *[15](#page-17-15)*, *[37](#page-38-10)*, [269,](#page-17-0) [276,](#page-17-7) [1767,](#page-65-0) [1981,](#page-70-15) [2005,](#page-71-0) [2035,](#page-72-10) [2061,](#page-73-2) [2096,](#page-75-2) [2198,](#page-78-5) [2291,](#page-81-4) [2314](#page-82-0) \thesis@blocks@tables . . . . . . . *[39](#page-40-18)*, *[39](#page-40-19)*, [1106,](#page-49-29) [1778,](#page-65-15) [1995,](#page-71-14) [2012,](#page-71-15) [2048,](#page-73-19) [2074,](#page-74-19) [2108,](#page-75-20) [2179,](#page-77-30) [2213,](#page-78-29) [2305,](#page-81-22) [2321](#page-82-5) \thesis@blocks@thanks ..........  $\ldots \ldots$  [1119,](#page-50-36) [1774,](#page-65-16) [1993,](#page-71-16) [2011,](#page-71-17) [2047,](#page-73-20) [2073,](#page-74-20) [2107,](#page-75-21) [2210,](#page-78-30) [2304,](#page-81-23) [2320](#page-82-6) \thesis@blocks@titlePage . . . . [1069,](#page-48-19) [1732,](#page-64-34) [1770,](#page-65-17) [1945,](#page-69-35) [1986,](#page-70-31) [2008,](#page-71-18)

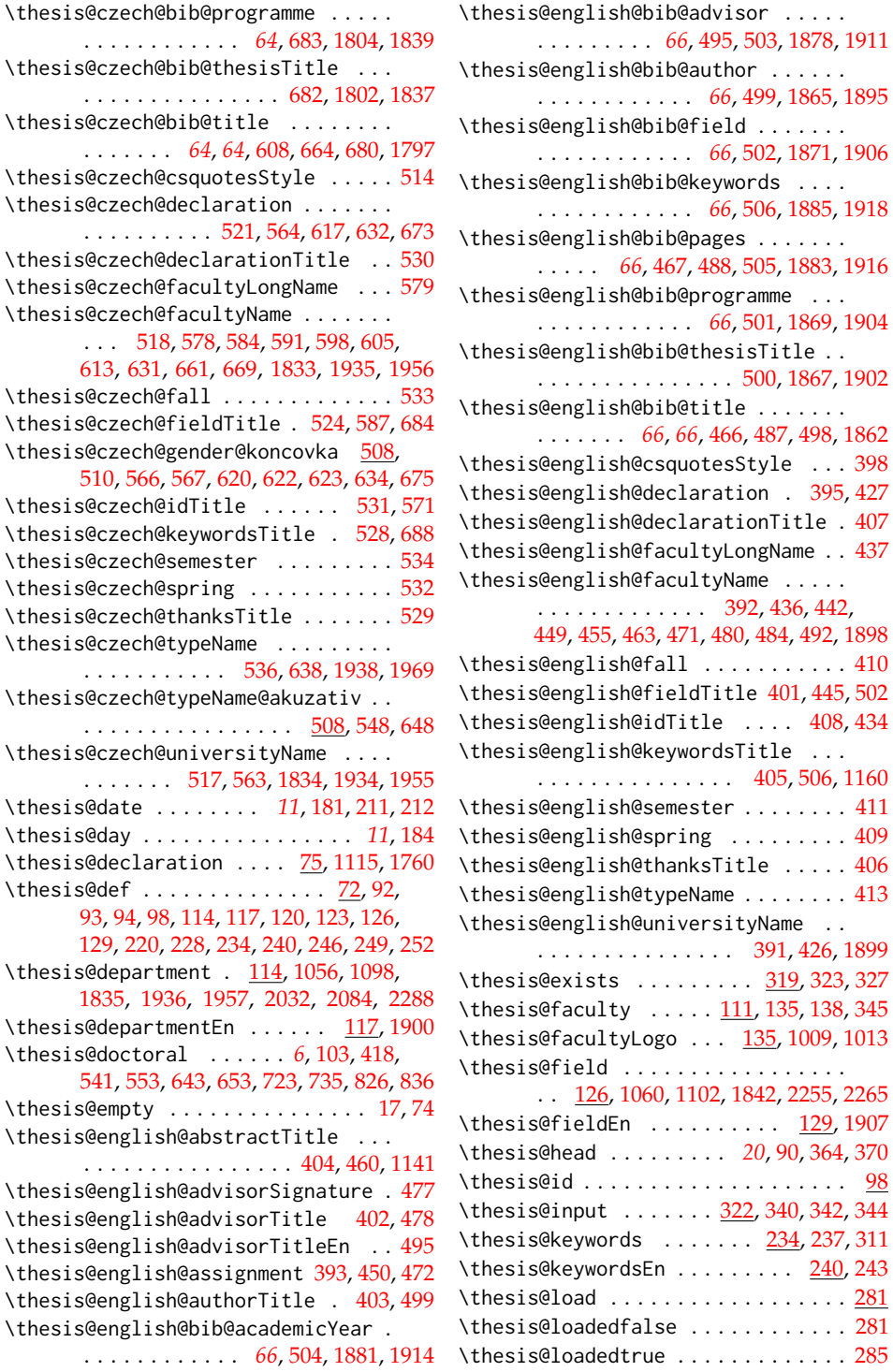

 $\ldots$  [409](#page-24-13)  $\therefore$  [406](#page-24-10)  $\ldots$  [413](#page-24-16)

 $\therefore$  [281](#page-18-19)  $\therefore$  [285](#page-18-21) \thesis@locale ................ [151,](#page-11-25) [162,](#page-11-8) [268,](#page-17-17) [273,](#page-17-18) [287,](#page-18-8) [288,](#page-18-6) [289,](#page-18-22) [293,](#page-18-1) [296,](#page-18-23) [349,](#page-21-5) [362,](#page-21-8) [363,](#page-21-9) [381,](#page-22-6) [384,](#page-22-9) [386](#page-22-2) \thesis@locale@inheritance ...... [169](#page-12-14) \thesis@locale@inheritancefalse . . [177](#page-12-8) \thesis@locale@inheritancetrue [169,](#page-12-10) [175](#page-12-7) \thesis@localepath . . . [30,](#page-5-26) [340,](#page-20-13) [342,](#page-20-14) [344](#page-20-15) \thesis@logopath [22,](#page-4-14) [1009,](#page-46-0) [1013,](#page-46-2) [1018,](#page-46-4) [1022](#page-46-6) \thesis@lower . . . . . . . . . . . *[19](#page-21-30)*, [350,](#page-21-6) [362,](#page-21-8) [565,](#page-29-13) [618,](#page-31-18) [633,](#page-31-19) [674,](#page-32-15) [747,](#page-34-22) [799,](#page-36-12) [814](#page-37-17)  $\theta$  . . . . . . . . . . . . . . . . [80,](#page-6-4) [82](#page-6-23) \thesis@masters *[6](#page-8-16)*, [102,](#page-8-1) [416,](#page-24-0) [539,](#page-28-0) [551,](#page-28-4) [641,](#page-31-3) [651,](#page-32-1) [721,](#page-34-1) [733,](#page-34-5) [824,](#page-37-1) [834,](#page-37-4) [1729,](#page-64-17) [1790](#page-65-2) \thesis@microtype@false ........ [877](#page-40-3) \thesis@microtype@true ......... [876](#page-40-2) \thesis@month . . . . . . . . . . . *[11](#page-12-15)*, [183,](#page-13-29) [187](#page-13-2) \thesis@newtable@false ......... [880](#page-40-5) \thesis@newtable@old . . . . . *[42](#page-43-22)*, [927,](#page-43-13) [943](#page-43-23) \thesis@newtable@oldtabu . . *[42](#page-43-24)*, [954,](#page-43-15) [959](#page-44-17) \thesis@newtable@oldx . . . . *[42](#page-43-25)*, [946,](#page-43-14) [951](#page-43-26) \thesis@newtable@true .......... [879](#page-40-4) \thesis@pages ................. *[20](#page-22-10)*, [377,](#page-22-0) [378,](#page-22-4) [1852,](#page-67-13) [1917,](#page-69-4) [2033,](#page-72-3) [2289](#page-81-1) \thesis@palatino@false ......... [871](#page-39-12) \thesis@palatino@true .......... [870](#page-39-11) \thesis@parseAuthor . . . . . . *[5](#page-7-19)*, [87,](#page-7-3) [96,](#page-7-20) [97](#page-7-2) \thesis@parseDate . . . . *[11](#page-12-16)*, [179,](#page-13-17) [212,](#page-13-23) [216](#page-13-1) \thesis@place ................. ... [217,](#page-13-31) [1068,](#page-48-17) [1743,](#page-64-28) [1940,](#page-69-37) [1979,](#page-70-5) [2031,](#page-72-11) [2132,](#page-76-27) [2161,](#page-77-8) [2236,](#page-79-19) [2266,](#page-80-15) [2287](#page-81-5) \thesis@postamble . . . . . . . . *[15](#page-17-19)*, [272,](#page-17-3) [315](#page-19-2) \thesis@preamble . . . . . . . . *[15](#page-17-20)*, [267,](#page-17-2) [314](#page-19-1) \thesis@programme ........ [120,](#page-9-15)[1840](#page-67-9) \thesis@programmeEn  $\dots \dots$  [123,](#page-9-16) [1905](#page-69-0) \thesis@ptsize ..... [857,](#page-39-4) [858,](#page-39-5) [859,](#page-39-6) [1204](#page-52-27) \thesis@require ............... [305,](#page-18-24) [324,](#page-19-19) [327,](#page-19-16) [379,](#page-22-1) [894,](#page-41-12) [895,](#page-41-13) [896,](#page-41-14) [897,](#page-41-15) [898,](#page-41-16) [899,](#page-41-17) [901,](#page-41-18) [912,](#page-42-16) [913,](#page-42-17) [921,](#page-42-18) [922,](#page-42-19) [923,](#page-42-20) [931,](#page-43-27) [932,](#page-43-28) [933,](#page-43-29) [963,](#page-44-18) [1787,](#page-65-19) [1788,](#page-65-20) [2118,](#page-76-28) [2119,](#page-76-29) [2221,](#page-79-20) [2222,](#page-79-21) [2223](#page-79-22) \thesis@requireIfExists ........  $\ldots \ldots \ldots \ldots \frac{326}{330}$ , [331,](#page-20-17) [334](#page-20-18) \thesis@requireLocale [289,](#page-18-22) [335,](#page-20-19) [893,](#page-41-19) [1786](#page-65-21) \thesis@requireStyle ....... [303,](#page-18-25) [328](#page-19-21) \thesis@rigorous . . . . . . . . . . . . *[6](#page-8-17)*, [104,](#page-8-3) [420,](#page-24-2) [543,](#page-28-2) [555,](#page-28-6) [725,](#page-34-3) [737,](#page-34-7) [1738,](#page-64-23) [1746,](#page-64-24) [1810,](#page-66-25) [1845,](#page-67-17) [1875,](#page-68-36) [1910,](#page-69-14) [1976](#page-70-16) \thesis@season ................ . . . . *[11](#page-12-17)*, [188,](#page-13-3) [189,](#page-13-4) [190,](#page-13-21) [412,](#page-24-22) [535,](#page-28-31) [717](#page-34-21) \thesis@seasonYear *[11](#page-12-18)*, [209,](#page-13-14) [412,](#page-24-22) [535,](#page-28-31) [717](#page-34-21) \thesis@selectLocale . . . . . *[20](#page-22-11)*, [268,](#page-17-17)

[273,](#page-17-18) [296,](#page-18-23) [380,](#page-22-5) [1137,](#page-50-37) [1156,](#page-51-28) [1858,](#page-68-43) [1982](#page-70-34) \thesis@slovak@abstractTitle . . . . . . . . . . . . . . . . . . . . [709,](#page-33-15) [757,](#page-35-0) [783](#page-36-2) \thesis@slovak@advisorSignature .. [808](#page-36-9) \thesis@slovak@advisorTitle . . . . . [707](#page-33-13) \thesis@slovak@assignment [701,](#page-33-10)[774,](#page-35-6)[795](#page-36-7) \thesis@slovak@authorTitle . . . . . . [708](#page-33-14) \thesis@slovak@bib@pages . . . . [790,](#page-36-5) [848](#page-38-3) \thesis@slovak@bib@title . . . . [789,](#page-36-4) [847](#page-38-2) \thesis@slovak@csquotesStyle .... [696](#page-33-7) \thesis@slovak@declaration . . . . . . . . . . . . . . . . . . . [703,](#page-33-11) [746,](#page-34-16) [798,](#page-36-8) [813](#page-37-10) \thesis@slovak@declarationTitle .. [712](#page-33-18) \thesis@slovak@facultyLongName .. [761](#page-35-2) \thesis@slovak@facultyName [700,](#page-33-9) [760,](#page-35-1) [766,](#page-35-3) [773,](#page-35-5) [779,](#page-35-7) [786,](#page-36-3) [794,](#page-36-6) [812,](#page-37-9) [844,](#page-38-1) [852](#page-38-4) \thesis@slovak@fall ............. [715](#page-34-11) \thesis@slovak@fieldTitle ... [706,](#page-33-12)[769](#page-35-4) \thesis@slovak@gender@koncovka . . . . . [690,](#page-33-26) [692,](#page-33-6) [749,](#page-34-0) [801,](#page-36-0) [803,](#page-36-1) [804,](#page-36-13) [816](#page-37-0) \thesis@slovak@idTitle ..... [713,](#page-33-19)[753](#page-34-17) \thesis@slovak@keywordsTitle .... [710](#page-33-16) \thesis@slovak@semester ........ [716](#page-34-12) \thesis@slovak@spring .......... [714](#page-33-20) \thesis@slovak@thanksTitle ...... [711](#page-33-17) \thesis@slovak@typeName .... [718,](#page-34-13)[821](#page-37-11) \thesis@slovak@typeName@akuzativ . . . . . . . . . . . . . . . . . . [690,](#page-33-27) [730,](#page-34-14) [831](#page-37-12) \thesis@slovak@universityName [699,](#page-33-8) [745](#page-34-15) \thesis@style ......... [138,](#page-10-17) [302,](#page-18-11) [303](#page-18-25) \thesis@style@inheritance ...... [141](#page-11-26) \thesis@style@inheritancefalse . . [149](#page-11-19) \thesis@style@inheritancetrue [141,](#page-11-23) [147](#page-11-18) \thesis@stylepath [26,](#page-5-27) [330,](#page-20-16) [331,](#page-20-17) [334,](#page-20-18) [1204](#page-52-27) \thesis@subdir ........ [24,](#page-4-5) [28,](#page-5-1) [32,](#page-5-3) [34](#page-5-28) \thesis@tail . . . . . . . . . *[20](#page-21-31)*, [91,](#page-7-6) [371,](#page-21-11) [376](#page-21-32) \thesis@TeXkeywords ... [237,](#page-15-18) [1151,](#page-50-26) [1854](#page-67-14) \thesis@TeXkeywordsEn . [243,](#page-15-19) [1161,](#page-51-29) [1919](#page-69-5) \thesis@TeXtitle ........... [225,](#page-14-16) [1063,](#page-48-5) [1733,](#page-64-8) [1967,](#page-70-12) [2022,](#page-72-4) [2139,](#page-76-12) [2242](#page-79-2) \thesis@TeXtitleEn ....... [231,](#page-14-17) [2141](#page-76-6) \thesis@thanks . . . . . . . [254,](#page-16-20) [1120,](#page-50-16) [1124](#page-50-38) \thesis@title ................. . . . . [220,](#page-14-18) [225,](#page-14-3) [309,](#page-19-22) [1838,](#page-67-8) [2031,](#page-72-11) [2287](#page-81-5) \thesis@titleEn ...... [228,](#page-14-19) [231,](#page-14-6) [1903](#page-68-20) \thesis@titlePage@footnotesize . . . . . . . . . . . . . . . . . *[55](#page-56-17)*, [1398,](#page-57-6) [1418](#page-57-20)

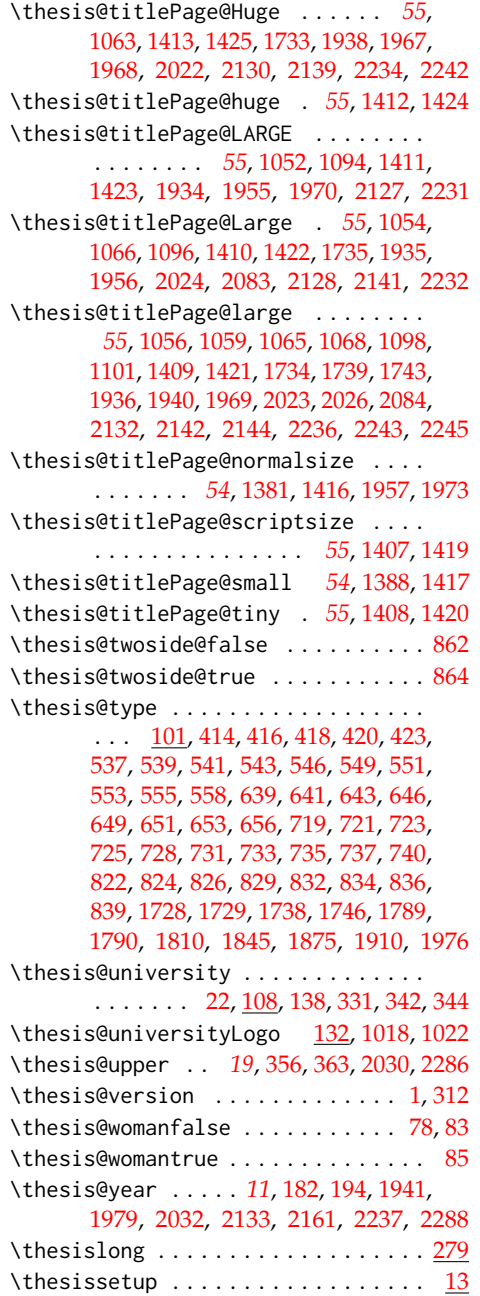

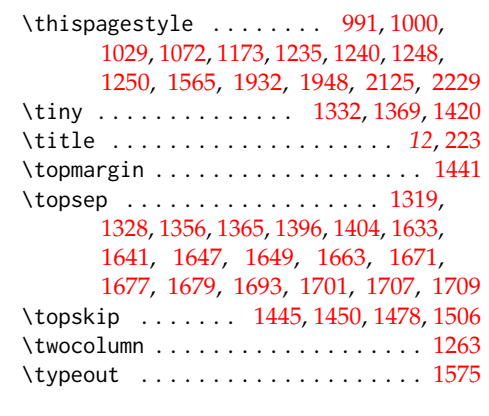

# **U**

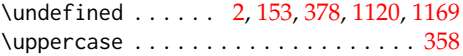

## **V**

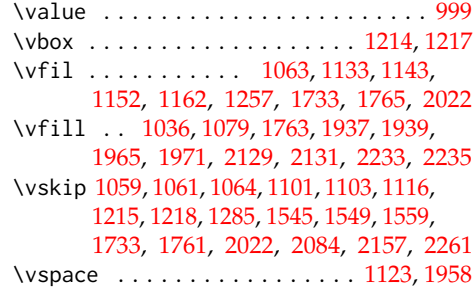

## **W**

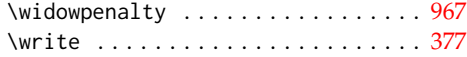

## **X**

 $\lambda$ x . . . . . . . . . . . . . . . . . [903,](#page-41-6) [904,](#page-41-0) [906,](#page-42-8) [907](#page-42-1)

## **Y**

\year . . . . . . . . . . . . . . . . . . . . . . . . [211](#page-13-16)

# **Z**

```
\z@ . 1241, 1271, 1288, 1309, 1316, 1325,
       1347, 1353, 1362, 1384, 1391, 1401,
       1540, 1541, 1555, 1556, 1566, 1599,
       1601, 1603, 1606, 1648, 1678, 1708
```
# **Change History**

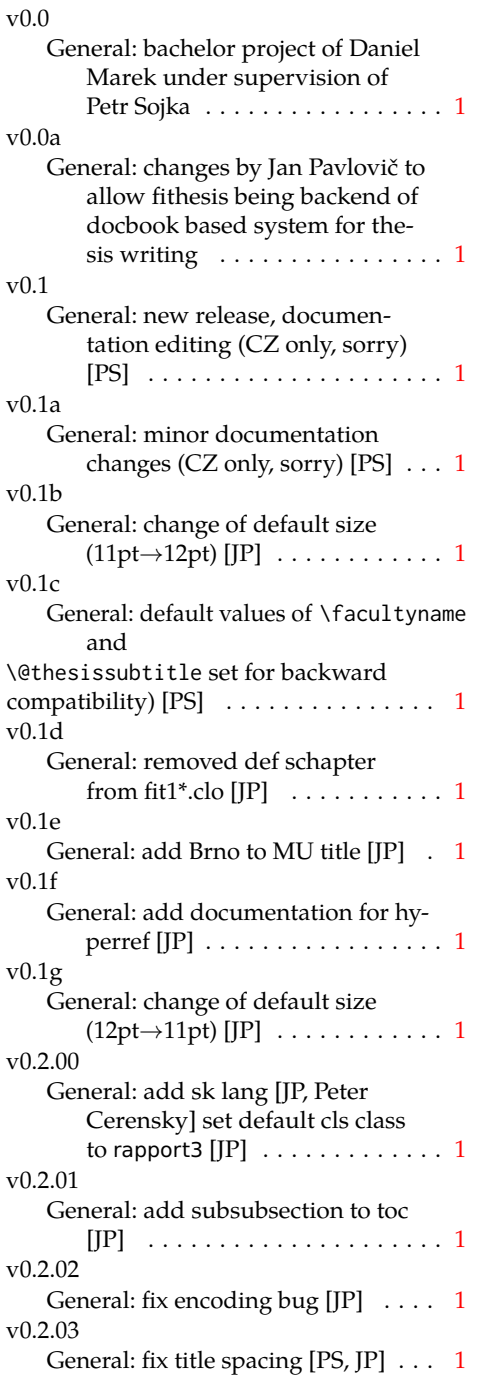

v0.2.04 General: fix SK declaration [Peter Cerensky,  $[P]$   $\ldots$  . . . . . . . . . . . [1](#page-0-0) v0.2.05 General: add English abstract [JP] . . [1](#page-0-0) v0.2.06 General: fix : behind Advisor [JP] . . [1](#page-0-0) v0.2.07 General: escape all Czech letters [JP] babel is used instead of stupid package czech [JP] \MainMatter should be placed after \tablesofcontents [PS] . . [1](#page-0-0) v0.2.08 General: add change of University name [JP]  $\dots \dots \dots \dots \dots \dots 1$  $\dots \dots \dots \dots \dots \dots 1$ v0.2.09 General: add EN version of University name  $[JP]$   $\dots$  . . . . . . . . . . . [1](#page-0-0) v0.2.10 General: fix EN name of Acknowledgement  $[JP]$   $\dots$   $\dots$   $\dots$   $\dots$   $1$ v0.2.11 General: fix missing fi-logo.mf  $[IP, PS]$  . . . . . . . . . . . . . . . . . . [1](#page-0-0) v0.2.12 General: Licence change to the LPPL [JP] . . . . . . . . . . . . . . . . . [1](#page-0-0) v0.2.12a General: fork fithesis2 by Mr. Filipčík and Janoušek; cf. [http://](http://github.com/liskin/fithesis) [github.com/liskin/fithesis](http://github.com/liskin/fithesis) . . [1](#page-0-0) v0.3.00 General: fi logo is no longer specialcased (added eps and PDF), \thesislogopath added to set the logo directory path, \thesiscolor added to enable colorful typo elements [VN] . . . [1](#page-0-0) v0.3.01 General: documentation now uses babel and cmap packages. the entire file was transcoded into utf8, \thesiscolor was replaced by color class option,

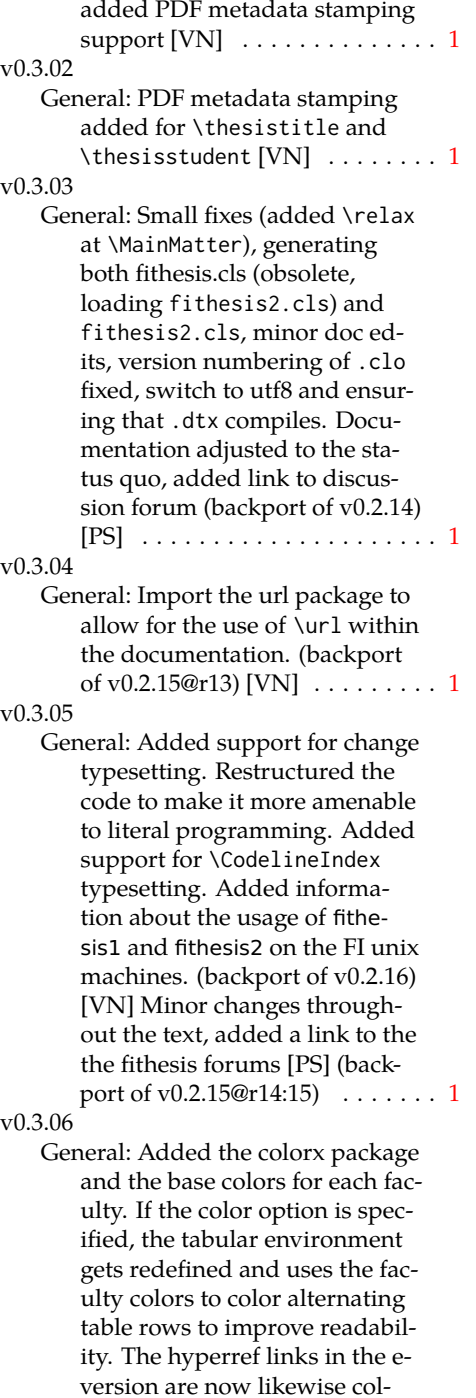

ored according to the chosen faculty, in this case regardless

of the presence of the color option. Dropped the support for typesetting theses outside MU. [VN] . . . . . . . . . . . . . . . . . . . . [1](#page-0-0) v0.3.07 General: Replaced the \thesiswoman command with \thesisgender. [VN] . . . . . . . . . . . . . . . . . . . . [1](#page-0-0) v0.3.08 General: Fixed a non-terminated \if condition. [VN] (backport of v0.2.18) Fixed mostly documentation errors reported at the new fithesis discussion forum (-ti, eco→econ, implicit twocolumn, example extended (font setup), etc.). [PS] (backport of v0.2.[1](#page-0-0)7) . . . . . . . 1 v0.3.09 General: A complete refactoring of the class. The class was decomposed into a base class, locale files and style files. [VN]  $\dots$  . [1](#page-0-0) v0.3.10 General: Fixed a typo in the technical documentation. Updated the *Advanced usage* chapter of the user guide. The required packaged listed in Section 2.2 of the user guide are now always correct. Adjusted the footer spacing in the styles of econ and fi. Added *Advanced usage* chapter to the user guide. Added the description of basic options into the user guide. Added the table and oldtable options. Added the type field to the guide for completeness. [VN] . . . . . . . . . . . . . . . . . . . . [1](#page-0-0) v0.3.11 General: Added hyphenation into the technical documenta-

tion. Fixed an unterminated group. Polished the text of the guide. Added the palatino and nopalatino options. Stylistic changes to the text of the technical documentation. \thesis@subdir is now robust against relative paths.

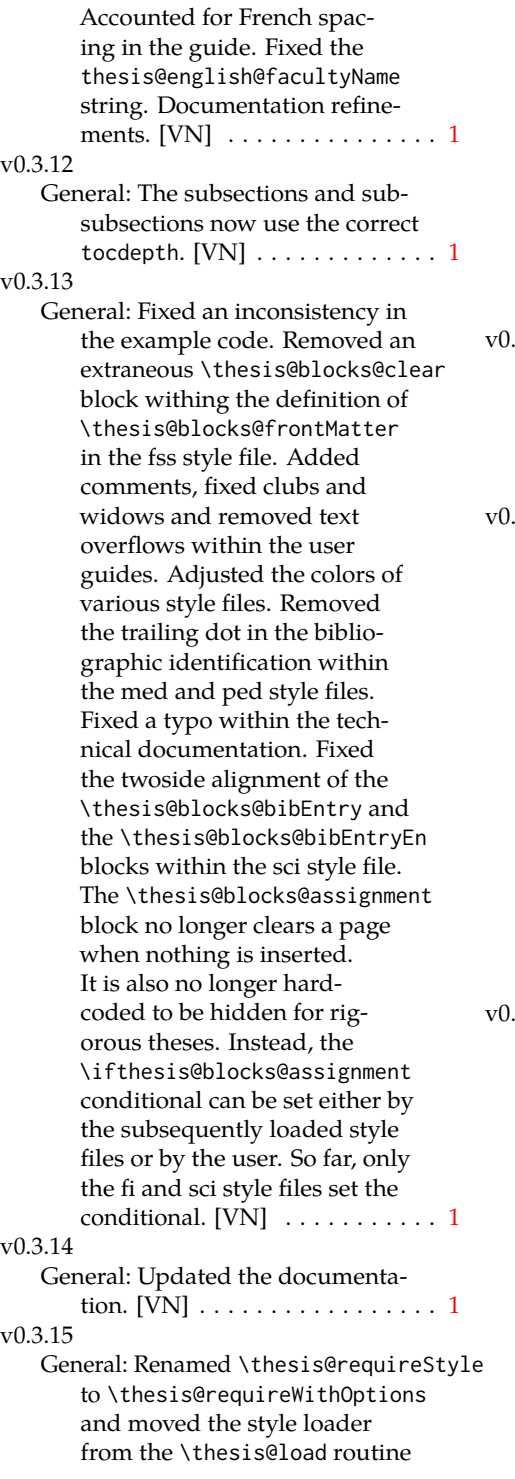

to a new \thesis@requireStyle macro to make the semantics of \thesis@requireLocale and \thesis@requireStyle more similar. Changed the basepath, logopath, localepath and stylepath keys to match the lower camelcasing of the rest of the keys. Added further description regarding the use of the assignment key.  $[VN]$  ..... [1](#page-0-0) 3.16

General: Clubs and widows are now set to be infinitely bad. The assignment key has weaker, but more robust semantics now. [VN] . . . . . . . . . . . . . . . . . . . . [1](#page-0-0)

 $3.17$ 

General: Changed a forgotten \thesis@@lower{...} invocation in the definition of \thesis@czech@declaration for the Faculty of Arts into \thesis@@lower{czech@...}, so that the macro always expands to the correct output regardless of the current locale. This is merely a matter of consistency, since the style file of the Faculty of Arts only uses Czech strings within the Czech locale. Removed an extraneous comment. Fixed a unit test. Fixed a changelog entry. [VN] . . [1](#page-0-0)

3.18

General: A bulk of changes required to submit the document class to CTAN: Changed the structure of the output fithesis3.ctan.zip archive. Updated the license notice. Added a README file. Canonicalized a url within the user guides. Renamed the root directory from fithesis3/ to fithesis/. Refactored the makefiles. Added developer example files. Renamed docstrip.cfg to LICENSE.tex to better describe its role. The

fithesis.dtx file now generates a VERSION. tex file containing the version of the package, when it's being typeset. Flattened the logo/ directory structure.  $[VN]$   $\ldots$  . . . . . . . . . . . . . [1](#page-0-0)

v0.3.19

- General: Updated the license. Added the fithesis- prefix to locale files. Proof-read and updated the documentation. Encapsulated the localeInheritance and styleInheritance setters. Added the \thesis@selectLocale{...} which acts as a replacement for \def\thesis@locale{...}, which also switches hyphenation patterns. The macro definitions inside locale files are now global to account for the fact that it now makes sense to include locale files on-site (and therefore possibly inside a group) using the \thesis@selectLocale. The class files are now generated using the XeTeX engine, which preserves the characters outside ASCII. [VN] . . . . . . . . . . . . . . . [1](#page-0-0) v0.3.20
	- General: Removed an extraneous \hypersetup option to eliminate a warning. Performed several minor Makefile updates. Updated the technical documentation.  $[VN]$   $\ldots$  . . . . . . . . . [1](#page-0-0)
- v0.3.21

General: Fixed an invalid font name. [VN] . . . . . . . . . . . . . . . . . . . . [1](#page-0-0)

- v0.3.22
	- General: Updated the link colors in the style of the Faculty of Economics and Administration at the Masaryk University in Brno and fixed the title page leading in the style of the Faculty of Science at the Masaryk University in Brno.  $\text{[VN]}$   $\ldots \ldots \ldots \ldots 1$  $\ldots \ldots \ldots \ldots 1$

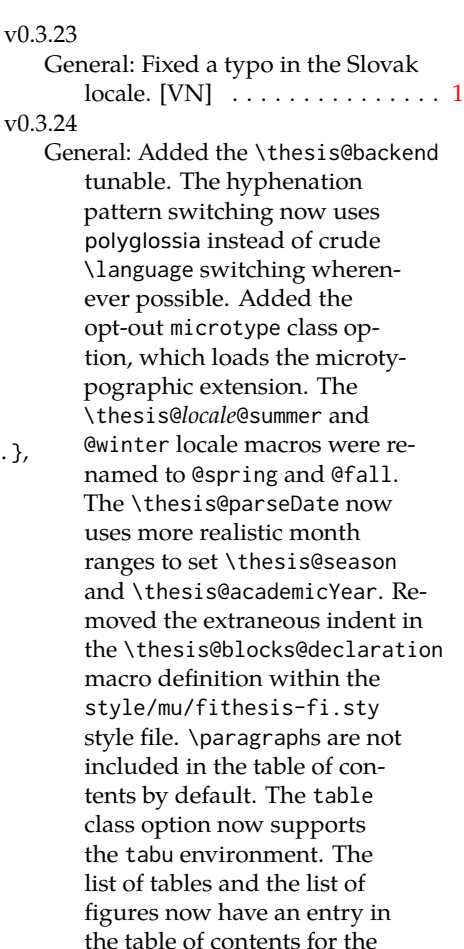

style file. [VN] .............. [1](#page-0-0) v0.3.25 General: The example documents from the example directory are now a part of the CTAN archive. Additional information were inserted into the guide and to the example files. [VN] . . [1](#page-0-0) v0.3.26 General: Updated the example documents and the user guide. Fixed a typo in the description

style/mu/fithesis-econ.sty

- of \thesis@season. [VN] ..... [1](#page-0-0) v0.3.27:1 General: Fixed a typo in the guide.
	- Added a compatibility layer for \title, \author, and

\maketitle. Minor changes of the documentation.  $[VN]$   $\ldots$  . [1](#page-0-0) v0.3.27:2

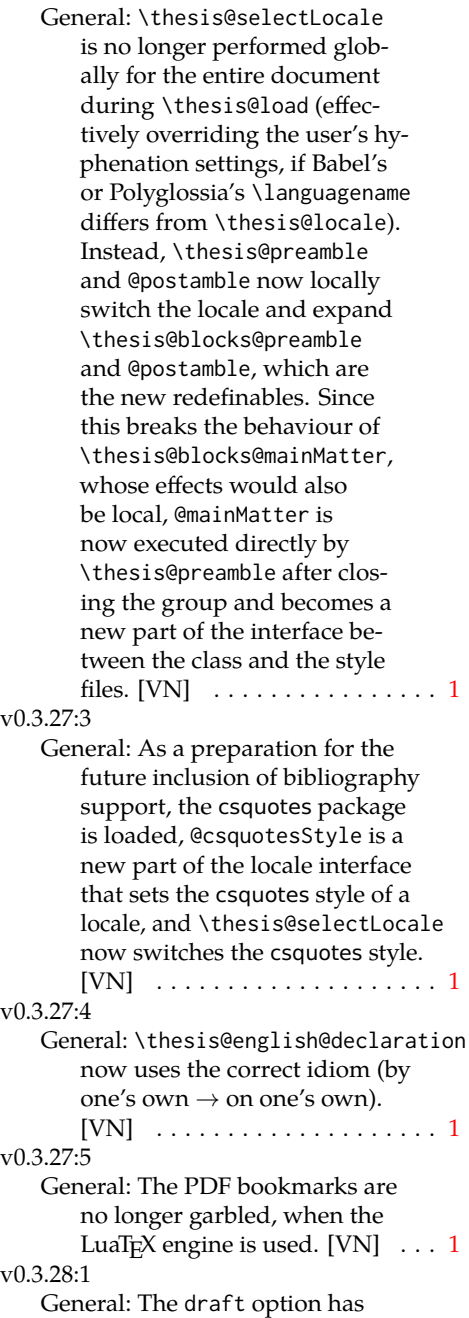

no longer an effect on the

now also takes an optional argument and the \thesis@require-WithOption command has become \thesis@require-IfExists. [VN] . . . . . . . . . . . . . [1](#page-0-0) v0.3.28:2 General: If the thesis locale and the document locale is the same (the default behaviour), the \thesis@selectLocale macro is applied globally at the beginning of the document. As a result, the csquotes style is automatically set for the entire docu-ment. [VN] . . . . . . . . . . . . . . . [1](#page-0-0) v0.3.29:1 General: The initial pages of the styles of the Masaryk University in Brno are no longer pagenumbered, so that hyperref links work correctly. [VN] . . . . . [1](#page-0-0) v0.3.29:2 General: The printed and digital class options, which set all the options appropriate for either the printed or the digital versions of a document, are now available for the style files of the Masaryk University in Brno. [VN] . . . . . . . . . . . . . . . . . . . . [1](#page-0-0) v0.3.29:3 General: The table class option for the style files of the Masaryk University in Brno now loads all the required packages and changes the table measurements even when the color option is not specified. [VN]  $\dots$  . [1](#page-0-0) v0.3.30 General: The \thesis@seasonYear macro has been added, which, unlike \thesis@year takes into account the fact that January and Fabruary of the year  $n$  still belong to the fall semester of

the year  $n-1$  $n-1$ . . . . . . . . . . . . . 1

microtype package. The \thesis@require command